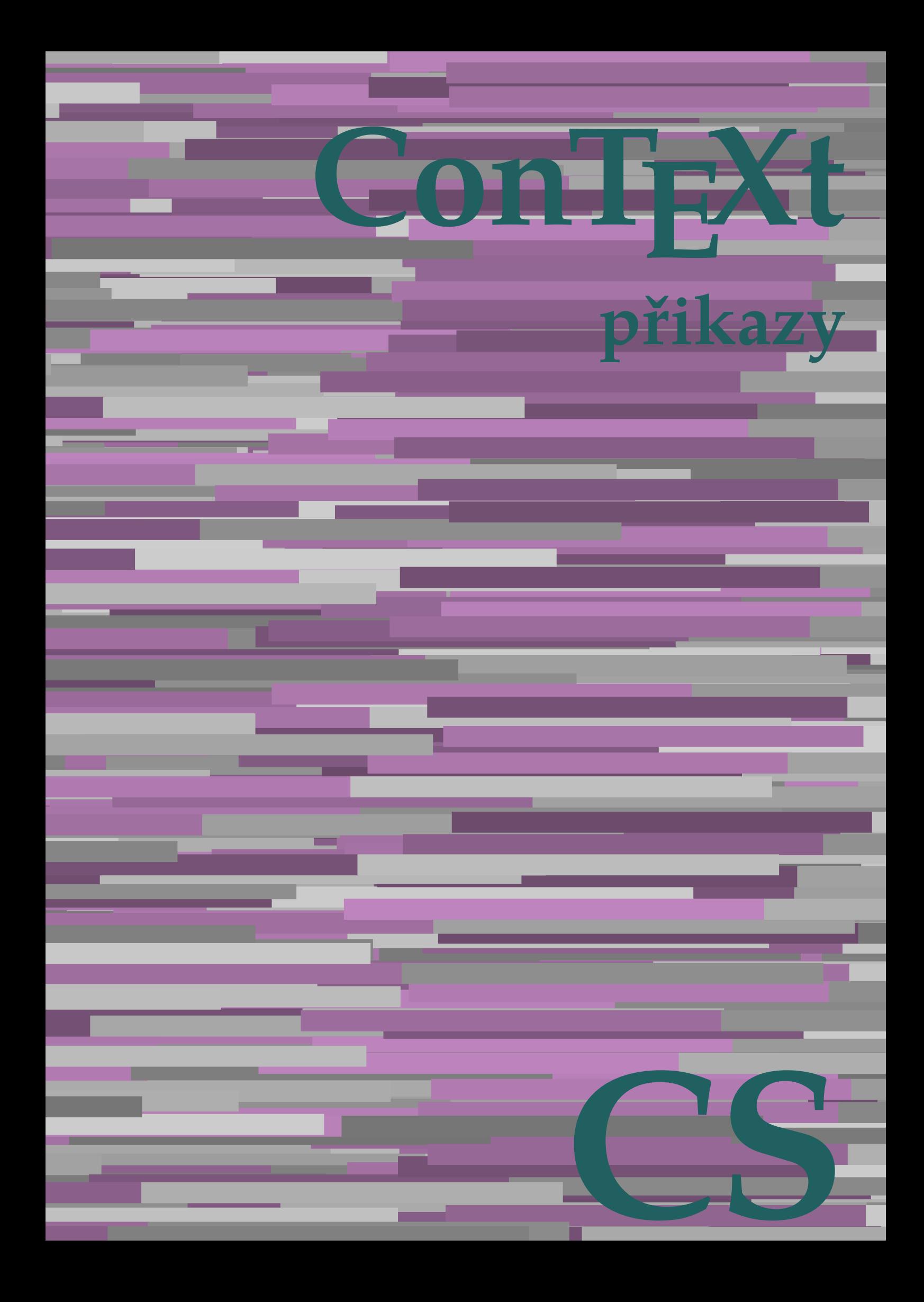

## **ConTEXt přikazy**

**language** : cs / český **version** : 6. prosince 2019 **maintainer** : Wolfgang Schuster **comments** : ntg-context@ntg.nl

AfterPar **\AfterPar {...}** Alphabeticnumerals **\Alphabeticnumerals {...}**<br>AMSTEX AMSTEX **\AMSTEX** AmSTeX **\AmSTeX** And **\And** abjadnaivenumerals **\abjadnaivenumerals {...}** abjadnodotnumerals **\abjadnodotnumerals {...}** abjadnumerals **\abjadnumerals {...}** activatespacehandler **business activatespacehandler {...}** actualday **\actualday**  $\lambda$ actualmonth **\actualmonth** actualyear **back of the contract of the contract of the contract of the contract of the contract of the contract of the contract of the contract of the contract of the contract of the contract of the contract of the contra** acute **\acute \acute**  $\alpha$  \acute {...} adaptpapersize **by a constructed adaptpapersize [...]** [...] addfeature **\addfeature [...]** addfeature:direct **\addfeature {...}** addfontpath **\addfontpath [...]** addtocommalist **\addtocommalist** {...} \...<br>addtoJSpreamble **\addtocommalist** {...} {... addtoJSpreamble **\addtoJSpreamble**  $\{\ldots\} \{...\}$ <br>addvalue  $\{\ldots\} \{...\}$ addvalue **\addvalue {...}** {...}<br>aftersplitstring  $\setminus$  **aftersplitstring** ... aktualnicislonadpisu **\aktualnicislonadpisu** aktualnidatum **\aktualnidatum [...]** alignbottom **\alignbottom** aligned **aligned**  $\{... \}$ alignedbox **\alignedbox**  $\ldots$  {...} alignhere **\alignhere** alignmentcharacter **\alignmentcharacter** allinputpaths **\allinputpaths** alphabeticnumerals **\alphabeticnumerals {...}** alwayscitation:alternative **\alwayscitation [...]** [...] alwayscite **business alwayscite alwayscite** [..=..] [...] alwayscite:alternative **business \alwayscite [...]** [...] alwayscite:userdata **being alwayscite [..=..]** [..=..] ampersand **\ampersand** antikva **\antikva** appendetoks **back appendetoks** ... \to \... appendgvalue **being a contract to the contract of the contract of the contract of the contract of the contract of the contract of the contract of the contract of the contract of the contract of the contract of the contract** appendtoks **being a contract to a contract to the set of the set of the set of the set of the set of the set of the set of the set of the set of the set of the set of the set of the set of the set of the set of the set of** appendtoksonce **\appendtoksonce ... \to \...** appendvalue **business and the contract of the contract of the contract of the contract of the contract of the contract of the contract of the contract of the contract of the contract of the contract of the contract of the** apply {...} {...} applyalternativestyle **\applyalternativestyle {...}** applyprocessor **\applyprocessor {...} {...}** applytowords **\applytowords**  $\ldots$  {...} arabicdecimals **barabicdecimals**  $\alpha$ arabicdecimals {...} arabicnumerals **back arabicnumerals arabicnumerals**  $\{... \}$ arg **arg**  $\lambda$ arg {...} asciistr **\asciistr** {...}<br>assignalfadimension **being the set of the set of the set of the set of the set of the set of the set of the set of the set of the set of the set of the set of the set of the set of the set of the** assigndimen **bassigndimen assigndimen assigndimen assigndimen assigndimen assigndimen a** assignifempty **\assignifempty** \... {...}

adaptcollector **\adaptcollector [...]** [..=..] adaptfontfeature **business adaptfontfeature** [...] [..=..] \aftersplitstring ... \at ... \to \... aftertestandsplitstring **\aftertestandsplitstring ... \at ... \to \...** alignedline  $\alpha$  **alignedline**  $\ldots$  {...} {...} alwayscitation **be always alwayscitation alwayscitation alwayscitation alwayscitation alwayscitation alwayscitation alwayscitation alwayscitation alwayscitation alwayscitation alwayscitation alwayscit** alwayscitation:userdata **\alwayscitation [..=..] [..=..]** anchor **\anchor \anchor [...] [..=..] {...}**<br>antikva **\antikva** appendtocommalist **\appendtocommalist {...} \...** applytofirstcharacter **\applytofirstcharacter \capplytofirstcharacter \... {...}** applytocharacters **\applytocharacters \... {...}** applytosplitstringchar **\applytosplitstringchar \... {...}** applytosplitstringcharspaced **\applytosplitstringcharspaced \... {...}** applytosplitstringline **being the contract of the contract of the contract of the contract of the contract of the contract of the contract of the contract of the contract of the contract of the contract of the contract of** applytosplitstringlinespaced **\applytosplitstringlinespaced \... {...}** applytosplitstringword **\applytosplitstringword \... {...}**<br>applytosplitstringwordspaced **\applytosplitstringwordspaced** \... applytosplitstringwordspaced **\applytosplitstringwordspaced \... {...}** arabicexnumerals **\arabicexnumerals {...}**  $\text{lassignalfadimension } \{... \} \, \{... \} \, \{... \} \, \{... \}$ assigndimension **bases**  $\alpha$  **\assigndimension** {...} {...} {...} {...} assigntranslation **be a set of the construction**  $\lambda$  assigntranslation [..=..] \to \... assignvalue **\assignvalue {...} \... {...} {...} {...}**

astype  $\{\ldots\}$ attachment:instance  $\lambda ATTACHMENT$  [...] [..=..] attachment:instance:attachment \attachment **[...] [..=..]** autocap **\autocap {...}** autodirhbox **\autodirhbox** ... {...} autodirvbox **\autodirvbox ... {...}** autodirvtop **being automobile automobile autodirvtop** ... {...} autoinsertnextspace **based in the set of the set of the set of the set of the set of the set of the set of the set of the set of the set of the set of the set of the set of the set of the set of the set of the set of the s** automathematics **\automathematics {...}** autopagestaterealpage **based in the set of the set of the set of the set of the set of the set of the set of the set of the set of the set of the set of the set of the set of the set of the set of the set of the set of the** autosetups **butched autosetups autosetups autosetups autosetups autosetups autosetups** *autosetups autosetups autosetups autosetups autosetups autosetups autosetups autosetups aut* availablehsize **bilablehsize availablehsize availablehsize** averagecharwidth **\averagecharwidth** BeforePar **\BeforePar {...}** Big ... **Big ...** Bigg **\Bigg ...** Biggm ... Biggr ... **Biggr** ... Bigl ... **Bigl ...** Bigm ... **Bigm ...** Bigr ... backgroundline **backgroundline backgroundline** [...]  $\{...$ bar **\bar {...}** barevnalista **\barevnalista [...]** barva **\barva [...] {...}** bar: instance  $\Delta$ bar:instance:hiddenbar \hiddenbar **{...}** bar:instance:nobar \nobar \nobar {...} bar:instance:overbar **barish in the set of the set of the set of the set of the set of the set of the set of the set of the set of the set of the set of the set of the set of the set of the set of the set of the set of the** bar:instance:overbars  $\overline{\ldots}$ bar:instance:overstrike  $\overline{\phantom{a}}$  \overstrike {...}<br>bar:instance:overstrikes bar:instance:overstrikes **bar:instance:overstrikes {.**  $\omega$  \everstrikes {...} bar:instance:underbar \underbar **{...}** bar:instance:underbars **and a set of the contract of the contract of the contract of the contract of the contract of the contract of the contract of the contract of the contract of the contract of the contract of the contr** bar:instance:underdashes **{\underdashes {\underdashes {\underdashes {\underdashes {\underdashes {\underdashes {\underdashes {\underdashes } }** bar:instance:underdot<br>
bar:instance:underdots
<br> **bar:instance:underdots**<br> **bar:instance:underdots**<br> **bar:instance:underdots**<br> **bar:instance:underdots**<br> **bar:instance:underdots**<br> **bar:instance:underdots** bar:instance:underdots<br>
bar:instance:underrandom<br> **bar:instance:underrandom** bar:instance:underrandom \underrandom **{...}** bar:instance:underrandoms \underrandoms **{...}** bar:instance:understrike \understrike **{...}** bar:instance:understrikes \understrikes **{...}** basegrid **\basegrid [..=..]** baselinebottom **\baselinebottom baselineleftbox**  $\{ \ldots \}$ baselinemiddlebox **\baselinemiddlebox {...}** baselinerightbox **\baselinerightbox {...} bbordermatrix bbordermatrix**  $\Delta$  **bbordermatrix**  $\ldots$ } bbox **\bbox**  $\{... \}$ beginhbox **\beginhbox ... \endhbox** beginvbox **\beginvbox ... \endvbox** beginvtop **beginvtop \beginvtop** ... \endvtop **beginvtop** ... \endvtop **beginvtop** ... \endvtop **beginvtop** ... \endstrut **begstrut** \begstrut \endstrut \endstrut \endstrut \endstrut \endstrut \endstrut \endstrut \endstrut \endstrut \endstrut \endstrut \endstrut \endstrut \endstrut \endstrut \endstrut \endstrut \endstrut \endstrut \endstrut \ bezserifu **\bezserifu** bigg **\bigg ...** bigger **\bigger** biggl **\biggl ...** biggm **\biggm ...** biggr **\biggr ...**

assignwidth **being assignwidth**  $\{... \} \ldots \{... \}$  {...} assumelongusagecs **based in the summan of the summan value of**  $\alpha$   $\alpha$   $\alpha$   $\alpha$ autointegral **autointegral <b>autointegral** {...} {...} autopagestaterealpageorder **\autopagestaterealpageorder {...}** autostarttext **autostarttext** ... \autostarttext ... \autostoptext Biggl **\Biggl ...** backgroundimage **backgroundimage**  $\{\ldots\}$  {...}  $\{\ldots\}$  {...} backgroundimagefill **\backgroundimagefill {...} {...} {...} {...}** \underdash {...}<br>\underdashes {...} beforesplitstring **beforesplitstring ...** \at ... \to \... \beforetestandsplitstring ... \to \... \beforetestandsplitstring ... \at ... \  $\label{thm:main} $$\before test and splits string ... \atop . . . \to \. . .$ beginblock:example  $\begin{array}{ccc} \begin{array}{ccc} \text{begin} b & \text{aligned} & \text{aligned} & \$ beginofshapebox **\beginofshapebox ... \endofshapebox** bigbodyfont **\bigbodyfont**

bigl ... **\bigl ...** bigm **\bigm ...** bigr **\bigr ...** bigskip **\bigskip** bitmapimage **bitmapimage bitmapimage**  $\lambda$ **bitmapimage**  $[..=..]$   $\{\ldots\}$ blap **\blap** {...} bleed **\bleed**  $\begin{bmatrix} 1 & 1 \\ 2 & 3 \end{bmatrix}$ bleedheight **\bleedheight** bleedwidth **\bleedwidth** blockligatures **\blockligatures [...]** blocksynctexfile **\blocksynctexfile [...]** blockuservariable **\blockuservariable {...}** bodyfontenvironmentlist **\bodyfontenvironmentlist** bodyfontsize **\bodyfontsize** boldface **\boldface booleanmodevalue**  $\boldsymbol{\cdot} \boldsymbol{\cdot}$ **bordermatrix bordermatrix**  $\Delta$  **bordermatrix {...}** bottombox **\bottombox {...} bottomleftbox \bottomleftbox \bottomleftbox**  $\{ \ldots \}$ bottomrightbox **\bottomrightbox {...}** boxcursor **\boxcursor** boxofsize **\boxofsize \... ... {...}** boxreference **boxreference boxreference** [...]  $\ldots$  {...} bpar **b** . . . \epar . . . \epar . . . \epar . . . \epar . . . \epar . . . \epar bpos **\bpos {...}** breakhere **\breakhere** breve **\breve {...}** bTABLE **\bTABLE [..=..] ... \eTABLE** bTC **\bTC [..=..] ... \eTC** bTD **\bTD [..=..] ... \eTD** bTDs **\bTDs [...] ... \eTDs** bTH **\bTH [..=..] ... \eTH** bTN **\bTN [..=..] ... \eTN** bTR **\bTR [..=..] ... \eTR** bTX **\bTX [..=..] ... \eTX** bTY **\bTY [..=..] ... \eTY** btxabbreviatedjournal **\btxabbreviatedjournal {...}** btxaddjournal **btxaddiournal (...)** [...] [...] **btxaddiournal** [...] [...] **btxalwayscitation** [..=..] btxalwayscitation:alternative **\btxalwayscitation [...] [...]** btxauthorfield **\btxauthorfield {...}** btxdetail **\btxdetail {...}** btxdirect **\btxdirect {...}** btxdoif **\btxdoif {...} {...}** btxdoifelse **\btxdoifelse {...} {...} {...}** btxdoifnot **btxdoifnot**  $\mathcal{L}$ ..} btxexpandedjournal **\btxexpandedjournal {...}** btxfield **\btxfield {...}** btxfieldname **btxfieldname \btxfieldname** {...}<br>btxfieldtype **{...}** btxfieldtype **btxfieldtype \btxfieldtype** {...} btxflush  $\{\ldots\}$ btxflushauthor **\btxflushauthor [...] {...}** btxflushauthorinverted **\btxflushauthorinverted {...}** btxflushauthorname **\btxflushauthorname {...}** btxflushauthornormal **\btxflushauthornormal {...}**

boxmarker **\boxmarker {...} {...}** bTABLEbody **\bTABLEbody [..=..] ... \eTABLEbody** bTABLEfoot **\bTABLEfoot [..=..] ... \eTABLEfoot** bTABLEhead **\bTABLEhead [..=..] ... \eTABLEhead** bTABLEnext **\bTABLEnext [..=..] ... \eTABLEnext** bTRs **\bTRs [...] ... \eTRs** btxalwayscitation **\btxalwayscitation [..=..] [...]** btxalwayscitation:userdata **\btxalwayscitation [..=..] [..=..]** btxdoifcombiinlistelse **\btxdoifcombiinlistelse {...} {...} {...} {...}** btxdoifelsecombiinlist **\btxdoifelsecombiinlist {...} {...} {...} {...}** btxdoifelsesameasprevious **\btxdoifelsesameasprevious {...} {...} {...}** btxdoifelsesameaspreviouschecked **\btxdoifelsesameaspreviouschecked {...} {...} {...} {...}** btxdoifelseuservariable **\btxdoifelseuservariable {...} {...} {...}** btxdoifsameaspreviouselse **\btxdoifsameaspreviouselse {...} {...} {...}** btxdoifsameaspreviouscheckedelse **\btxdoifsameaspreviouscheckedelse {...} {...} {...} {...}** btxdoifuservariableelse **\btxdoifuservariableelse {...} {...} {...}** btxfirstofrange **\btxfirstofrange {...}** btxflushauthorinvertedshort **\btxflushauthorinvertedshort {...}**

btxflushsuffix **\btxflushsuffix** btxfoundname **\btxfoundname {...}** btxfoundtype **\btxfoundtype {...}** btxhiddencitation **\btxhiddencitation [...]** btxhybridcite **\btxhybridcite [..=..] [...]** btxhybridcite:alternative **\btxhybridcite [...] [...]** btxhybridcite:direct **\btxhybridcite {...}** btxhybridcite:userdata **\btxhybridcite [..=..] [..=..]** btxlistcitation **btxlistcitation btxlistcitation**  $\text{b}$ btxlistcitation:alternative **\btxlistcitation [...] [...]** btxlistcitation:userdata **\btxlistcitation [..=..] [..=..]** btxloadjournalist **\btxloadjournalist [...]** btxoneorrange **\btxoneorrange {...} {...} {...}** btxremapauthor **\btxremapauthor [...] [...]** btxsavejournalist **\btxsavejournalist [...]** btxsetup **btxsetup**  $\{ \ldots \}$ btxsingularorplural **\btxsingularorplural {...} {...} {...}** btxsingularplural **\btxsingularplural {...} {...} {...}** btxtextcitation **btxtextcitation \btxtextcitation** [..=..] [...]<br>btxtextcitation:alternative **\btxtextcitation** [...] [...] btxtextcitation:alternative **\btxtextcitation [...]** [...]<br>btxtextcitation:userdata **\btxtextcitation** [..=..] [.. btxtextcitation:userdata **\btxtextcitation [..=..]** [..=..]<br>bublinkovanapoveda:instance **\TOOLTIP** [..=..] {...} {...} bublinkovanapoveda:instance:argument \TOOLTIP **[...] {...} {...}** bublinkovanapoveda:instance:argument:tooltip \tooltip **[...] {...} {...}** bublinkovanapoveda:instance:tooltip \tooltip **[..=..] {...} {...}** buildmathaccent **\buildmathaccent {...} {...}** buildtextaccent **\buildtextaccent {...} {...}** buildtextbottomcomma **\buildtextbottomcomma {...}** buildtextbottomdot **\buildtextbottomdot {...}** buildtextcedilla **\buildtextcedilla {...}** buildtextgrave **\buildtextgrave {...}** buildtextmacron **\buildtextmacron {...}** buildtextognek **\buildtextognek {...}** Caps  $\{\ldots\}$ Cisla **\Cisla {...} CONTEXT \CONTEXT** ConTeXt **\ConTeXt** Context **\Context**  $\setminus$  Context ConvertConstantAfter **ConvertConstantAfter \... {...}** {...} {...} {...} {...} {...} {...} {...} {...} {...} {...} {...} {...} {...} {...} {...} {...} {...} {...} {...} {...} {...} {...} {...} {...} {...} {...} {...} {...} camel  $\{\ldots\}$ <br>catcodetablename **by a set of the camelage of the camel**  $\{\ldots\}$ catcodetablename **\catcodetablename** cbox **\cbox ... {...}** centeraligned **business** and **centeraligned** {...} centerbox **\centerbox** ... {...}<br>centeredbox ... {...} centeredlastline **business and the centered of the centered lastline**  $\setminus$  centered lastline centerednextbox **\centerednextbox ... {...}** centerline **\centerline**  $\{\ldots\}$ cernalinka **\cernalinka [..=..] cernelinky** *cernelinky cernelinky cernelinky cernelinky cernelinky cernelinky cernelinky cernelinky cernelinky cernelinky cerneling* **<b>***cerneling cerneling cerneling ce* cfrac **\cfrac [...] {...} {...}** cisla **\cisla {...}** cislonadpisu **\cislonadpisu [...] [...]** cislorovnice **\cislorovnice [...]** cislostrany **butched a contract to the contract of the contract of the contract of the contract of the contract of the contract of the contract of the contract of the contract of the contract of the contract of the contrac** citation **\citation [..=..] [...]** citation:alternative **\citation [...] [...]** citation:direct **\citation {...}** citation:userdata **\citation [..=..] [..=..]** cite <br>
cite:alternative **and the contract of the contract of the contract of the contract of the contract of the contra<br>
cite:alternative <b>and the contract of the contract of the contract of the contract of the contract of** cite:direct **\cite {...}** cite:userdata **\cite [..=..] [..=..]** clap **\clap {...}** cldcommand **\cldcommand {...}** cldcontext **\cldcontext** {...} cldloadfile **\cldloadfile {...}** cldprocessfile **\cldprocessfile {...}** clippedoverlayimage **\clippedoverlayimage {...}**

btxflushauthornormalshort **\btxflushauthornormalshort {...}**  $\Upsilon$ TOOLTIP  $[... = .]$   $\{...$ }  $\{... \}$ ConvertToConstant **\ConvertToConstant \... {...} {...}** centeredbox **\centeredbox ... {...}** \cite [...] [...] classfont **\classfont {...} {...}**

collectexpanded **business collectexpanded**  $\{...$ colorcomponents **\colorcomponents** {...} colored **\colored**  $\{... = ...\}$   $\{... \}$ colored:name **\colored [...]** {...} coloronly **\coloronly**  $\{\ldots\}$  {...} columnbreak **\columnbreak [...]** columnsetspanwidth **\columnsetspanwidth {...}** combinepages **business \combinepages [...]** [..=..] commalistelement **\commalistelement** commalistsentence **business commalistsentence** [...] [...] commalistsize **\commalistsize** comparedimension **being the comparedimension**  $\{ \ldots \}$  {...} comparedimensioneps **\comparedimensioneps {...} {...}** completebtxrendering **\completebtxrendering [...] [..=..]** completecombinedlist:instance \uplnyCOMBINEDLIST **[..=..]** completecombinedlist:instance:content \uplnycontent **[..=..]** completelist **\completelist**  $\{\ldots\}$  [...] [..=..] completelistoffloats:instance \completelistofFLOATS [..=..]<br>completelistoffloats:instance:figures \completelistoffigures [..=..] completelistoffloats:instance:figures \completelistoffigures [..=..]<br>completelistoffloats:instance:graphics \completelistofgraphics [..=..] completelistoffloats:instance:graphics<br>
completelistofgraphics [..=..]<br>
completelistoffloats:instance:chemicals<br>
\completelistofchemicals [..=..]  $completelist of floats: instance: chemicals$ completelistoffloats:instance:intermezzi \completelistofintermezzi **[..=..]** completelistoffloats:instance:tables \completelistoftables **[..=..]** completelistofpublications **\completelistofpublications [...] [..=..]** completelistofsorts **but all the completelistofsorts** [...] [..=..] completelistofsorts:instance \completelistofSORTS **[..=..]** completelistofsorts:instance:logos \completelistoflogos **[..=..]** completelistofsynonyms **\completelistofsynonyms [...] [..=..]** completelistofsynonyms:instance \completelistofSYNONYMS **[..=..]** completelistofsynonyms:instance:abbreviations \completelistofabbreviations **[..=..]** completepagenumber **\completepagenumber** completeregister **\completeregister [...]** [..=..] completeregister:instance \uplnyREGISTER **[..=..]** completeregister:instance:index \uplnyindex **[..=..]** complexorsimple **business and the complex of the complex or simple \...** complexorsimpleempty **butters complexorsimpleempty**  $\ldots$ complexorsimpleempty:argument **\complexorsimpleempty {...}** complexorsimple:argument **\complexorsimple {...}** composedcollector **business \composedcollector {...}** composedlayer **but all the composedlayer {...}** compresult **\compresult**  $\begin{minipage}[c]{0.5\textwidth} \begin{minipage}[c]{0.5\textwidth} \begin{itemize} \begin{itemize} \begin{itemize} \begin{itemize} \begin{itemize} \end{itemize} \end{itemize} \end{itemize} \end{itemize} \end{minipage} \caption{\label{fig:ex1} \begin{minipage}[c]{0.5\textwidth} \begin{itemize} \begin{itemize} \end{itemize} \end{itemize} \end{minipage} \caption{\label{fig:ex1} \begin{minipage}[c]{0.5\textwidth} \begin{itemize} \end{itemize} \end{minipage} \caption{\label{fig:ex1} \begin{minipage}[c]{0.5\textwidth}$ constantemptyargument **\constantemptyargument** \... constantnumber **\constantnumber** \... constantnumberargument **being a set of the constantnumberargument** \... contentreference  $\{\ldots\}$  [...]  $[\ldots]$   $[\ldots]$ continuednumber **\continuednumber {...}** continueifinputfile **business continueifinputfile**  $\ldots$ } convertargument **but all the convertargument** ... \to \... convertcommand **be a convert convert convert convert convert convert convert convert convert convert convert convert convert convert convert convert convert convert convert convert convert convert convert convert convert c** convertedcounter **\convertedcounter**  $\ldots$  [...] [..=..] converteddimen **but all the converted in the converted in the converted in the converted in the converted in the converted in the converted in the converted in the converted in the converted in the converted in the convert** convertedsubcounter **business \convertedsubcounter [...]** [...] [...] [...] convertmonth **\convertmonth** {...} convertvalue **business** and the convertvalue  $\setminus$  convertvalue  $\setminus$ ... convertvboxtohbox **\convertvboxtohbox** copyboxfromcache **\copyboxfromcache {...} {...} ...** copylabeltext:instance  $\{copyLABELet x [...] [...] [...]$ copylabeltext:instance:btxlabel \copybtxlabeltext **[...] [..=..]** copylabeltext:instance:label<br>
copylabeltext:instance:mathlabel<br>  $\text{[..]}$  [..=..] copylabeltext:instance:mathlabel \copymathlabeltext [...] [..=..]<br>copylabeltext:instance:operator \copyoperatortext [...] [..=..] copylabeltext:instance:operator  $\text{copyright}$  \copyoperatortext [...] [..=.<br>copylabeltext:instance:prefix copylabeltext:instance:prefix copylabeltext:instance:suffix \copysuffixtext **[...] [..=..]** copylabeltext:instance:taglabel \copytaglabeltext **[...] [..=..]** copylabeltext:instance:unit \copyunittext [...] [..=..] copypages **\copypages [...] [..=..] [..=..]** copyparameters **\copyparameters [...] [...] [...]**

collect **\collect**  $\{... \}$ collectedtext  $\{\ldots\}$  {...} {...} {...} **\constantdimenargument \...**  $\text{Copyhead text}$  [...] [..=..]

copysetups **but controlled to the controlled term**  $\text{copysetups}$  [...] [...] countersubs **\countersubs [...]** [...] counttoken **\counttoken** ... \in ... \to \... counttokens **be a count of the count of the count of the count of the count of the count of the count of the count of the count of the count of the count of the count of the count of the count of the count of the count of** cramped **\cramped** {...} crampedclap **\crampedclap {...**} crampedllap **\crampedllap \crampedllap**  $\{... \}$ crampedrlap **business**  $\{... \}$ crlf  $\operatorname{crl}$ crlfplaceholder **\crlfplaceholder** ctop ... {...} ctxcommand **\ctxcommand {...}** ctxdirectcommand **\ctxdirectcommand {...}** ctxdirectlua **\ctxdirectlua {...}**  $\begin{array}{lll} {\tt extremction} & {\tt \textbf{...}} \\ {\tt \textbf{t} ...} & {\tt \textbf{t} ...} \end{array}$ ctxfunctiondefinition:example<br>
ctxfunction:example<br>
CTXFUNCTION ctxfunction:example ctxlatecommand **\ctxlatecommand {...}** ctxlatelua **distribution of the control of the control of the control of the control of the control of the control of the control of the control of the control of the control of the control of the control of the control of** ctxloadluafile **\ctxloadluafile** {...}<br>
ctylua ctxlua **\ctxlua {...}** ctxluacode **\ctxluacode {...}** ctxreport **\ctxreport {...}** ctxsprint  $\{... \}$ currentassignmentlistkey **\currentassignmentlistkey** currentassignmentlistvalue **\currentassignmentlistvalue** currentbtxuservariable **\currentbtxuservariable {...}** currentcommalistitem **\currentcommalistitem** currentcomponent **\currentcomponent** currentenvironment **\currentenvironment** currentfeaturetest **\currentfeaturetest** currentinterface **but a construction of the current of the construction of the construction of the construction of the construction of the construction of the construction of the construction of the construction of the con** currentlabel:example \currentPOPISEK **[...] {...}** currentlanguage **\currentlanguage** currentlistentrynumber **\currentlistentrynumber** currentlistentrypagenumber **\currentlistentrypagenumber** currentlistentrytitle **business and the currentlistentrytitle**  $\text{current}$ currentlistentrytitlerendered **\currentlistentrytitlerendered** currentlistsymbol **\currentlistsymbol** currentmessagetext **\currentmessagetext** currentmoduleparameter **business currentmoduleparameter** {...} currentoutputstream **\currentoutputstream** currentproduct **\currentproduct** currentproject **\currentproject** currentregime **\currentregime** currentresponses **\currentresponses** currenttime **but all the current of the current of the current of the current of the current of the current of the current of the current of the current of the current of the current of the current of the current of the cu** currentvalue **but all the current value**  $\text{currentvalue}$ currentxtablecolumn **\currentxtablecolumn** currentxtablerow **\currentxtablerow** d **\d {...}** dalsipodstranka **\dalsipodstranka** datum **\datum \datum \datum c ... datum c** *c c c c c c c c c c c c c c c c c c c c c c <i>c c c c c c* dayoftheweek  $\{ \ldots \}$  {...}  $\{ \ldots \}$ dayspermonth **\dayspermonth {...}** {...} dddot **\ddot \ddot** {...} ddot **\ddot {...}** decrement<br>decrement counter **decrement in the control of the control of the control of the control of the control of the c**<br>decrement counter **and the control of the control of the control of the control of the control of** decrementedcounter **\decrementedcounter [...]** decrementpagenumber **\decrementpagenumber** decrementsubpagenumber **\decrementsubpagenumber** decrementvalue **business and the contract of the contract of the contract of the contract of the contract of the contract of the contract of the contract of the contract of the contract of the contract of the contract of t** decrement:argument **because the contract of the contract (...)** 

copyposition  $\text{computation } \{... \} \{... \}$ ctxluabuffer **\ctxluabuffer [...]** currentlistentrydestinationattribute **\currentlistentrydestinationattribute** currentlistentrylimitedtext **\currentlistentrylimitedtext** {...} currentlistentryreferenceattribute **\currentlistentryreferenceattribute {...}** currentmainlanguage **\currentmainlanguage** currentregisterpageuserdata **\currentregisterpageuserdata {...}** datasetvariable **business datasetvariable {...}** {...} \decrementcounter [...] [...]

defaultinterface **business and the contract of the contract of the contract of the contract of the contract of the contract of the contract of the contract of the contract of the contract of the contract of the contract of** defaultobjectpage **biddefaultobiectpage \defaultobjectpage** defaultobjectreference **\defaultobjectreference** defconvertedargument **\defconvertedargument** \... {...} defconvertedcommand **business and**  $\qquad$  **<b>deficient deficient and**  $\qquad$   $\qquad \qquad$  **deficient and**  $\qquad$   $\qquad$  **...**  $\qquad \qquad$  **...** defconvertedvalue **business \defconvertedvalue \...** {...} defineactivecharacter **and the control of the control of the control of the control of the control of the control of the control of the control of the control of the control of the control of the control of the control of** defineattribute **but all the set of the set of the set of the set of the set of the set of the set of the set of the set of the set of the set of the set of the set of the set of the set of the set of the set of the set of** definebar **\definebar [...]** [...] [...]  $\ldots$ ] [...] definebreakpoints **\definebreakpoints [...]** definebtx **\definebtx [...] [...] [..=..]** definecolumnbreak **\definecolumnbreak [...] [...]** definecomplexorsimple **business and the complexorsimple \...** definecomplexorsimpleempty **\definecomplexorsimpleempty** \... definecomplexorsimple:argument **\definecomplexorsimple {...}** definedfont **\definedfont**  $\qquad \qquad$  \definedfont  $\qquad \qquad$  ...] definefieldbodyset **business and the contract of the contract of the contract of the contract of the contract of the contract of the contract of the contract of the contract of the contract of the contract of the contract** definefileconstant **definefileconstant**  $\text{d}e$ ,  $\text{d}e$ ,  $\text{d}e$ ,  $\text{d}e$ ,  $\text{d}e$ ,  $\text{d}e$ ,  $\text{d}e$ ,  $\text{d}e$ ,  $\text{d}e$ ,  $\text{d}e$ ,  $\text{d}e$ ,  $\text{d}e$ ,  $\text{d}e$ ,  $\text{d}e$ ,  $\text{d}e$ ,  $\text{d}e$ ,  $\text{d}e$ ,  $\text{d}e$ ,  $\$ definefilefallback **\definefilefallback** [...] [...] definefilesynonym **\definefilesynonym [...] [...]** definefontalternative **business definefontalternative [...]** defineframedtable **\defineframedtable [...] [...]** definefrozenfont **definesially defined \definefrozenfont** [...] [...] defineglobalcolor **\defineglobalcolor** [...] [..=..] defineglobalcolor:name **business \defineglobalcolor [...]** [...]

defcatcodecommand **\defcatcodecommand \defcatcodecommand \defcatcodecommand \defcatcodecommand \def** definealternativestyle **business in the contract of the contract of the contract of the contract of the contract of the contract of the contract of the contract of the contract of the contract of the contract of the contra** defineanchor **\defineanchor [...] [...] [..=..] [..=..]** defineattachment **\defineattachment [...]** [...] [...] definebackground **\definebackground [...]** [...] [..=..] definebodyfontswitch **\definebodyfontswitch [...] [...]** definebreakpoint **\definebreakpoint [...]** [...] [..=..] definebtxdataset **\definebtxdataset [...] [...] [..=..]** definebtxregister **\definebtxregister [...] [...] [..=..]** definebtxrendering **bett** definebtxrendering [...] [...] [....] [....] [....] [....] [....] [....] definebutton **definebutton** [...] [....] [....] [....] [....] [....] [....] [....] [....] [....] [....] [....] [....] [.... definebutton **\definebutton [...] [...] [..=..]** definecapitals **\definecapitals [...] [...] [..=..]** definecollector **\definecollector [...]** [..=..] definecolumnset **\definecolumnset [...]** [..=..] definecolumnsetarea **\definecolumnsetarea [...] [...] [..=..]** definecolumnsetspan **before the columnset of the columnsetspan [...]** [...] [...] [...] definecombination **definection \definecombination** [...] [...] [..=..] definecomment **\definecomment**  $\ldots$  [...] [...] ... definecomplexorsimpleempty:argument **\definecomplexorsimpleempty {...}** defineconversionset **\defineconversionset [...] [...] [...]** definecounter **\definecounter \definecounter [...]** [...] [....] definedataset **\definedataset [...] [...] [..=..]** definedelimitedtext **\definedelimitedtext** [...] [...] [..=..] defineeffect [...] [...] [...=..]<br>defineexpandable **defineer** and a set of the defineer  $\det(\ldots) \setminus \ldots$  {...] \defineexpandable [...] \... {...} defineexternalfigure **\defineexternalfigure [...] [...] [..=..]** definefacingfloat **definefacingfloat \definefacingfloat** [...] [...] [...] ...<br>definefallbackfamily **definefallbackfamily** [...] [...] [...] definefallbackfamily<br>definefallbackfamily:preset<br>definefallbackfamily:preset<br>definefallbackfamily [...] [...] [...] \definefallbackfamily [...] [...] [...] [...] definefieldbody **\definefieldbody [...] [...] [..=..]** definefieldcategory **\definefieldcategory [...] [...] [..=..]** definefiller **\definefiller [...] [...] [..=..]** definefirstline **but all the contract of the contract of the contract of the contract of the contract of the contract of the contract of the contract of the contract of the contract of the contract of the contract of the c** definefittingpage **being a contract to the contract of the contract of the definefitting page [...] [...] [...]** definefontfallback **\definefontfallback [...] [...] [...] [..=..]** definefontfamily **defined defined**  $\delta$  **defined**  $\delta$   $\delta$   $\delta$   $\delta$   $\delta$   $\delta$   $\delta$   $\delta$   $\delta$   $\delta$   $\delta$   $\delta$   $\delta$   $\delta$   $\delta$   $\delta$   $\delta$   $\delta$   $\delta$   $\delta$   $\delta$   $\delta$   $\delta$   $\delta$  definefontfamilypreset **\definefontfamilypreset [...] [..=..]** definefontfamilypreset:name **\definefontfamilypreset [...] [...]** definefontfamily:preset **\definefontfamily [...]** [...] [...] [...] definefontfeature **\definefontfeature [...] [...] [..=..]** definefontfile **and a controller and a controller and a controller and a controller and definefontsize [...] [...] [...] [...] definefontsize [...]** definefontsize **\definefontsize [...]** definefontsolution **\definefontsolution [...] [...] [..=..]** defineformula<br>defineformula **alternative**<br>defineformula **alternative**<br>defineformula **alternative** defineformulaalternative **below that the contract of the set of the contract of the defineformulaalternative [...] [...] [...] [...] defineformulaframed [...] [...] [....] [...] [...] [...] [...] [...] [...] [...] [...] [.** \defineformulaframed [...] [...] [..=..] defineframedcontent **\defineframedcontent [...] [...] [..=..]**

definechemical  $\delta$  **\definechemical [...]** {...} defineindenting **because and the contract of the contract of the defineindenting [...]** [...] definemarker **\definemarker [...]** definemathstyle **\definemathstyle [...]** [...] definemeasure **being a constant of the constant of the constant of the definemeasure**  $\ldots$ **] [...]** definemessageconstant **\definemessageconstant {...}** definemode **\definemode [...] [...]**

definegraphictypesynonym **\definegraphictypesynonym [...] [...]** definegridsnapping **\definegridsnapping [...] [...]** defineheadalternative **defineheadalternative [...]** [..=..] definehelp **\definehelp [...] [...] [..=..]** definehigh **\definehigh [...] [...] [..=..]** definehighlight **definehight <b>b**  $\delta$  definehight [...] [...] [...] definehspace **being a contract the contract of the contract of the contract of the contract of the contract of the contract of the contract of the contract of the contract of the contract of the contract of the contract of** definehypenationfeatures **\definehypenationfeatures [...] [..=..]** definecharacterkerning **because and the contract of the contracter of the contracter in the contract of the contracter of the contracter**  $\lambda$  **definecharacterkerning [...] [..=..]** definecharacterspacing **\definecharacterspacing [...]** definechemicals **\definechemicals [...] [...] [..=..]** definechemicalsymbol **\definechemicalsymbol [...] [...]** defineindentedtext **\defineindentedtext [...] [...] [..=..]** defineinitial **because and the contract of the contract of the contract of the contract of the contract of the contract of the contract of the contract of the contract of the contract of the contract of the contract of the** defineinsertion **\defineinsertion \defineinsertion**  $\delta$  **\defineinsertion [...]** [...] [... defineinteraction **\defineinteraction [...] [...] [..=..]** defineinteractionbar **being a contractional contraction**  $\text{d}$  **\defineinteractionbar [...]** [...] [... defineinterfaceconstant **because the constant of the constant {...}** {...} defineinterfaceelement<br>defineinterfacevariable<br>defineinterfacevariable<br>defineinterfacevariable<br>defineinterfacevariable<br>defineinterfacevariable<br>defineinterfacevariable \defineinterfacevariable {...} {...} defineinterlinespace **\defineinterlinespace [...] [...] [..=..]** defineintermediatecolor **\defineintermediatecolor [...] [...] [..=..]** defineitemgroup **because the contract of the contract of the contract of the contract of the contract of the contract of the contract of the contract of the contract of the contract of the contract of the contract of the c** defineitems **\defineitems [...] [...] [..=..]** definelabelclass **\definelabelclass [...] [...]** definelayer **but all the contract of the contract of the contract of the contract of the contract of the contract of the contract of the contract of the contract of the contract of the contract of the contract of the contr** definelayerpreset **\definelayerpreset [...] [..=..]** definelayerpreset:name **\definelayerpreset [...] [...]** definelayout **\definelayout [...] [...] [..=..]** definelinefiller **\definelinefiller**  $\delta$  **\definelinefiller**  $\ldots$  [...] [...] definelinenote **\definelinenote [...] [...] [..=..]** definelinenumbering **\definelinenumbering [...] [...] [..=..]** definelines **\definelines [...] [...] [..=..]** definelistalternative **business are all the contract of the contract of the contract of the contract of the contract of the contract of the contract of the contract of the contract of the contract of the contract of the co** definelistextra **business definelistextra [...]** [...] [....] definelow **\definelow [...] [...] [..=..]** definelowhigh **\definelowhigh [...] [...] [..=..]** definelowmidhigh **definelowmidhigh**  $\delta$  \definelowmidhigh [...] [...] [....] [...] [...] [...] [...] [...] defineMPinstance [...] [...] [....] [...] [...] [...] [...] [...] [...] [...] [...] [...] [...] [...] [...] [...] \defineMPinstance [...] [...] [..=..] definemarginblock **\definemarginblock [...] [...] [..=..]** definemargindata **and a constructed a constructed and a constructed and definemargindata [...] [...] [..=..]<br>definemarker** definemathaccent **\definemathaccent ... ...** definemathalignment **\definemathalignment [...] [...] [..=..]** definemathcases **\definemathcases [...] [...] [..=..]** definemathcommand **before a contract a definemathcommand c**  $\text{d}$  **c**  $\text{d}$  **c**  $\text{d}$  **c**  $\text{d}$  **c**  $\text{d}$  **c**  $\text{d}$  **c**  $\text{d}$  **c**  $\text{d}$  **c**  $\text{d}$  **c**  $\text{e}$  **c**  $\text{e}$  **c**  $\text{e}$  **c**  $\text{f}$  **c**  $\$ definemathdouble **\definemathdouble [...] [...] [...] [...]** definemathdoubleextensible **\definemathdoubleextensible [...] [...] [...] [...]** definemathematics  $\delta$  **\definemathematics [...]** [...] [...] definemathextensible **\definemathextensible [...] [...] [...]** definemathfence **\definemathfence [...] [...] [..=..]** definemathfraction **\definemathfraction [...]** [..=..] definemathframed **\definemathframed [...]** [..=..] definemathmatrix **but all the contract of the contract of the contract of the contract**  $[\ldots]$  $[\ldots]$  $[\ldots]$ definemathornament **\definemathornament [...] [...] [..=..]** definemathover **but all the contract of the contract of the contract of the contract of the contract of the contract of the contract of the contract of the contract of the contract of the contract of the contract of the co** definemathoverextensible **business in the set of the set of the set of the set of the set of the set of the set o** definemathovertextextensible **\definemathovertextextensible [...] [...] [...]** definemathradical **\definemathradical [...] [...] [..=..]** definemathstackers **\definemathstackers [...] [...] [..=..]** definemathtriplet **\definemathtriplet [...]** [...] [...] definemathunder **\definemathunder [...]** [...] [...]<br>definemathunderextensible **\definemathunderextensible** [...] [ definemathunderextensible **beidereichen Schweiter (für definemathunderextensible [...] [...] [...]**<br>definemathundertextensible **beidereichen Schweiterer (definemathundertextensible [...] [...]** [ \definemathundertextextensible  $[\ldots]$   $[\ldots]$   $[\ldots]$ definemathunstacked **\definemathunstacked [...] [...] [...]** definemixedcolumns **\definemixedcolumns [...] [...] [..=..]**

definepage **\definepage [...] [...]** definepagebreak **\definepagebreak** [...] [...] defineparallel **areas and the contract of the contract of the contract of the defineparallel [...] [...]<br>defineparbuilder defineparabuilder <b>and the contract of the contract of the contract of the contract of the contr** defineparbuilder **\defineparbuilder [...]**<br>defineperiodkerning **\defineparbuilder [...]** definesystemconstant **because the constant of the constant {...}** definesystemvariable **\definesystemvariable {...}** definetokenlist **\definetokenlist [...]** definetwopasslist **\definetwopasslist {...}** definevspacing **below that the contract of the contract of the contract of the contract of the contract of the contract of the contract of the contract of the contract of the contract of the contract of the contract of the** definextable **\definextable [...] [...] [..=..]**

definemultitonecolor **business \definemultitonecolor [...] [..=..]** [..=..] [..=..] definenamedcolor **\definenamedcolor [...] [..=..]** definenamedcolor:name **\definenamedcolor [...]** [...] definenamespace **\definenamespace [...] [..=..]** definenarrower **\definenarrower [...] [...] [..=..]** definenote **\definenote [...] [...] [..=..]** defineornament:collector **\defineornament [...] [..=..] [..=..]** defineornament:layer **\defineornament [...] [..=..] [..=..]** defineoutputroutine  $\defineoutput$   $\ddot{\text{defineoutput}$   $\ddot{\text{defineoutput}}$   $\ddot{\text{defineoutput}}$   $\ddot{\text{defineoutput}}$ defineoutputroutinecommand **\defineoutputroutinecommand [...]** definepagecolumns **but all the contract of the contract of the contract of the contract of the contract of the contract of the contract of the contract of the contract of the contract of the contract of the contract of the** definepagechecker **\definepagechecker [...] [...] [..=..]** definepageinjection **\definepageinjection [...] [...] [..=..]** definepageinjectionalternative **\definepageinjectionalternative** [...] [..=..] definepageshift **being a contract to the contract of the contract of the definepageshift [...] [...]** [...] definepagestate **being a contract to the contract of the contract of the contract of the contract of the contract of the contract of the contract of the contract of the contract of the contract of the contract of the contr** definepairedbox **but all the contract of the contract of the contract of the contract of the contract of the contract of the contract of the contract of the contract of the contract of the contract of the contract of the c** defineparagraph **\defineparagraph [...] [...] [..=..]** \defineperiodkerning [...] [...] [..=..] defineplacement **being a constant to the constant of the constant**  $\delta$  (...] [...] [...] [...=..] definepositioning **definepositioning**  $\delta$  *l... l...***...** defineprefixset **because the contract of the contract of the contract of the contract**  $\delta$  **(...) [...]** defineprocesscolor **\defineprocesscolor [...] [...] [..=..]** defineprocessor **\defineprocessor [...] [...] [..=..]** definepushbutton **\definepushbutton [...]** [..=..] definepushsymbol **\definepushsymbol [...] [...]** definerenderingwindow **\definerenderingwindow** [...] [...] [..=..] defineresetset **\defineresetset [...] [...] [...]** defineruby **\defineruby [...] [...] [..=..]** definescale **\definescale [...] [...] [..=..]** definescript **\definescript [...] [...] [..=..]** definesectionlevels **business \definesectionlevels** [...] [...] defineselector **\defineselector [...]** [..=..] defineseparatorset **\defineseparatorset [...] [...] [...]** defineshift **between the controller of the controller of the controller of the controller of the definesidebar**  $\delta$  **definesidebar**  $\delta$ **...]**  $\delta$ **...]**  $\delta$ **...** definesidebar **\definesidebar [...]** [...] [...] ...<br>definesort **\definesort** [...] [...] [...] {... definesort **\definesort [...] [...] [...] {...}** definespotcolor **beinespotcolor [...]** [...] [...] [...] [...] [...] [...] [...] definestyleinstance [...] [...] [...] [...] [...] [...] [...] [...] [...] [...] [...] [...] [...] [...] [...] [...] [...] [...] [...] [...] [ definestyleinstance **\definestyleinstance [...] [...] [...] [...]** definesubformula **definesubformula**  $\delta$  **definesubformula** [...] [...] [...] [...] ...<br>definesynonym [...] [...] [...] ...] definesynonym **\definesynonym [...] [...] [...] {...} {...}** definesystemattribute **business and the set of the systemattribute**  $\ldots$ ] [...] defineTABLEsetup **\defineTABLEsetup** [...] [..=..] definetabulation **\definetabulation \definetabulation** [...] [...] [..=..]<br>definetextbackground **\definetextbackground** [...] [...] [.. \definetextbackground [...] [...] [..=..] definetextflow **\definetextflow** [...] [...] [....] definetextnote **\definetextnote [...] [...] [..=..]** definetooltip **\definetooltip**  $\qquad \qquad \text{definetooltip}$  [...] [...] [..=..] definetransparency:1 **\definetransparency [...]** [...] definetransparency:2 **\definetransparency [...] [..=..]** definetransparency:3 **\definetransparency [...] [...]** definetype **\definetype [...] [...] [..=..]** definetypeface **\definetypeface [...] [...] [...] [...] [...] [..=..]** definetypescriptprefix **\definetypescriptprefix [...] [...]** definetypescriptsynonym **definetypescriptsynonym** [...] [...] definetypesetting **definetypesetting**  $\begin{bmatrix} \text{definetypesetting} \end{bmatrix}$   $\begin{bmatrix} \dots \\ \dots \end{bmatrix}$   $\begin{bmatrix} \dots \\ \dots \end{bmatrix}$   $\begin{bmatrix} \dots \\ \dots \end{bmatrix}$   $\begin{bmatrix} \dots \\ \dots \end{bmatrix}$   $\begin{bmatrix} \dots \\ \dots \end{bmatrix}$ defineunit  $\begin{bmatrix} 0 & \text{defineunit} \\ \text{defineuserdata} & \text{defineuserdata} \end{bmatrix}$ defineuserdata **(i.i.i.)** defineuserdata [...] [...=..]<br>defineuserdata defineuserdata [...] [...] [...] [...] [...] [...] [...] [...] [...] [...] [...] [...] [...] [...] [. \defineuserdataalternative [...] [...] [..=..] defineviewerlayer **\defineviewerlayer [...] [...] [..=..]** definevspace **a** contract **definevs** are defined as  $\mathcal{A}$  definevspace  $[\ldots]$   $[\ldots]$   $[\ldots]$ definevspacingamount **because the contract of the contract of the contract of the contract of the contract of the contract of the contract of the contract of the contract of the contract of the contract of the contract of** 

definuj **\definuj \definuj \definuj \definuj \definuj \definuj \definuj \definuj \definuj \definuj \definuj \definuj \definuj \definuj \definuj \definuj \definuj \definuj \definuj \def** definujakcent **behavior and the set of the set of the set of the set of the set of the set of the set of the set of the set of the set of the set of the set of the set of the set of the set of the set of the set of the set** definujbarvu **beformulated as a contract of the set of the set of the set of the set of the set of the set of the set of the set of the set of the set of the set of the set of the set of the set of the set of the set of th** definujbarvu:name **\definujbarvu [...] [...]** definujblok **\definujblok [...] [...] [..=..]** definujfont **but allows definition definition definition c**  $\delta$  **c**  $\delta$  **c**  $\delta$  **c**  $\delta$  **c**  $\delta$  **c**  $\delta$  **c**  $\delta$  **c**  $\delta$  **c**  $\delta$  **c**  $\delta$  **c**  $\delta$  **c**  $\delta$  **c**  $\delta$  **c**  $\delta$  **c**  $\delta$  **c**  $\delta$  **c**  $\delta$  **c** definujfont:argument **\definujfont** [...] [...] [...] definujhbox **\definujhbox [...] [...]** definujodkaz **\definujodkaz [...] [...]** definujopis **\definujopis [...] [...] [..=..]** definujpaletu **\definujpaletu [...] [..=..]** definujpaletu:name **\definujpaletu [...] [...]** definujprikaz **biografia (definujprikaz ...** ... definujsekci **\definujsekci [...]** definujstyl **\definujstyl [...] [...] [..=..]** definujstylfontu **befinujstylfontu attenujstylfontu definujstylfontu** [...] [...] [...] [...] [. definujznak **\definujznak ... ...** delimited  $\delta$  ...] [...] {...} delimitedtext **belief as a contract of the contract of the contract of the delimitedtext**  $\ldots$  [...]  $\{\ldots\}$ delimitedtext:instance  $\triangle$   $\triangle$   $\triangle$   $\triangle$   $\triangle$ delimitedtext:instance:aside \aside **[...] {...}** delimitedtext:instance:blockquote \blockquote **[...] {...}** delimitedtext:instance:quotation **[...]**  $\{... \}$ delimitedtext:instance:quote \quote **[...] {...}** delimitedtext:instance:speech delkaseznamu **\delkaseznamu** depthofstring  $\text{depth of string } \ldots$ } depthonlybox  $\{\ldots\}$ depthstrut **\depthstrut \depthstrut** determinenoflines **\determinenoflines**  $\{ \ldots \}$ 

definujbloksekce **\definujbloksekce** [...] [...] [..=..] definujbuffer **\definujbuffer [...] [...] [..=..]** definujformatodkazu **\definujformatodkazu [...] [...] [..=..]** definujinterakcnimenu **\definujinterakcnimenu [...] [...] [..=..]** definujkombinovanyseznam **\definujkombinovanyseznam [...] [...] [..=..]** definujkonverzi **behalari ini behalari (k. 1988)** definujkonverzi [...] [...] [...] definujkonverzi:list **\definujkonverzi [...]** [...] definujnadpis **\definujnadpis [...] [...] [..=..]** definujobrazeksymbol **\definujobrazeksymbol [...] [...] [..=..]** definujodstavce **\definujodstavce [...]** [..=..] definujoramovani **\definujoramovani [...] [...] [..=..]** \definujoramovanytext [...] [...] [..=..] definujplvouciobjekt **\definujplvouciobjekt [...] [...] [..=..]** definujplvouciobjekt:name **\definujplvouciobjekt [...] [...] [...]** definujpodpole **\definujpodpole [...] [...] [...]** definujpole **\definujpole [...] [...] [...] [...] [...]** definujpopis **\definujpopis [...] [...] [..=..]** definujpopisek **\definujpopisek [...] [...] [..=..]** definujprekryv **blue and the contract of the contract of the contract of the contract of the contract of the contract of the contract of the contract of the contract of the contract of the contract of the contract of the c** definujprofil  $\delta$  **\definujprofil [...]** [...] [...] [...] definujprogram **\definujprogram [...] [...] [...]** definujprostredizakladnihofontu **\definujprostredizakladnihofontu [...] [...] [..=..]** definujrejstrik **\definujrejstrik [...] [...] [..=..]** definujsablonutabulky **\definujsablonutabulky** [...] [...] [...] [...] definujseznam **before the contract of the contract of the contract of the contract of the contract of the contract of the contract of the contract of the contract of the contract of the contract of the contract of the cont** definujskupinubarev **by a straight and the contract of the contract of the contract of the contract of the contract of the contract of the contract of the contract of the contract of the contract of the contract of the con** definujstartstop **\definujstartstop**  $\delta$  **\definujstartstop** [...] [...] [...] definujsymbol **\definujsymbol [...] [...] [...]** definujsynonumumfontu **\definujsynonumumfontu [...] [...] [..=..]** definujsynonyma **\definujsynonyma [...] [...] [...] [...]** definujtabelaci **\definujtabelaci** [...] [...] [ $|...|$ ] **OPTART definujtext because that the contract and the contract (i.i)** [...] [...] [...] [...] [...] [...] definujtrideni **behavior (1...)** definujtrideni [...] [...] [...] definujupravu **before the contract of the contract of the contract of the contract of the contract of the contract of the contract of the contract of the contract of the contract of the contract of the contract of the cont** definujvelikostpapiru **\definujvelikostpapiru [...] [..=..]** definujvelikostpapiru:name **\definujvelikostpapiru [...] [...] [...]** definujvycet **\definujvycet** [...] [..=..] definujzakladnifont **being a superfect of the set of the set of the set of the set of the set of the set of the set of the set of the set of the set of the set of the set of the set of the set of the set of the set of the** definujzakladnifont:argument **\definujzakladnifont** [...] [...] [...] [...] definujzasobnikpoli **bili katalica (definujzasobnikpoli [...]** [...] [..=..] definujznaceni **\definujznaceni [...] [...] [..=..]** depthspanningtext **because the contract of the contract of the contract of the contract of the contract of the contract of the contract of the contract of the contract of the contract of the contract of the contract of the** 

digits  $\{\ldots\}$ digits:string  $\ddot{\text{digits}}$ ... directcolor **\directcolor [...]** directcolored **\directcolored [..=..]** directcolored:name **business \directcolored [...]** directgetboxllx **butching the contract of the contract of the contract of the contract of the contract of the contract of the contract of the contract of the contract of the contract of the contract of the contract of the** directgetboxlly **business and the contract of the contract of the contract of the contract of the contract of the contract of the contract of the contract of the contract of the contract of the contract of the contract o** directluacode **\directluacode** {...} directsetup **\directsetup** {...} directvspacing **being the contract of the contract of the contract of the contract of the contract of the contract of the contract of the contract of the contract of the contract of the contract of the contract of the cont** dis  $\begin{cases} \text{disable} \\ \text{disable} \end{cases}$ disablemode **\disablemode [...]** disableoutputstream **\disableoutputstream** disableparpositions **\disableparpositions** disableregime **\disableregime** disabletrackers **\disabletrackers [...]** displaymath **\displaymath {...}** displaymessage **\displaymessage {...}** doadaptleftskip **bluestights \doadaptleftskip** {...} doadaptrightskip **blue and application doadaptrightskip**  $\{ \ldots \}$ doaddfeature **\doaddfeature {...}** doassign **\doassign [...] [..=..]** documentvariable **business documentiable**  $\{... \}$ dogetattribute **\dogetattribute {...}** dogetattributeid **\dogetattributeid** {...} docheckedpair  $\ddot{\theta}$  **\docheckedpair {...}** doif **\doif**  $\{...} \{... \} \{... \}$ doifcolor **\doifcolor**  $\{... \}$  {...}

devanagarinumerals **\devanagarinumerals {...}** dimensiontocount **dimensiontocount and the set of the set of the set of the set of the set of the set of the set of the set of the set of the set of the set of the set of the set of the set of the set of the set of the s** directboxfromcache **\directboxfromcache {...} {...}** directconvertedcounter **\directconvertedcounter**  $\{... \} \{... \}$ directcopyboxfromcache **\directcopyboxfromcache {...} {...}** directdummyparameter **\directdummyparameter {...}** directhighlight **directhighlight** {...} {...} directlocalframed **business and the contract of the contract of the contract of the contract of the contract of the contract of the contract of the contract of the contract of the contract of the contract of the contract** directselect  $\begin{matrix} \text{directselect} \end{matrix} \quad \begin{matrix} \text{directselect} \end{matrix} \quad \begin{matrix} \text{OPT} & \text{OPT} & \text{OPT}$ **OPT** directsetbar **\directsetbar {...}** directsymbol  $\langle ... \rangle$   $\langle ... \rangle$ disabledirectives **\disabledirectives [...]** disableexperiments **\disableexperiments [...]** displaymathematics **being the contract of the contract of the contract of the contract of the contract of the contract of the contract of the contract of the contract of the contract of the contract of the contract of the** distributedhsize **\distributedhsize** {...} {...} {...} dividedsize **\dividedsize {...} {...} {...}** doassignempty **\doassignempty**  $\ldots$  [..=..] doboundtext  $\{...} {\dots} {\dots}$ dodoubleargument **being a contract to the contract of the contract of the contract of the contract of the contract of the contract of the contract of the contract of the contract of the contract of the contract of the cont** dodoubleargumentwithset **\dodoubleargumentwithset \...** [...] [...] dodoubleempty<br>
dodoubleemptywithset<br>
dodoubleemptywithset<br>
\dodoubleemptywithset<br>
\dodoubleemptywithset<br>
\dodoubleemptywithset<br>
\dodoubleemptywithset<br>
\dodoubleemptywithset<br>
\dodoubleemptywithset<br>
\dodoubleemptywithset<br>
\d \dodoubleemptywithset \... [...] [...] dodoublegroupempty **\dodoublegroupempty**  $\ldots$  {...} {...} doeassign **becase of the contract of the contract of the contract of the contract of the contract of the contract of the contract of the contract of the contract of the contract of the contract of the contract of the contr** doexpandedrecurse **business \doexpandedrecurse {...}** {...} dofastloopcs **being the control of the control of the control of the control of the control of the control of the control of the control of the control of the control of the control of the control of the control of the con** dogetcommacommandelement **business \dogetcommacommandelement** ... \from ... \to \... dogobbledoubleempty **\dogobbledoubleempty [...] [...]** dogobblesingleempty **butters dogobblesingleempty**  $\ldots$ ] docheckassignment **business docheckassignment** {...} docheckedpagestate **\docheckedpagestate {...}** {...} {...} {...} {...} {...} {...} doifallcommon **being a contract of the contract of the contract of the contract of the contract of the contract of the contract of the contract of the contract of the contract of the contract of the contract of the contrac** doifallcommonelse **business and the contract of the contract of the contract of the contract of the contract of the contract of the contract of the contract of the contract of the contract of the contract of the contract** doifalldefinedelse **business in the contract of the contract of the contract of the contract of the contract of the contract of the contract of the contract of the contract of the contract of the contract of the contract o** doifallmodes **a doifallmodes a doifallmodes**  $\{... \} \{... \} \{... \}$ doifallmodeselse **business a doifallmodeselse**  $\{... \} \{... \} \{... \}$ doifassignmentelse **business doifassignmentelse** {...} {...} doifassignmentelsecs<br>
doifassignmentelsecs<br>
doifblackelse {...} {...} {...} doifblackelse **being the controller of the controller of the controller of the controller of the controller of the controller**  $\alpha$  **doifbothsides {...} {...} {...} {...}** doifbothsides **\doifbothsides {...} {...} {...}** doifbothsidesoverruled **\doifbothsidesoverruled {...} {...} {...}** doifboxelse **\doifboxelse {...} {...} {...} {...}** doifbufferelse **business and the contract of the contract of the contract of the contract**  $\alpha$  **and**  $\beta$  **and**  $\beta$  **and**  $\beta$  **and**  $\beta$  **and**  $\beta$  **and**  $\beta$  **and**  $\beta$  **and**  $\beta$  **and**  $\beta$  **and**  $\beta$  **and**  $\beta$  **and**  $\beta$  **and**  $\beta$  **and**  $\beta$ doifcolorelse **business \doifcolorelse {...}** {...} {...}

doifcommon **\doifcommon {...}** {...} doifcounter **\doifcounter {...}** {...} doifdefined **being a set of the contract of the contract of the contract of the contract of the contract of the contract of the contract of the contract of the contract of the contract of the contract of the contract of th** doifelseenv **business and the contract of the contract of the contract of the contract of the contract of the contract of the contract of the contract of the contract of the contract of the contract of the contract of th** doifelsehelp **below doifelsehelp**  $\delta$  **doifelsehelp f**...} **{...**}

doifcommandhandler **\doifcommandhandler** \... {...} {...} doifcommandhandlerelse **business \doifcommandhandlerelse** \... {...} {...} doifcommonelse **\doifcommonelse {...}** {...} {...} doifcontent **business a a doifcontent doifcontent {...}** {...} {...} \... {...} doifconversiondefinedelse **business \doifconversiondefinedelse** {...} {...} doifconversionnumberelse **business \doifconversionnumberelse {...} {...} {...}** doifcounterelse **business doifcounterelse a doifcounterelse {...}** {...} {...} doifcurrentfonthasfeatureelse **\doifcurrentfonthasfeatureelse** {...} {...} doifdefinedcounter **business doifdefinedcounter {...}** {...} doifdefinedcounterelse **business \doifdefinedcounterelse** {...} {...} doifdefinedelse **business and the contract of the contract of the contract of the contract of the contract of the contract of the contract of the contract of the contract of the contract of the contract of the contract o** doifdimensionelse **\doifdimensionelse {...} {...} {...}** doifdimenstringelse **\doifdimenstringelse {...} {...} {...}** doifdocumentargument **\doifdocumentargument {...} {...}** doifdocumentargumentelse **business \doifdocumentargumentelse** {...} {...} doifdocumentfilename **\doifdocumentfilename {...} {...}** doifdocumentfilenameelse **business \doifdocumentfilenameelse** {...} {...} doifdocumentvariable **\doifdocumentvariable {...} {...}** doifdocumentvariableelse **business in the contract of the contract of the contract of the doifdrawing blackelse {...} {...} {...} doifdrawing blackelse {...} {...}**  $\ddot{\theta}$ \doifdrawingblackelse {...} {...} doifelse **\doifelse {...} {...} {...} {...}** doifelseallcommon **business \doifelseallcommon {...}** {...} {...} doifelsealldefined  $\qquad \qquad \qquad \qquad \text{dof} \ \text{dof} \ \$ doifelseallmodes  $\{\ldots\}$  {...}  $\{\ldots\}$ doifelseassignment **business doifelseassignment** {...} {...} doifelseassignmentcs **business \doifelseassignmentcs** {...} \... \... doifelseblack **being a computed as a contract of the set of the set of the set of the set of the set of the set o** doifelsebox **\doifelsebox {...} {...} {...} {...}** doifelseboxincache **boxincache**  $\ddot{\text{double}}$  **<b>\doifelseboxincache** {...} {...} {...} doifelsebuffer **business \doifelsebuffer {...}** {...} doifelsecolor **being the color function**  $\ddot{\text{...}}$  {...} {...} doifelsecommandhandler **\doifelsecommandhandler \... {...}** {...} doifelsecommon **\doifelsecommon {...} {...} {...} {...}** doifelseconversiondefined **business \doifelseconversiondefined {...}** {...} doifelseconversionnumber **\doifelseconversionnumber** {...} {...} {...} {...} doifelsecounter **\doifelsecounter**  $\{\ldots\}$  {...} {...} doifelsecurrentfonthasfeature **\doifelsecurrentfonthasfeature** {...} {...} doifelsecurrentsortingused **being a support of the set of the set of the set of the set of the set of the set of the set of the set of the set of the set of the set of the set of the set of the set of the set of the set of** doifelsecurrentsynonymshown **\doifelsecurrentsynonymshown** {...} {...} doifelsecurrentsynonymused<br>
doifelsedefined {...} {...}<br>
doifelsedefined {...} {...} {...} doifelsedefined **\doifelsedefined** {...} {...} {...}<br>doifelsedefined counter  $\{... \}$  {...} {...} \doifelsedefinedcounter {...} {...} {...} doifelsedimension **being the controller of the controller of the controller of the controller of the controller of the controller of the controller of the controller of the controller of the controller of the controller of** doifelsedimenstring **below that the contract of the contract of the contract of the contract of the contract of the contract of the contract of the contract of the contract of the contract of the contract of the contract o** doifelsedocumentargument **being a supported as a supported by a supported as a supported by**  $\alpha$  **and**  $\alpha$  **and**  $\alpha$  **and**  $\alpha$  **and**  $\alpha$  **are**  $\alpha$  **and**  $\alpha$  **are**  $\alpha$  **and**  $\alpha$  **are**  $\alpha$  **and**  $\alpha$  **are**  $\alpha$  **and**  $\alpha$  **are**  $\alpha$  **and**  $\alpha$ doifelsedocumentfilename **business \doifelsedocumentfilename** {...} {...} doifelsedocumentvariable **business \doifelsedocumentvariable {...}** {...} doifelsedrawingblack **\doifelsedrawingblack** {...} {...} doifelseempty **because the contract of the contract of the contract of the contract of the contract of the contract of the contract of the contract of the contract of the contract of the contract of the contract of the con** doifelseemptyvalue **business doifelseemptyvalue {...}** {...} doifelseemptyvariable **business \doifelseemptyvariable {...}** {...} {...} doifelsefastoptionalcheck **\doifelsefastoptionalcheck {...} {...}** doifelsefastoptionalcheckcs **\doifelsefastoptionalcheckcs** \... \... doifelsefieldbody **\doifelsefieldbody {...}** {...} doifelsefieldcategory **being as a consequence of the consequence**  $\setminus$  doifelsefieldcategory  $\{ \ldots \}$   $\{ \ldots \}$ doifelsefigure **being a constant of the constant of the constant of the constant of the constant of the constant of the constant of the constant of the constant of the constant of the constant of the constant of the consta** doifelsefile **being a controlled a controlled a controlled a controlled a controlled a controlled a controlled**  $\set{...}$  **{...} {...}** doifelsefiledefined<br>doifelsefiledefined<br>doifelsefilexists<br>doifelsefilexists<br>doifelsefilexists<br>doifelsefilexists<br>doifelsefilexists<br>doifelsefilexists<br>doifelsefilexists<br>doifelsefilexists doifelsefileexists **\doifelsefileexists {...} {...} {...}** doifelsefirstchar **being a computed doifelsefirstchar {...}** {...} {...} {...} doifelseflagged  $\delta$  {...} {...} {...} {...} {...} {...} {...} {...} {...} {...} {...} {...} {...} {...} {...} {...} {...} {...} {...} {...} {...} {...} {...} {...} {...} {...} {...} {...} {...} {...} {...} {...} {...} {.. doifelsefontfeature **\doifelsefontfeature {...}** {...} {...} {...} doifelsefontchar **doifelsefontchar** {...} {...} {...} {...} {...} {...} {...} {...} {...} {...} {...} {...} {...} {...} {...} {...} {...} {...} {...} {...}  $\dot{\text{dof}}$   $\{...$   $\{...$   $\{...$   $\}$   $\{...$   $\}$ doifelsefontpresent **below that the control of the control of the control of the control of the control of the control of the control of the control of the control of the control of the control of the control of the contro** doifelsefontsynonym **below \doifelsefontsynonym**  $\{ \ldots \}$  {...}  $\{ \ldots \}$ doifelseframed **being a constant of the constant of the constant of the constant of the constant of the constant of the constant of the constant of the constant of the constant of the constant of the constant of the consta** doifelsehasspace **being a constant of the constant of the constant of the constant of the constant of the constant of the constant of the constant of the constant of the constant of the constant of the constant of the cons** 

doifelseitalic **be a conserved doifelseitalic** {...} {...} doifelselocation **being a constructed doifelselocation** {...} {...} doifelseoddpage **business \doifelseoddpage {...}** {...} doifelsetext **business doifelsetext** {...} {...}

doifelseincsname **business and the contract of the contract of the contract of the contract of the contract of the contract of the contract of the contract of the contract of the contract of the contract of the contract** doifelseinelement **business doifelseinelement** {...} {...} doifelseinputfile **business and a constant of the constant of the constant of the constant of the constant of the constant of the constant of the constant of the constant of the constant of the constant of the constant o** doifelseinsertion **business \doifelseinsertion {...}** {...} doifelseinset **being a constant to the constant of the constant of the constant**  $\ddot{...}$  **{...} {...}** doifelseinstring **being the subset of the contract of the set of the contract of the contract of the contract of the contract of the contract of the contract of the contract of the contract of the contract of the contract** doifelseinsymbolset **business \doifelseinsymbolset** {...} {...} {...} {...} doifelseintoks **\doifelseintoks {...} {...} {...} {...}** doifelseintwopassdata **being a constant of the constant of the constant of the constant of the constant of the constant of the constant of the constant of the constant of the constant of the constant of the constant of the** doifelselanguage **biased in the contract of the contract of the contract of the contract of the contract of the contract of the contract of the contract of the contract of the contract of the contract of the contract of th** doifelselayerdata **be a summer of the controller of the set of the controller of the controller**  $\set{...}$  **{...}**  $\{... \}$ doifelselayoutdefined **business doifelselayoutdefined** {...} {...} doifelselayoutsomeline **business \doifelselayoutsomeline {...}** {...} doifelselayouttextline **business \doifelselayouttextline {...}** {...} doifelseleapyear **being a constant of the constant of the constant of the constant of the constant of the constant of the constant of the constant of the constant of the constant of the constant of the constant of the cons** doifelselist **\doifelselist {...}** {...} {...} doifelselocfile **\doifelselocfile {...} {...} {...}** doifelseMPgraphic  $\qquad \qquad \text{doif} \text{else} \text{MPgraphic } \{ \ldots \} \text{ } \{ \ldots \}$ doifelsemainfloatbody<br>doifelsemarkedpage  $\ddot{\text{d}}$  doifelsemarkedpage  $\ddot{\text{d}}$ ...} {...} {...} {...} {...} doifelsemarkedpage **being a constant of the constant of the constant of the constant of the constant of the constant of the constant of the constant of the constant of the constant of the constant of the constant of the co** doifelsemarking **\doifelsemarking {...} {...} {...}** doifelsemeaning **being the contract of the contract of the contract of the contract of the contract of the contract of the contract of the contract of the contract of the contract of the contract of the contract of the con** doifelsemessage  $\qquad \qquad \qquad \qquad \qquad$   $\qquad \qquad$  doifelsemessage  $\{\ldots\}$   $\{\ldots\}$   $\{ \ldots\}$ doifelsemode **\doifelsemode {...} {...} {...}** doifelsenextbgroup **being the contract of the contract of the contract of the contract of the contract of the contract of the contract of the contract of the contract of the contract of the contract of the contract of the** doifelsenextbgroupcs  $\ddot{\text{def}}$ doifelsenextchar **\doifelsenextchar {...}** {...} {...} doifelsenextoptional **being a constant of the constant of the constant of the constant of the constant of the constant of the constant of the constant of the constant of the constant of the constant of the constant of the** doifelsenextoptionalcs **\doifelsenextoptionalcs** \... \... doifelsenextparenthesis **\doifelsenextparenthesis {...} {...}** doifelsenonzeropositive **business \doifelsenonzeropositive {...} {...}** doifelsenoteonsamepage **being the controller of the controller of the controller of the controller of the controller of the controller of the controller of the controller of the controller of the controller of the controll** doifelsenothing **\doifelsenothing {...} {...} {...}** doifelsenumber **\doifelsenumber {...}** {...} doifelseobjectfound **\doifelseobjectfound {...} {...} {...} {...}** doifelseobjectreferencefound  $\dot{\text{de}}$  \doifelseobjectreferencefound {...} {...} {...} doifelseoddpagefloat **\doifelseoddpagefloat** {...} {...}<br>doifelseoldercontext **\doifelseoldercontext** {...} {...} \doifelseoldercontext {...} {...} {...} doifelseolderversion **being a support of the contract of the contract of the contract of the contract of the contract of the contract of the contract of the contract of the contract of the contract of the contract of the c** doifelseoverlapping<br>
doifelseoverlapping  $\{... \} \{... \} \{... \}$ <br>
doifelseoverlay<br>
doifelseoverlay<br>
doifelseoverlay<br>
doifelseoverlay doifelseoverlay **be a consequently and the consequently (iii)**  $\alpha$  doifelseoverlay {...} {...} {...} doifelseparallel **\doifelseparallel {...} {...} {...} {...}** doifelseparentfile **being a constant of the constant of the constant of the constant of the constant of the constant of the constant of the constant of the constant of the constant of the constant of the constant of the co** doifelsepath **below doifelsepath**  $\ddot{\textbf{d}}$  **doifelsepath f...**} **{...**} doifelsepathexists **being the controlled of the controller of the controller**  $\set{...}$  **{...} {...}** doifelsepatterns **being the contract of the contract of the contract of the contract of the contract of the contract of the contract of the contract of the contract of the contract of the contract of the contract of the co** doifelseposition **be absoluted absoluted \doifelseposition** {...} {...} doifelsepositionaction **being the contract of the contraction**  $\{\ldots\}$  {...}  $\{\ldots\}$ doifelsepositiononpage  $\qquad \qquad \qquad \qquad$   $\qquad \qquad$  doifelsepositiononpage  $\{\ldots\}$   $\{\ldots\}$   $\{ \ldots\}$ doifelsepositionsonsamepage  $\ddot{\text{de}}$   $\ddot{\text{de}}$ doifelsepositionsonthispage **\doifelsepositionsonthispage {...} {...} {...}** doifelsepositionsused  $\qquad \qquad$   $\qquad$   $\qquad$ doifelsereferencefound **being a set of the contract of the contract of the contract of the contract of the contract of the contract of the contract of the contract of the contract of the contract of the contract of the con** doifelserightpage **being a support of the contract of the contract of the contract of the contract of the contract of the contract of the contract of the contract of the contract of the contract of the contract of the cont** doifelserightpagefloat **\doifelserightpagefloat {...} {...}** doifelserighttoleftinbox **being a support of the series of the series of the series of the series of the series of the series of the series of the series of the series of the series of the series of the series of the serie** doifelsesamelinereference **\doifelsesamelinereference** {...} {...} doifelsesamestring **being the contract of the contract of the contract of the contract of the contract of the contract of the contract of the contract of the contract of the contract of the contract of the contract of the** doifelsesetups **being the contract of the contract of the contract of the contract of the contract of the contract of the contract of the contract of the contract of the contract of the contract of the contract of the cont** doifelsesomebackground **\doifelsesomebackground {...} {...} {...}** doifelsesomespace **being a controlled as a controlled by the controlled as a controlled by the controlled by the controlled by**  $\delta$  **doifelsesomespace**  $\{ \ldots \}$  $\{ \ldots \}$ doifelsesomething<br>
doifelsesomething<br>
doifelsesometoks<br>
doifelsesometoks<br>
doifelsesometoks<br>
doifelsesometoks<br>
doifelsesometoks<br>
doifelsesometoks doifelsesometoks<br>
doifelsestringinstring<br>
doifelsestringinstring<br>
doifelsestringinstring<br>
doifelsestringinstring<br>
doifelsestring<br>
doifelsestring<br>
doifelsestring<br>
doifelsestring<br>
doifelsestring<br>
doifelsestring<br>
doifelsestri doifelsestringinstring **\doifelsestringinstring {...} {...} {...} {...}** doifelsestructurelisthasnumber **\doifelsestructurelisthasnumber {...} {...}** doifelsestructurelisthaspage **\doifelsestructurelisthaspage {...} {...}** doifelsesymboldefined **\doifelsesymboldefined {...} {...} {...}** doifelsesymbolset **\doifelsesymbolset** {...} {...}

doifempty **\doifempty \doifempty \doifempty \doifempty \doifempty \doifempty \doifempty \doifempty \doifempty \doifempty \doifempty \doifempty \doifempty \doifempty \doifempty \doifempty \do** doifemptytoks \... {...} doifenv **\doifenv \doifenv \doifenv \doifenv \doifenv \doifenv \doifenv \doifenv \doifenv \doifenv \doifenv \doifenv \doifenv \doifenv \doifenv \doifenv \doifenv \doifenv \doifenv \doi** doiffile **\doiffile**  $\{... \} \{... \}$ doifhelpelse **business and the contract of the contract of the contract of the contract of the contract of the contract of the contract of the contract of the contract of the contract of the contract of the contract of the** doifnot **\doifnot** {...} {...} **{...}** 

doifelsetextflow **\doifelsetextflow**  $\{... \} \{... \} \{... \}$ doifelsetextflowcollector **\doifelsetextflowcollector** {...} {...} doifelsetopofpage **biselet and the set of the set of the set of the set of the set of the set of the set of the set of the set of the set of the set of the set of the set of the set of the set of the set of the set of the** doifelsetypingfile  $\delta$  **\doifelsetypingfile {...}** {...} doifelseundefined **\doifelseundefined**  $\{\ldots\}$  {...} doifelseurldefined **business doifelseurldefined**  $\{\ldots\}$  {...} doifelsevalue **being the contract of the contract of the contract of the contract of the contract of the contract of the contract of the contract of the contract of the contract of the contract of the contract of the contr** doifelsevaluenothing **being the contract of the contract of the contract of the contract of the contract of the contract of the contract of the contract of the contract of the contract of the contract of the contract of th** doifelsevariable **being a constant of the constant of the constant of the constant of the constant of the constant of the constant of the constant of the constant of the constant of the constant of the constant of the cons** doifemptyelse  $\{... \} \{... \} \$ doifemptyvalue **business doifemptyvalue {...}** {...} doifemptyvalueelse **being the contract of the contract of the contract of the contract of the contract of the contract of the contract of the contract of the contract of the contract of the contract of the contract of the** doifemptyvariable **\doifemptyvariable {...} {...} {...}** doifemptyvariableelse **being the subset of the set of the set of the set of the set of the set of the set of the set of the set of the set of the set of the set of the set of the set of the set of the set of the set of the** doifenvelse **business doifenvelse and**  $\{... \} \{... \} \{... \}$ doiffastoptionalcheckcselse **business in the conductional of the conductional checkcselse**  $\ldots$   $\ldots$ doiffastoptionalcheckelse **\doiffastoptionalcheckelse {...} {...}** doiffieldbodyelse  $\{... \} \{... \} \{... \} \$ doiffieldbodyelse  $\{... \} \{... \} \}$ doiffieldcategoryelse **\doiffieldcategoryelse** {...} {...} {...}<br>doiffigureelse **\doiffigureelse** {...} {...} doiffigureelse **\doiffigureelse {...} {...} {...}** doiffiledefinedelse **\doiffiledefinedelse {...} {...} {...}** doiffileelse **being a constant of the constant of the constant of the constant of the constant of the constant of the constant of the constant of the constant of the constant of the constant of the constant of the constant** doiffileexistselse **\doiffileexistselse {...} {...} {...}** doiffirstcharelse **\doiffirstcharelse {...} {...} {...} {...}** doifflaggedelse **business \doifflaggedelse {...}** {...} {...} doiffontfeatureelse **business doiffontfeatureelse** {...} {...} doiffontcharelse **\doiffontcharelse** {...} {...} {...} doiffontpresentelse **business and the control of the control of the control of the control of the control of the control of the control of the control of the control of the control of the control of the control of the co** doiffontsynonymelse **\doiffontsynonymelse** {...} {...} {...} doifhasspaceelse **business doifhasspaceelse**  $\{... \} \{... \} \{... \}$ doifincsnameelse **being a constant of the constant of the constant of the constant of the constant of the constant of the constant of the constant of the constant of the constant of the constant of the constant of the cons** doifinelementelse **\doifinelementelse {...} {...} {...}** doifinputfileelse **business and the contract of the contract of the contract of the contract of the contract of the contract of the contract of the contract of the contract of the contract of the contract of the contract o** doifinsertionelse **business \doifinsertionelse** {...} {...} doifinset<br>doifinsetelse <br>doifinsetelse <br>doifinsetelse <br>doifinsetelse <br>doifinsetelse <br>doifinsetelse <br>doifinsetelse <br>doifinsetelse <br>doifinsetelse <br>doifinsetelse <br>do in the set of the set of the set of the set of the set of t doifinsetelse **\doifinsetelse {...} {...} {...} {...}** doifinstring  $\qquad \qquad \text{definition} \{... \} \{... \}$ doifinstringelse **being the contract of the contract of the contract of the contract of the contract of the contract of the doifinsymbolset**  $\{\ldots\}$  $\{\ldots\}$  $\{\ldots\}$  $\{\ldots\}$  $\{\ldots\}$ doifinsymbolset **\doifinsymbolset {...} {...} {...} {...}** doifinsymbolsetelse **\doifinsymbolsetelse {...} {...} {...} {...}** doifintokselse **\doifintokselse {...} {...} {...} {...}** doifintwopassdataelse **being a contained as a container of the container**  $\text{d}$  doifintwopassdataelse  $\{\ldots\}$   $\{\ldots\}$   $\{\ldots\}$ doifitalicelse **business and the contract of the contract of the contract of the contract of the contract of the contract of the contract of the contract of the contract of the contract of the contract of the contract of** doiflanguageelse **being a constant of the constant of the constant of the constant of the constant of the constant of the constant of the constant of the constant of the constant of the constant of the constant of the cons** doiflayerdataelse **business doiflayerdataelse** {...} {...} doiflayoutdefinedelse **being the controllation of the controllation**  $\delta$  doiflayoutdefinedelse {...} {...} doiflayoutsomelineelse **business \doiflayoutsomelineelse** {...} {...} doiflayouttextlineelse **business \doiflayouttextlineelse** {...} {...} doifleapyearelse **being a constant of the set of the set of the set of the set of the set of the set of the set of the set of the set of the set of the set of the set of the set of the set of the set of the set of the set** doiflistelse **\doiflistelse {...}** {...} {...} doiflocationelse **business doiflocationelse** {...} {...} doiflocfileelse **bilichelse and a set of the set of the set of the set of the set of the set of the set of the set of the set of the set of the set of the set of the set of the set of the set of the set of the set of the** doifMPgraphicelse **\doifMPgraphicelse {...} {...} {...}** doifmainfloatbodyelse **business and the set of the set of the set of the set of the set of the set of the set of the set of the set of the set of the set of the set of the set of the set of the set of the set of the set** doifmarkingelse **business doifmarkingelse** {...} {...} doifmeaningelse **being the contract of the contract of the contract of the contract of the contract of the contract of the contract of the contract of the contract of the contract of the contract of the contract of the con** doifmessageelse **\doifmessageelse {...} {...} {...}** {...} {...} {...} } doifmode **\doifmode {...} {...}** doifmodeelse **\doifmodeelse {...} {...} {...}** doifnextbgroupcselse **\doifnextbgroupcselse \... \...** doifnextbgroupelse **\doifnextbgroupelse** \doifnextbgroupelse {...} {...} {...} doifnextcharelse doifnextcharelse **\doifnextcharelse {...} {...} {...}** doifnextoptionalcselse **\doifnextoptionalcselse** \... \... doifnextoptionalelse **\doifnextoptionalelse {...} {...}** doifnextparenthesiselse **\doifnextparenthesiselse {...} {...}** doifnonzeropositiveelse **business \doifnonzeropositiveelse** {...} {...}

doifnotcounter **\doifnotcounter**  $\{... \} \{... \}$ doifnotempty **because the contract of the contract of the contract of the contract of the contract of the contract of the contract of the contract of the contract of the contract of the contract of the contract of the cont** doifnotemptyvalue **business doifnotemptyvalue {...}** {...} doifnotenv **\doifnotenv \doifnotenv \doifnotenv \doifnotenv \doifnotenv \doifnotenv \doifnotenv \doifnotenv \doifnotenv \doifnotenv \doifnotenv \doifnotenv \doifnotenv \doifnotenv \doifnotenv** doifnotfile **being a controller to the controller of the controller**  $\delta$  **doifnotfile {...} {...}** doifnotflagged **being a controlled a controlled a controlled a controlled a controlled**  $\delta$  **{...} {...}** doifnothing **doifficially**  $\delta$  {...} {...} doifnotmode **business and the contract of the contract of the contract of the contract of the contract of the doifnotnumber**  $\{\ldots\}$  **{...} {...}** doifnotsetups **\doifnotsetups {...}** {...} doifnumber **\doifnumber** {...} {...} doifoddpageelse **business and the control of the control of the control of the control of the control of the control of the control of the control of the control of the control of the control of the control of the contro** doifsetups **being the contract of the contract of the contract of the contract of the contract of the contract of the contract of the contract of the contract of the contract of the contract of the contract of the contract** doifsomething **doifsomething**  $\{... \} \{... \}$  doifsomething  $\{... \} \{... \}$ doifsometoks **business doifsometoks \doifsometoks \...** {...} doiftext **\doiftext**  $\{... \} \{... \} \{... \}$ 

doifnotallcommon **being a controlled by the controlled by the controlled by the controlled by the controlled by**  $\delta$  **(...} {...}** doifnotallmodes **a** doifnotallmodes **a** doifnotallmodes **a** doifnotallmodes **a** doifnot command handler **b** a doifnot command handler **b** a doifnot command handler **b** a doifnot command handler **b** a doifnot command handle \doifnotcommandhandler \... {...} {...} doifnotcommon **\doifnotcommon \doifnotcommon {...}** {...} doifnotdocumentargument **\doifnotdocumentargument {...} {...}** doifnotdocumentfilename **\doifnotdocumentfilename** {...} {...} doifnotdocumentvariable **\doifnotdocumentvariable {...} {...}** doifnotemptyvariable **\doifnotemptyvariable {...}** {...} {...} doifnoteonsamepageelse **business \doifnoteonsamepageelse** {...} {...} doifnotescollected **\doifnotescollected {...} {...}** doifnothingelse **being as a constant of the constant of the constant of the constant of the constant of the constant of the constant of the constant of the constant of the constant of the constant of the constant of the co** doifnotinset **\doifnotinset {...}** {...} doifnotinsidesplitfloat **being the control of the control of the control of the control of the control of the control of the control of the control of the control of the control of the control of the control of the control** doifnotinstring **\doifnotinstring {...} {...} {...}** doifnotnumber **\doifnotnumber {...} {...}** doifnotsamestring **because that the contract of the contract of the contract of the contract of the contract of the contract of the contract of the contract of the contract of the contract of the contract of the contract o** doifnotvalue **\doifnotvalue {...} {...} {...}** doifnotvariable **being a constant of the constant of the constant of the constant of the constant of the constant of the constant of the constant of the constant of the constant of the constant of the constant of the const** doifnumberelse **\doifnumberelse {...}** {...} {...} doifobjectfoundelse  $\ddot{\text{objectfoundeds}}$ doifobjectreferencefoundelse  $\delta$ **doifobjectreferencefoundelse** {...} {...} {...} doifoddpagefloatelse **business \doifoddpagefloatelse** {...} {...} doifoldercontextelse **\doifoldercontextelse {...} {...} {...}** doifolderversionelse **business \doifolderversionelse** {...} {...} {...} {...} doifoverlappingelse **being the contract of the contract of the contract of the contract of the contract of the contract of the contract of the contract of the contract of the contract of the contract of the contract of the** doifoverlayelse **\doifoverlayelse {...} {...} {...}** doifparallelelse **business and all the contract of the contract of the contract of the contract of the contract of the contract of the contract of the contract of the contract of the contract of the contract of the contr** doifparentfileelse **business doifparentfileelse** {...} {...} doifpathelse **being a contract to the contract of the contract of the contract of the contract of the contract of the contract of the contract of the contract of the contract of the contract of the contract of the contract** doifpathexistselse **\doifpathexistselse {...} {...} {...}** doifpatternselse **business and the contract of the contract of the contract of the contract of the contract of the contract of the contract of the contract of the contract of the contract of the contract of the contract** doifposition **being as a contract of the contract of the contract of the set of the contract of the contract of the contract of the contract of the contract of the contract of the contract of the contract of the contract o** doifpositionaction<br>doifpositionactionelse<br>doifpositionactionelse<br>doifpositionactionelse<br>doifpositionactionelse<br>doifpositionactionelse<br>doifpositionactionelse<br>doifpositionactionelse<br>doifpositionactionelse<br>doifpositionactione \doifpositionactionelse {...} {...} {...} doifpositionelse **business \doifpositionelse** {...} {...} doifpositiononpageelse **being a controlled as a controlled by the controlled and doifpositiononpageelse {...} {...} {...}** doifpositionsonsamepageelse **\doifpositionsonsamepageelse {...} {...} {...}** doifpositionsonthispageelse **\doifpositionsonthispageelse** {...} {...} doifpositionsusedelse **business \doifpositionsusedelse** {...} {...} doifreferencefoundelse **business \doifreferencefoundelse** {...} {...} doifrightpagefloatelse **business** \doifrightpagefloatelse {...} {...} doifrighttoleftinboxelse **business in the contract of the contract of the contract of the contract of the contract of the contract of the contract of the contract of the contract of the contract of the contract of the cont** doifsamelinereferenceelse **\doifsamelinereferenceelse** {...} {...} doifsamestring **because the contract of the contract of the contract of the contract of the contract of the contract of the contract of the contract of the contract of the contract of the contract of the contract of the co** doifsamestringelse **business a doifsamestringelse** {...} {...} {...} doifsetupselse **being a constant of the constant of the constant of the constant of the constant of the constant of the constant of the constant of the constant of the constant of the constant of the constant of the consta** doifsomebackground **business \doifsomebackground {...}** {...}  $\{...$  } doifsomebackgroundelse **business \doifsomebackgroundelse** {...} {...} {...} doifsomespaceelse **business \doifsomespaceelse {...}** {...} doifsomethingelse **\doifsomethingelse {...} {...} {...}** doifsometokselse<br>doifstringinstringelse **by**<br>doifstringinstringelse {...} {...} doifstringinstringelse<br>doifstructurelisthasnumberelse **by the contract of the contract of the contract of the contract of the contract o**<br>doifstructurelisthasnumberelse **by the contract of the contract of the contract of t** \doifstructurelisthasnumberelse {...} {...} doifstructurelisthaspageelse **\doifstructurelisthaspageelse {...} {...}** doifsymboldefinedelse **\doifsymboldefinedelse {...} {...} {...}** doifsymbolsetelse **business and the contract of the contract of the contract of the contract of the contract of the contract of the contract of the contract of the contract of the contract of the contract of the contract o** doiftextelse **but allows a doiftextelse** {...} {...} {...}

doiftopofpageelse **\doiftopofpageelse {...} {...}** doifundefined **because and the contract of the contract of the contract of the contract of the contract of the contract of the contract of the contract of the contract of the contract of the contract of the contract of the** doifvalue **\doifvalue \doifvalue {...}** {...} doifvaluenothing **doifvaluenting**  $\ddot{\textbf{x}}$ ...}  $\{... \}$ doifvaluesomething **because the contract of the contract of the contract of the contract of the contract of the contract of the contract of the contract of the contract of the contract of the contract of the contract of th** doifvariable  $\qquad \qquad \text{dolarizable } \ldots \} \{... \} \{... \}$ doindentation **\doindentation** dollar **\dollar**  $\ddot{\text{d}}$ doloop **\doloop {...}** doloopoverlist **\doloopoverlist {...}** {...} donothing **\donothing** dontconvertfont<br>
dontleavehmode<br>
dontleavehmode<br>
dontleavehmode dontpermitspacesbetweengroups **\dontpermitspacesbetweengroups** dopositionaction **\dopositionaction**  $\ldots$ } doprocesslocalsetups **\doprocesslocalsetups {...}** dorecurse **\dorecurse {...} {...}** dorechecknextindentation **\dorechecknextindentation** dorepeatwithcommand **business and**  $\qquad$  **<b>dorepeatwithcommand** [...] \... doreplacefeature **buying the contract of the contract of the contract of the contract of the contract of the contract of the contract of the contract of the contract of the contract of the contract of the contract of the c** doresetandafffeature **business in the contract of the contract of the contract of the doresetandafffeature {...}** doresetattribute **but all the controlled as a set of the controlled as a set of the controlled as**  $\lambda$  **doresetattribute**  $\{ \ldots \}$ dorotatebox **\dorotatebox** {...} \... {...} dosetattribute **(...}** {...} dosetattribute **(...**} {...} dosetleftskipadaption **dosetlefts** dosetrightskipadaption **\dosetrightskipadaption {...}** dosetupcheckedinterlinespace:argument **\dosetupcheckedinterlinespace {...}** dosingleargument **\dosingleargument** \... [...] dosingleempty **being a contract to the contract of the contract of the dosingleempty \...** [...] dosinglegroupempty **\dosinglegroupempty** \... {...} dosubtractfeature **\dosubtractfeature {...}** dotfskip **\dotfskip**  $\left\{ \ldots \right\}$ dotoks **\dotoks** \... dowith **\dowith {...}** {...} {...} dowithnextbox<br>dowithnextboxcontent<br>dowithnextboxcontent<br>dowithnextboxcontent<br>dowithnextboxcontent<br>dowithnextboxcontent<br>dowithnextboxcontent<br>dowithnextboxcontent<br>dowithnextboxcontent<br>dowithnextboxcontent<br>dowithnextboxconten dowithnextboxcs **being a controlled as a controlled by the controlled by the controlled by the controlled by the controlled by the controlled by the controlled by the controlled by the controlled by the controlled by the c** dowithpargument **\dowithpargument** \... dowithrange  $\{\ldots\}$ ... dowithwargument **\dowithwargument** \dowithwargument \dowithwargument \dowithwargument \dowithwargument \dowithwargument \dowithwargument \dowithwargument \dowithwargument \dowithwargument \dowithwargument \dowithwargument dpofstring **\dpofstring {...}**

```
doiftextflowcollectorelse business \doiftextflowcollectorelse {...} {...}
doiftextflowelse business doiftextflowelse {...} {...}
doiftypingfileelse \qquad \qquad \text{doiftypingfileelse } \{ \ldots \} \{ \ldots \}doifundefinedcounter \qquad \qquad \qquad \qquad doifundefinedcounter {...} {...}
doifundefinedelse \{... \} \{... \} \{... \}doifunknownfontfeature business \doifunknownfontfeature {...} {...}
doifurldefinedelse business in the contract of the contract of the contract of the contract of the contract of the contract of the contract of the contract of the contract of the contract of the contract of the contract o
doifvalueelse being as a constant of the constant of the constant of the constant of the constant of the constant of the constant of the constant of the constant of the constant of the constant of the constant of the cons
doifvaluenothingelse \doifvaluenothingelse {...} {...} {...}
doifvariableelse being as a constant of the constant of the constant of the constant of the constant of the constant of the constant of the constant of the constant of the constant of the constant of the constant of the c
                                                                       dontleavehmode \dontleavehmode
doquadrupleargument \doquadrupleargument \... [...] [...] [...] [...]
doquadrupleempty \doquadrupleempty \... [...] [...] [...] [...]
doquadruplegroupempty \doquadruplegroupempty \... {...} {...} {...} {...}
doquintupleargument being a constant to the constant of the constant of the constant \ldots [...] [...] [...] [...]
doquintupleempty because the contract of the contract of the contract of the contract of the contract of the contract of the contract of the contract of the contract of the contract of the contract of the contract of the 
doquintuplegroupempty be a computed by the computer \text{to} \ldots {...} {...} {...} {...}
                                                                       dosetleftskipadaption \dosetleftskipadaption {...}
dosetupcheckedinterlinespace \dosetupcheckedinterlinespace {..=.}<br>dosetupcheckedinterlinespace argument \dosetupcheckedinterlinespace {...}
                                                                       \dosetupcheckedinterlinespace {...}
doseventupleargument \doseventupleargument \... [...] [...] [...] [...] [...] [...] [...]<br>doseventupleempty \... [...] [...] [...] [...] [...] [...] [...] [...] [...]
                                                                       \delta \doseventupleempty \lambda... [...] [...] [...] [...] [...] [...] [...]
dosixtupleargument \dosixtupleargument \... [...] [...] [...] [...] [...] [...]
dosixtupleempty being the contract of the contract of the contract of the contract of the contract of the contract of the contract of the contract of the contract of the contract of the contract of the contract of the con
dostarttagged \dostarttagged {...} {...} ... \dostoptagged
dostepwiserecurse being a constrained dostepwiserecurse {...} {...} {...}
dotripleargument \dotripleargument \... [...] [...] [...]<br>dotripleargumentwithset \dotripleargumentwithset \... [...] [...
                                                                       \dot{\phi} \dot{\phi} \dot{\phi} \dot{\phi} \dot{\phi} \dot{\phi} \dot{\phi} \dot{\phi} \dot{\phi} \dot{\phi} \dot{\phi} \dot{\phi} \dot{\phi} \dot{\phi} \dot{\phi} \dot{\phi} \dot{\phi} \dot{\phi} \dot{\phi} \dot{\phi} \dot{\phi} \dot{\phi} \dot{\phi} \dot{\phi} \dot{\phi} \dot{\phi} \dot{\phi} \dot{\phidotripleempty because the controller of the controller of the controller \delta and \delta and \delta and \delta and \delta and \delta and \delta and \delta and \delta and \delta and \delta and \delta and \delta and \delta and \delta and \delta and \deltadotripleemptywithset \dotripleemptywithset \... [...] [...] [...]
dotriplegroupempty<br>
dotriplegroupempty \... {...} {...}<br>
doublebond<br>
\doublebond
                                                                       doublebond \doublebond
dowithnextboxcontent<br>dowithnextboxcontentcs<br>dowithnextboxcontentcs<br>dowithnextboxcontentcs<br>dowithnextboxcontentcs<br>dowithnextboxcontentcs<br>dowithnextboxcontentcs<br>dowithnextboxcontentcs
                                                                       \downarrowdowithnextboxcontentcs \ldots \ldots \ldots {...}
```
dummydigit **\dummydigit** dummyparameter **\dummyparameter {...**} ETEX **\ETEX** EveryLine **\EveryLine {...}** EveryPar {...} efcmaxheight **\efcmaxheight {...}** efcmaxwidth **\efcmaxwidth {...}** efcminheight **\efcminheight {...}** efcminwidth **\efcminwidth {...}** efcparameter **\efcparameter {...}** {...} effect **\effect [...] {...}** elapsedseconds **\elapsedseconds** elapsedtime **\elapsedtime**  $\ell$ em **\em** emphasisboldface **\emphasisboldface** emphasistypeface **\emphasistypeface** emptylines **\emptylines**  $\ldots$ emspace **\emspace** enabledirectives **below that the enabledirectives [...]** enableexperiments **beneficially consider the enableexperiments**  $\{\ldots\}$  enablemode  $\ldots\}$ enablemode **[...]**<br>enableoutputstream **and all the construction of the construction**  $\{enableoutputstre$ enableparpositions **\enableparpositions** enableregime **business and the enableregime [...]** enabletrackers **\enabletrackers [...]** enskip **\enskip** enspace **\enspace** env \env {...} envvar **better and the contract of the contract of the contract of the contract of the contract of the contract of the contract of the contract of the contract of the contract of the contract of the contract of the contrac** epos  $\{\ldots\}$ equaldigits **\equaldigits {...}** eTeX **\eTeX** executeifdefined **because and a secuteifdefined** {...} {...} exitloop **\exitloop**  $\setminus$ exitloopnow **\exitloopnow** expanded **\expanded** {...} expandfontsynonym **\expandfontsynonym** \... {...} expdoif<br>expdoif  $\begin{array}{c} \text{erp}_1(\text{mod } n) \to \text{ord}(n-1) \to \text{ord}(n-1) \to \text{ord}(n$ expdoifnot **better as a contract of the set of the set of the set of the set of the set of the set of the set of the set of the set of the set of the set of the set of the set of the set of the set of the set of the set of** fakebox **\fakebox ...** fastdecrement **\fastdecrement** \... fastincrement **\fastincrement** \... fastloopfinal **\fastloopfinal** fastloopindex **\fastloopindex** fastscale **being the contract of the contract of the contract of the contract of the contract of the contract of the contract of the contract of the contract of the contract of the contract of the contract of the contract** fastsetup **\fastsetup {...}** fastsxsy **\fastsxsy {...} {...} {...}** feature **\feature \feature \feature**  $\ldots$  **[...]** feature:direct **\feature {...}** {...} fence **\fence** fenced **\fenced [...] {...}** fence:example  $\{F_{\text{EMCE}} \}$ 

edefconvertedargument **\edefconvertedargument** \... {...} enableoutputstream **\enableoutputstream [...]** expandeddoif **because a contract that the expanded of**  $\{... \} \{... \}$ expandeddoifelse **\expandeddoifelse {...} {...} {...} {...}** expandeddoifnot **bexpanded if**  $\{... \} \{... \} \{... \}$ expandcheckedcsname **between the contract of the contract of the contract of the contract of the contract of the contract of the contract of the contract of the contract of the contract of the contract of the contract of t** expdoifcommonelse **\expdoifcommonelse {...} {...} {...} {...}** expdoifelse **\expdoifelse {...} {...} {...} {...}** expdoifelsecommon **because and**  $\begin{array}{c} \text{e} \\ \text{f} \\ \text{f} \\ \text{f} \end{array}$ expdoifelseinset **\expdoifelseinset {...} {...} {...} {...}** expdoifinsetelse **\expdoifinsetelse {...} {...} {...} {...}** externalfigurecollectionmaxheight **\externalfigurecollectionmaxheight {...}** externalfigurecollectionmaxwidth **\externalfigurecollectionmaxwidth {...}** externalfigurecollectionminheight **\externalfigurecollectionminheight** {...} externalfigurecollectionminwidth **\externalfigurecollectionminwidth {...}** externalfigurecollectionparameter **\externalfigurecollectionparameter {...} {...}** externiobraz **betterniobraz a heating heating heating heating heating heating heating heating heating heating heating heating heating heating heating heating heating heating heating** fastlocalframed **\fastlocalframed [...] [..=..] {...}** fastsetupwithargument **\fastsetupwithargument {...} {...}** fastsetupwithargumentswapped **\fastsetupwithargumentswapped** {...} {...} fastswitchtobodyfont {...} **fastswitchtobodyfont** fastswitchtobodyfont **\fastswitchtobodyfont {...}**

fetchallmarks **\fetchallmarks [...]** fetchmark **\fetchmark [...] [...]** fetchtwomarks **\fetchtwomarks [...]** figurefilename **\figurefilename** figurefilepath **\figurefilepath** figurefiletype **\figurefiletype** figurefullname **\figurefullname** figureheight **\figureheight** figurenaturalheight **\figurenaturalheight** figurenaturalwidth **\figurenaturalwidth** figurewidth **\figurewidth**  $\{$  figurewidth  $\{$  filename  $\{$ . filename **\filename \filename \filename \filename \filename \filename \filename \filename \filename \filename \filename \filename \filename \filename \filename \filename \filename \filenam** filledhboxc **\filledhboxc ... {...}** filledhboxg **\filledhboxg ... {...}** filledhboxk **\filledhboxk ... {...}** filledhboxm **\filledhboxm ... {...}** filledhboxr **\filledhboxr ... {...}** filledhboxy **\filledhboxy ... {...}** filler **\filler**  $\{... \}$ fillupto **\fillupto [...] {...}** filterreference **\filterreference {...}** firstcharacter **\firstcharacter** firstrealpage **\firstrealpage** firstrealpagenumber **\firstrealpagenumber** firstsubpagenumber **\firstsubpagenumber** firstuserpage **\firstuserpage** firstuserpagenumber **\firstuserpagenumber** flag **\flag {...}** flushbox **\flushbox {...} {...}** flushboxregister **\flushboxregister ...** flushedrightlastline **\flushedrightlastline** flushlayer **\flushlayer [...]** flushlocalfloats **\flushlocalfloats** flushnotes **\flushnotes** flushshapebox **\flushshapebox** flushtextflow **\flushtextflow {...}** flushtokens **\flushtokens [...]**

```
fetchallmarkings \fetchallmarkings [...] [...]
fetchmarking for all \{f(t) and \{f(t) is the set of \{f \} \{f \} \{f \} \{f \} \{f \}fetchonemark \fetchonemark [...] [...]
fetchonemarking \fetchonemarking [...] [...] [...]
fetchruntinecommand because the command vector of the command vector of the command vector \setminus fetchruntinecommand \setminus \ldots {...}
fetchtwomarkings \fetchtwomarkings [...] [...]
fieldbody \{f\}\ <br>fifthoffive<br>arguments \{f\}fifthoffivearguments \fifthoffivearguments {...} {...} {...} {...} {...}
fifthofsixarguments \fifthofsixarguments {...} {...} {...} {...} {...} {...}
figuresymbol \figuresymbol [...] [..=..]
                                               filledhboxb \filledhboxb ... {...}
filterfromnext \filterfromnext {...} {...} {...}
{...}
{...}
{...}
{...}
C filterfromvalue \{\ldots\} {...} {\ldots} {\ldots} \downarrow \downarrow \downOPT
                                                                                        OPT
filterpages \filterpages [...] [...] [..=..]
findtwopassdata \findtwopassdata {...} {...}
finishregisterentry \finishregisterentry [...] [..=..] [..=..]
firstcounter \firstcounter [...] [...]
firstcountervalue \firstcountervalue [...]
                                               firstinlist \firstinlist [...]
firstoffivearguments being a constant to the constant of the constant of functional set of function \{... \} \{... \} \{... \} \{... \} \{... \}firstoffourarguments<br>
firstofoneargument<br>
firstofoneargument<br>
\{... \} \{... \} \{... \}firstofoneargument firstofoneargument firstofoneargument firstofoneargument firstofone
                                               firstofoneunexpanded \firstofoneunexpanded {...}
firstofsixarguments \firstofsixarguments {...} {...} {...} {...} {...} {...}
firstofthreearguments \firstofthreearguments {...} {...} {...}
firstofthreeunexpanded \firstofthreeunexpanded {...} {...} {...}
firstoftwoarguments \firstoftwoarguments {...} {...}
firstoftwounexpanded \firstoftwounexpanded {...} {...}
firstsubcountervalue \firstsubcountervalue [...] [...]
fitfieldframed \fitfieldframed [..=..] {...}
fittopbaselinegrid \fittopbaselinegrid {...}
floatuserdataparameter \floatuserdataparameter {...}
                                               flushcollector \flushcollector [...]
                                               flushnextbox \flushnextbox
flushoutputstream \flushoutputstream [...]
```
flushtoks **\flushtoks \flushtoks** \... fontalternative **business and the set of the set of the set of the set of the set of the set of the set of the set of the set of the set of the set of the set of the set of the set of the set of the set of the set of the s** fontbody **\fontbody** fontclass **\fontclass \fontclass** fontface **\fontface \fontface** fontchar **\fontchar \fontchar \fontchar \fontchar \fontchar \fontchar \fontchar \fontchar \fontchar \fontchar \fontchar \fontchar \fontchar \fontchar \fontchar \fontchar \fontchar \fontchar \fontchar \fontchar \fontchar \f** fontcharbyindex **\fontcharbyindex {...}** fontsize **\fontsize**  $\setminus$  **fontsize** fontstyle **\fontstyle** footnotetext **between heating heating heating heating heating heating heating heating heating heating heating heating heating heating heating heating heating heating heating heating** footnotetext:assignment **\footnotetext [..=..]** forcecharacterstripping **\forcecharacterstripping** forcelocalfloats **\forcelocalfloats** forgeteverypar **\forgeteverypar** forgetparskip **\forgetparskip** forgetragged **\forgetragged** foundbox **\foundbox {...} {...}** frameddimension **\frameddimension {...}** framedparameter **\framedparameter {...}** frenchspacing **being the contract of the contract of the contract of the contract of the contract of the contract of the contract of the contract of the contract of the contract of the contract of the contract of the contr** fromlinenote **\fromlinenote [...] {...}** frozenhbox **\frozenhbox {...}** frule **the contract of the contract of the contract of the contract of the contract of the contract of the contract of the contract of the contract of the contract of the contract of the contract of the contract of the con** GetPar **\GetPar**  $\setminus$ GetPar GotoPar **\GotoPar \GotoPar** Greeknumerals **being the contract of the contract of the contract of the contract of the contract of the contract of the contract of the contract of the contract of the contract of the contract of the contract of the contr** getboxllx **\getboxllx** ... getboxlly **\getboxlly ...** getbufferdata **1.1**<br>getcommacommandsize **and the set of the set of the set of the set of the set of the set of the set of the set of the set of the set of the set of the set of the set of the set of the set of the set of t** getcommalistsize **bidden between contained <b>by**  $\left\{ \text{getcommandistsize} \right\}$  [...] getfirstcharacter **\getfirstcharacter {...}** getinlineuserdata **beide algebra and the set of the set of the set of the set of the set of the set of the set o** getlasttwopassdata **by the contract of the contract of the contract of the contract of the contract of the contract of the contract of the contract of the contract of the contract of the contract of the contract of the con** getlocalfloat **blue as a contract of the set of the set of the set of the set of the set of the set of the set o** getlocalfloats<br> **getMPdrawing**<br> **getMPdrawing**<br> **getMPdrawing** getMPdrawing **\getMPdrawing** getmessage **\getmessage {...} {...}**

fontclassname **business and the set of the set of the set of the set of the set of the set of the set of the set of the set of the set of the set of the set of the set of the set of the set of the set of the set of the s** fontfeaturelist **\fontfeaturelist [...] [...]** forgetparameters **\forgetparameters [...] [..=..]** fourthoffivearguments<br>fourthoffourarguments **being as a controlled by the set of the set of the set of the set of the set of the set of the set of the set of the set of the set of the set of the set of the set of the set o** fourthoffourarguments<br>
fourthofsixarguments<br> **fourthofsixarguments** {...} {...} {...} {...} {...} } fourthofsixarguments **\fourthofsixarguments {...} {...} {...} {...} {...} {...}** freezedimenmacro **\freezedimenmacro \... \...** freezemeasure **but all the set of the set of the set of the set of the set of the set of the set of the set of the set of the set of the set of the set of the set of the set of the set of the set of the set of the set of t** gdefconvertedargument **business \gdefconvertedargument \... {...}** gdefconvertedcommand **business \gdefconvertedcommand \... \...** getboxfromcache **\getboxfromcache {...} {...} ...** \getcommacommandsize [...] getdayoftheweek **better as a constant of the constant of the constant of the set of the set of the set of the set of the set of the set of the set of the set of the set of the set of the set of the set of the set of the se** getdayspermonth **\getdayspermonth** {...} {...}<br>getdefinedbuffer **\getdefinedbuffer** [...] getdefinedbuffer **\getdefinedbuffer [...]** getdocumentargument **between the controller of the controller of the controller of the controller**  $\{ \ldots \}$ getdocumentargumentdefault **between the subsetimate of the set of the set of the set of the set of the set of the set of the set of the set of the set of the set of the set of the set of the set of the set of the set of th** getdocumentfilename **\getdocumentfilename {...}** getdummyparameters **better as a constant of the set of the set of the set of the set of the set of the set of the set of the set of the set of the set of the set of the set of the set of the set of the set of the set of th** getemptyparameters **business contained in the contained in the contained in the contained in the contained in the contained in the contained in the contained in the contained in the contained in the contained in the cont** geteparameters **between the contract of the set of the set of the set of the set of the set of the set of the set of the set of the set of the set of the set of the set of the set of the set of the set of the set of the se** getexpandedparameters **better and the set of the set of the set of the set of the set of the set of the set of the set of the set of the set of the set of the set of the set of the set of the set of the set of the set of t** getfiguredimensions **but all the set of the set of the set of the set of the set of the set of the set of the set of the set of the set of the set of the set of the set of the set of the set of the set of the set of the se** getfirsttwopassdata **\getfirsttwopassdata {...}** getfromcommacommand **better as a set of the set of the set of the set of the set of the set of the set of the set of the set of the set of the set of the set of the set of the set of the set of the set of the set of the se** getfromcommalist **better as a set of the set of the set of the set of the set of the set of the set of the set of the set of the set of the set of the set of the set of the set of the set of the set of the set of the set o** getfromtwopassdata **better as a set of the set of the set of the set of the set of the set of the set of the set of the set of the set of the set of the set of the set of the set of the set of the set of the set of the set** getglyphdirect **\getglyphdirect** {...} {...} getglyphstyled **\getglyphstyled** {...} {...} getgparameters **between the contract of the set of the set of the set of the set of the set of the set of the set of the set of the set of the set of the set of the set of the set of the set of the set of the set of the se** getMPlayer **\getMPlayer**  $\left[\ldots\right]$  [...]  $\left[\ldots\right]$   $\left[\ldots\right]$ getnamedglyphdirect **being the support of the set of the set of the set of the set of the set of the set of the set of the set of the set of the set of the set of the set of the set of the set of the set of the set of the** getnamedglyphstyled **\getnamedglyphstyled {...} {...}** getnamedtwopassdatalist **\getnamedtwopassdatalist \... {...}** getnaturaldimensions **but all the set of the set of the set of the set of the set of the set of the set of the set of the set of the set of the set of the set of the set of the set of the set of the set of the set of the s** 

getobject  $\setminus$  (i.e. )  $\setminus$  (i.e. )  $\setminus$  (i.e. )  $\setminus$  (i.e. )  $\setminus$  (i.e. )  $\setminus$  (i.e. )  $\setminus$  (i.e. )  $\setminus$  (i.e. )  $\setminus$  (i.e. )  $\setminus$  (i.e. ) (i.e. ) (i.e. ) (i.e. ) (i.e. ) (i.e. ) (i.e. ) (i.e. ) (i.e. ) (i.e. ) getprivatechar **bluestight**  $\qquad \{...$ getprivateslot **by the set of the set of the set of the set of the set of the set of the set of the set of the set of the set of the set of the set of the set of the set of the set of the set of the set of the set of the s** getrandomseed \... getrawnoflines **by the contract of the contract of the contract of the contract of the contract of the contract of the contract of the contract of the contract of the contract of the contract of the contract of the contrac** getreferenceentry  $\setminus$ **getreferenceentry**  $\{ \ldots \}$ ettokenlist **\gettokenlist** [...] gettwopassdata **by the contract of the contract of the contract of the contract of the contract of the contract of the contract of the contract of the contract of the contract of the contract of the contract of the contrac** getuserdata **between the set of the set of the set of the set of the set of the set of the set of the set of the set of the set of the set of the set of the set of the set of the set of the set of the set of the set of the** getuvalue **1...** \getuvalue {...} getvalue  $\{... \}$ getvariable **business and the set of the set of the set of the set of the set of the set of the set of the set of the set of the set of the set of the set of the set of the set of the set of the set of the set of the set** globaldisablemode **by the contract of the contract of the contract of the contract of the contract of the contract of the contract of the contract of the contract of the contract of the contract of the contract of the cont** globalenablemode **by the contract of the contract of the contract of the contract of the contract of the contract of the contract of the contract of the contract of the contract of the contract of the contract of the contr** globalletempty **\frac{\frac{\frac{\frac{\frac{\frac{\frac{\frac{\frac{\frac{\frac{\frac{\frac{\frac{\frac{\frac{\frac{\frac{\frac{\frac{\frac{\frac{\frac{\frac{\frac{\frac{\frac{\frac{\frac{\frac{\frac{\frac{\frac{\frac{\f** globalpopbox **by the contract of the contract of the contract of the contract of the contract of the contract of the contract of the contract of the contract of the contract of the contract of the contract of the contract** globalpopmacro **biomacro in the set of the set of the set of the set of the set of the set of the set of the set of the set of the set of the set of the set of the set of the set of the set of the set of the set of the set** globalpreventmode **business \globalpreventmode [...]** globalpushbox **\globalpushbox** ... globalpushmacro **\effective** \efficients \globalpushmacro \... glyphfontfile **\glyphfontfile {...}** gobbleoneargument **being a set of the contract of the set of the set of the set of the set of the set of the set of the set of the set of the set of the set of the set of the set of the set of the set of the set of the set** gobbleoneoptional **blue b**  $\qquad$  **b**  $\qquad$  **b**  $\qquad$  **b**  $\qquad$  **c**  $\qquad$  **c**  $\qquad$  **c**  $\qquad$  **c**  $\qquad$  **c**  $\qquad$  **c**  $\qquad$  **c**  $\qquad$  **c**  $\qquad$  **c**  $\qquad$  **c**  $\qquad$  **c**  $\qquad$  **c**  $\qquad$  **c**  $\qquad$  **c**  $\qquad$  **c**  $\qquad$  **c**  $\q$ gobblesingleempty **blues blues**  $\qquad$  **<b>blues hence hence hence hence hence hence hence hence hence hence hence hence hence hence hence hence hence hence hence hence hence henc** gobblespacetokens **beides and the set of the set of the set of the set of the set of the set of the set of the set of the set of the set of the set of the set of the set of the set of the set of the set of the set of the s** gobbleuntil **\gobbleuntil** \... grabuntil **\grabuntil** {...} \... grave **f**...} grayvalue **by the contract of the contract of the contract of the contract of the contract of the contract of the contract of the contract of the contract of the contract of the contract of the contract of the contract of** greeknumerals **business and the set of the set of the set of the set of the set of the set of the set of the set of the set of the set of the set of the set of the set of the set of the set of the set of the set of the s** 

```
getnoflines \getnoflines \{\ldots\}getobjectdimensions better of the contract of the contract of the contract of the contract of the get of the get of the get of the get paletsize [...] \{... \}getpaletsize \getpaletsize [...]
getparameters by the contract of the contract of the contract of the contract of the contract of the contract of the contract of the contract of the contract of the contract of the contract of the contract of the contract
getrandomcount between \qquad \qquad \ldots \{... \} \{... \}getrandomdimen between and the set of the set of the set of the set of the set of the set of the set of the set of the set of the set of the set of the set of the set of the set of the set of the set of the set of the s
getrandomfloat \getrandomfloat \... {...} {...}
getrandomnumber betrandomnumber <b>betrandomnumber \ldots {...} {...}
getraweparameters between \getraweparameters [...] [..=..]
getrawgparameters \getrawgparameters [...] [..=..]
getrawparameters by the contract of the contract of the contract of the contract of the contract of the contract of the contract of the contract of the contract of the contract of the contract of the contract of the contr
getrawxparameters betrawyparameters (...] [..=..]
getreference by a set of the set of the set of the set of the set of the set of the set of the set of the set of the set of the set of the set of the set of the set of the set of the set of the set of the set of the set o
getroundednoflines busines \getroundednoflines {...}
getsubstring between \{... \} \{... \} \{... \}gettwopassdatalist blue assets and the contract of the set of the set of the set of the set of the set of the set of the set of the set of the set of the set of the set of the set of the set of the set of the set of the s
getvariabledefault betwariabledefault {...} {...}
getxparameters by a set of the set of the set of the set of the set of the set of the set of the set of the set of the set of the set of the set of the set of the set of the set of the set of the set of the set of the set
globalprocesscommalist \globalprocesscommalist [...] \...
globalpushreferenceprefix \globalpushreferenceprefix {...} ... \globalpopreferenceprefix
globalswapcounts \globalswapcounts \... \...
globalswapdimens being a set of the set of the set of the set of the set of the set of the set of the set of the set of the set of the set of the set of the set of the set of the set of the set of the set of the set of th
globalswapmacros \globalswapmacros \... \...
                                                                              globalundefine \globalundefine {...}
gobbledoubleempty because in the contract of the contract of the contract of the contract of the contract of the contract of the contract of the contract of the contract of the contract of the contract of the contract of 
gobbleeightarguments being the computer of the computer of the computer \{... \} \{... \} \{... \} \{... \} \{... \} \{... \}\label{thm:subd} \textsc{gobbletivearguments} \begin{minipage}[t]{.4cm} \begin{itemize} \textsc{``1} & \textsc{``1} & \textsc{``1gobblefiveoptionals \gobblefiveoptionals [...] [...] [...] [...] [...]
gobblefourarguments but all the set of the set of the set of the set of the set of the set of the set of the set of the set of the set of the set of the set of the set of the set of the set of the set of the set of the se
gobblefouroptionals \gobblefouroptionals [...] [...] [...] [...]
\verb|gobbleninearguments| \verb|qdbbleninearguments| \verb|qdbbleninearguments| \verb|qdbbleninearguments| \verb|qdbbleninearguments| \verb|qdbbleninearguments| \verb|qdbbleninearguments| \verb|qdbbleninearguments| \verb|qdbbleninearguments| \verb|qdbbleninearguments| \verb|qdbbleninearguments| \verb|qdbbleninearguments| \verb|qdbbleninearguments| \verb|qdbbleninearguments| \verb|qdbbleninearguments| \verb|qdbbleninearguments| \verb|qdbbleninearguments| \verb|qdbbleninearguments| \verb|qdbbleninearguments| \verb|qdbbleninearguments| \verb|qdbbleninearguments| \verb|qdbbleninearguments| \gobblesevenarguments business business \gobblesevenarguments {...} {...} {...} {...} {...} {...}
gobblesixarguments being a computed container in the computer of the computer \{... \} \{... \} \{... \} \{... \} \{... \}gobbletenarguments \gobbletenarguments {...} {...} {...} {...} {...} {...} {...} {...} {...} {...}
gobblethreearguments being a computed \gobblethreearguments {...} {...} {...}
gobblethreeoptionals but a but a but a but a cooptionals [\dots] [\dots] [\dots]gobbletwoarguments \gobbletwoarguments {...} {...}
gobbletwooptionals business \gobbletwooptionals [...] [...]
gobbleuntilrelax \frac{\frac{\frac{\frac{\frac{\frac{\frac{\frac{\frac{\frac{\frac{\frac{\frac{\frac{\frac{\frac{\frac{\frac{\frac{\frac{\frac{\frac{\frac{\frac{\frac{\frac{\frac{\frac{\frac{\frac{\frac{\frac{\frac{\frac{
grabbufferdata \grabbufferdata [...] [...] [...] [...]
grabbufferdatadirect \grabbufferdatadirect {...} {...} {...}
greedysplitstring biasedysplitstring and the set of the set of the set of the set of the set of the set of the set of the set of the set of the set of the set of the set of the set of the set of the set of the set of the
```
gsetboxllx **\gsetboxllx** ... {...} gsetboxlly **\gsetboxlly ... {...}** gujaratinumerals **\gujaratinumerals {...}** gurmurkhinumerals **\gurmurkhinumerals {...}** hairspace **\hairspace \hairspace** halflinestrut **\halflinestrut** halfstrut **\halfstrut** halfwaybox **\halfwaybox**  $\ldots$ } hash **\hash** hat  $\hat{\ldots}$ hboxofvbox **\hboxofvbox** ... hbox:example  $\hbar$ hdofstring **blogstring**  $\hbox{hdofstring}$ **...**} headhbox **\headhbox** ... {...}<br>headnumbercontent **\headnumbercontent** headnumberdistance **\headnumberdistance** headnumberwidth **\headnumberwidth**  $\label{thm:main} \begin{minipage}[c]{0.9\textwidth} \begin{itemize} \textbf{h} \textbf{e} \textbf{d} \textbf{f} \textbf{e} \textbf{f} \textbf{f} \textbf{g} \textbf{g} \textbf{g} \textbf{g} \textbf{g} \textbf{g} \textbf{g} \textbf{g} \textbf{g} \textbf{g} \textbf{g} \textbf{g} \textbf{g} \textbf{g} \textbf{g} \textbf{g} \textbf{g} \textbf{g} \textbf{g} \textbf{g} \textbf{g} \textbf{g} \textbf{g} \textbf{g} \textbf{g$ headsetupspacing<br>
headtextcontent<br> **headtextcontent**<br> **headtextcontent** headtextdistance **\headtextdistance** headtextwidth **\headtextwidth** headvbox **beadvious headvious headvious headvious headvious headvious headvious headvious headvious headvious headvious headvious headvious headvious headvious headvious headvious headviou** headwidth **\headwidth** heightofstring **\heightofstring {...}** help:instance \HELP **[...] {...} {...}** hglue ...<br> **hglue** ... hiddencitation **\hiddencitation [...]** hiddencite **\hiddencite**  $\hbox{\bf{...}}$ highlight **\highlight [...] {...}** highlight:example  $\H$  \HIGHLIGHT **{...}** highordinalstr **\highordinalstr** {...} hilo **\hilo [...] {...} {...}** himilo **\himilo {...} {...} {...}** hl **\hl [...]** hlavnijazyk **\hlavnijazyk [...]** hodnotabarvy **(...)**<br>
horizontalgrowingbar<br> **horizontalgrowingbar**<br> **horizontalgrowingbar** hpackbox **\hpackbox** hpackedbox **\hpackedbox** hphantom **\hphantom {...}** hpos **\hpos {...}** {...} hsmash **\hsmash {...}** hsmashbox **\hsmashbox ...** hsmashed **\hsmashed {...}** hspace **being the contract of the contract of the contract of the contract of the contract of the contract of the contract of the contract of the contract of the contract of the contract of the contract of the contract of** htdpofstring **\htdpofstring {...}** htofstring **\htofstring {...}** hyphen **\hyphen** hyphenatedfile **by** hyphenatedfile **{...}** hyphenatedfilename **\hyphenatedfilename {...}** hyphenatedhbox **\hyphenatedhbox {...}** hyphenatedpar **\hyphenatedpar {...}** hyphenatedurl **\hyphenatedurl {...}** hyphenatedword **by** hyphenatedword **f**...} chardescription **better of the chardescription**  $\{... \}$  charwidthlanguage  $\{\alpha\}$ check **\check {...}** checkedblank **\checkedblank [...]** checkedfiller **\checkedfiller** {...} checkedchar **\checkedchar {...}** {...}

groupedcommand **being a community of the community of the community of the community of the community of the community of the community of the community of the community of the community of the community of the community o** handletokens **blandletokens** ... \with \... hboxreference **\hboxreference [...]**  $\{\ldots\}$ headnumbercontent **\headnumbercontent** headtextcontent **\headtextcontent** heightanddepthofstring **\heightanddepthofstring {...}** heightspanningtext **\heightspanningtext {...} {...} {...}** help:instance:helptext  $\hbar$  \helptext  $\ldots$  {...} {...} horizontalgrowingbar **\horizontalgrowingbar [..=..]**<br>horizontalpositionbar **\horizontalpositionbar [..=..**] horizontalpositionbar **\horizontalpositionbar [..=..]** hsizefraction **\hsizefraction \hsizefraction**  $\{\ldots\}$  {...} hyphenatedcoloredword **\hyphenatedcoloredword {...}** characterkerning:example<br>
characterkerning:example<br>
chardescription<br>  $\{... \}$ <br>
chardescription<br>  $\{... \}$ charwidthlanguage **\charwidthlanguage** checkedstrippedcsname **business in the checkedstrippedcsname**  $\ldots$ 

checkedstrippedcsname:string **\checkedstrippedcsname ...** checkcharacteralign **business \checkcharacteralign** {...} checkinjector **business in the checking of the checking of the checking of**  $\Lambda$  **.** The checking of  $\Lambda$ checknextindentation **becknextindentation**  $\{... \}$ checknextinjector **\checknextinjector [...]** checkpage **business in the checkpage**  $\{... \}$  [..=..] checkparameters **\checkparameters**  $[...]$ checkpreviousinjector **\checkpreviousinjector [...]** checksoundtrack **\checksoundtrack {...}** checktwopassdata **\checktwopassdata {...}** checkvariables **\checkvariables [...] [..=..]** chem **\chem {...}** {...} {...} chemical **behind**  $\lambda$  **chemical**  $\ldots$  **chemical**  $\ldots$  **[...]**  $\ldots$  **[...]** chemicalbottext **\chemicalbottext {...}** chemicalmidtext **\chemicalmidtext {...}** chemicalsymbol **\chemicalsymbol [...]** chemicaltext **\chemicaltext** {...} chemicaltoptext **\chemicaltoptext** {...} chineseallnumerals **\chineseallnumerals {...}** chinesecapnumerals **\chinesecapnumerals {...}** chinesenumerals **\chinesenumerals {...}**<br>
INBSTEX ibox **\ibox {...}** iff **\iff** ifinobject **\ifinobject ... \else ... \fi** ignoreimplicitspaces **\ignoreimplicitspaces** ignoretagsinexport **\ignoretagsinexport [...]** ignorevalue **\ignorevalue {...}** impliedby **\impliedby** implies **\implies** includemenu **\includemenu [...]** includeversioninfo **\includeversioninfo {...}** incrementcounter **\incrementcounter [...] [...]** incrementedcounter **\incrementedcounter [...]** incrementpagenumber **\incrementpagenumber** incrementsubpagenumber **\incrementsubpagenumber** incrementvalue **\incrementvalue {...}** indentation **\indentation**<br>infofont **\infofont \infofont** infofont<br>
infofontbold<br> **infofontbold**<br> **infofont** inhibitblank **\inhibitblank** initializeboxstack **\initializeboxstack {...}** inlinebuffer **\inlinebuffer [...]** inlinedbox **\inlinedbox {...}** inlinemath **\inlinemath {...}** inlinemathematics **\inlinemathematics {...}** inlinemessage **\inlinemessage {...}** inlinerange **\inlinerange [...]** innerflushshapebox **\innerflushshapebox** input **\input {...}** inputfilebarename **\inputfilebarename** inputfilename **\inputfilename** inputfilerealsuffix **\inputfilerealsuffix** inputfilesuffix **\inputfilesuffix**<br>inputgivenfile the contract of the contract  $\lambda$  inputgivenfile the contract of the contract of the contract of the contract of the contract of the contract of the contract of the contrac input:string **\input ...** installactionhandler **\installactionhandler {...}** installactivecharacter **\installactivecharacter ...** installattributestack **\installattributestack \...**

INRSTEX **\INRSTEX** ifassignment **\ifassignment ... \else ... \fi** ifinoutputstream **\ifinoutputstream ... \else ... \fi** ifparameters **\ifparameters ... \else ... \fi** iftrialtypesetting **\iftrialtypesetting ... \else ... \fi** immediatesavetwopassdata **\immediatesavetwopassdata {...} {...} {...}** infofontbold **\infofontbold** inheritparameter **\inheritparameter [...] [...] [...]** inlineordisplaymath **\inlineordisplaymath \inlineordisplaymath** {...} {...}<br>inlineprettyprintbuffer **\inlinexecutives \inlinexecutives \inlinexecutives \inlinexecutives \inlinexecutives \inlinexecutives \inli** inlineprettyprintbuffer **\inlineprettyprintbuffer {...} {...}** inputgivenfile **\inputgivenfile {...}** insertpages **but all the controller of the controller instalace** jazyka [...] [..=..]<br>instalace jazyka **https://windeficient/instalace** jazyka [...] [..=..] instalacejazyka **\instalacejazyka [...] [..=..]** \instalacejazyka [...] [...] installanddefineactivecharacter **\installanddefineactivecharacter ... {...}** installautocommandhandler **\installautocommandhandler \... {...}** \...

installcorenamespace **\installcorenamespace {...}** installglobalmacrostack **\installglobalmacrostack \...** installmacrostack **\installmacrostack \...** installnamespace **\installnamespace {...}** installsetuphandler **\installsetuphandler \... {...}** installversioninfo **\installversioninfo {...} {...}** integerrounding **\integerrounding {...}**<br>interakcnilista **binding {...}** interakcnilista **\interakcnilista [...] [..=..]** interaktivnimenu **\interaktivnimenu [...] [..=..]** intertext {...} invokepageheandler **\invokepageheandler {...} {...}** italiccorrection **\italiccorrection** italicface **\italicface** itemtag  $\iota$ ...] jazyk **\jazyk [...]** jazyk:example \LANGUAGE jdidolu **\jdidolu [...]** jdina **\jdina {...} [...]** jdinabox **\jdinabox {...} [...]** jdinastranu **bilastranu (...)** [...]<br>jednotka:instance  $\setminus$  *WNIT* {...} [...] jednotka:instance \UNIT **{...}** jednotka:instance:unit \unit **{...}** jobfilename **\jobfilename** jobfilesuffix **\jobfilesuffix** Kap **\Kap {...}** kaligraficke **\kaligraficke** kap **\kap {...}** kapitalky<br>
keeplinestogether<br> **keeplinestogether**<br> **keeplinestogether**<br> **keeplinestogether** keeplinestogether **been as a constructed by the example of the example of the equipment of the equipment of the example of the equipment of the equipment of the equipment of the equipment of the equipment of the equipment** kerncharacters **\kerncharacters [...]**  $\{ \ldots \}$ komentar:instance  $\setminus \text{COMMENT}$  [...] [..=..] {...} komentar:instance:comment  $\{\text{comment } [\dots]$   $[ \dots ]$   $[ \dots ]$ komponenta **\komponenta [...]**

installautosetuphandler **\installautosetuphandler \... {...}** installbasicautosetuphandler **\installbasicautosetuphandler \... {...}** \... installbasicparameterhandler **\installbasicparameterhandler \... {...}** installbottomframerenderer **\installbottomframerenderer {...} {...}** installcommandhandler **\installcommandhandler \... {...} \...** installdefinehandler **\installdefinehandler \... {...} \...** installdefinitionset **\installdefinitionset \... {...}** installdefinitionsetmember **\installdefinitionsetmember \... {...}** \... {...} installdirectcommandhandler **\installdirectcommandhandler \... {...}**<br>installdirectparameterhandler **\installdirectparameterhandler** \... {.. installdirectparameterhandler **\installdirectparameterhandler \... {...}** installdirectparametersethandler **\installdirectparametersethandler \... {...}** installdirectsetuphandler **\installdirectsetuphandler \... {...}** installdirectstyleandcolorhandler **\installdirectstyleandcolorhandler \... {...}** installframedautocommandhandler **\installframedautocommandhandler \... {...} \...** installframedcommandhandler **\installframedcommandhandler \... {...}** \... installleftframerenderer **\installleftframerenderer {...} {...}** installoutputroutine **\installoutputroutine** \... {...}<br>installpagearrangement **\installpagearrangement** ... {... installpagearrangement **\installpagearrangement** ... {...}<br>installparameterhandler **\installparameterhandler** \... {.. installparameterhandler **\installparameterhandler \... {...}** installparameterhashhandler **\installparameterhashhandler \... {...}** installparametersethandler **\installparametersethandler \... {...}** installparentinjector **\installparentinjector \... {...}** installrightframerenderer **\installrightframerenderer {...} {...}** installrootparameterhandler **\installrootparameterhandler \... {...}** installsetuponlycommandhandler **\installsetuponlycommandhandler \... {...}** installshipoutmethod **\installshipoutmethod {...} {...}** installsimplecommandhandler **\installsimplecommandhandler \... {...} \...**  $\label{thm:main} \texttt{installsimpleframe} \label{thm:main}$ installstyleandcolorhandler **\installstyleandcolorhandler \... {...}** installswitchcommandhandler **\installswitchcommandhandler \... {...}** \... installswitchsetuphandler **\installswitchsetuphandler \... {...}** installtexdirective **bindles installtexdirective**  $\{ \ldots \} \{ \ldots \}$ installtextracker **bindles \installtextracker {...}** {...} installtopframerenderer **\installtopframerenderer {...} {...}** installunitsseparator **binary installunitsseparator**  $\{ \ldots \}$ <br>installunitsspace  $\{ \ldots \}$ <br> $\{ \ldots \}$ installunitsspace **\installunitsspace {...} {...}** interakcnitlacitka **\interakcnitlacitka [..=..] [...]** keepunwantedspaces **\keepunwantedspaces** klonujpole **\klonujpole [...] [...] [...] [...]**

komponenta:string **\komponenta ...** konvertujcislo **\konvertujcislo {...} {...}** koreancirclenumerals **\koreancirclenumerals {...}** koreannumerals **\koreannumerals {...}** koreannumeralsc **\koreannumeralsc {...}** koreannumeralsp **\koreannumeralsp {...}** koreanparentnumerals **\koreanparentnumerals {...}** korekcebilehomista **\korekcebilehomista {...}** kurziva *kurziva* kurzivnitucne **\kurzivnitucne** LAMSTEX **\LAMSTEX** LATEX **\LATEX** LamSTeX **\LamSTeX** LaTeX **\LaTeX** LUAJITTEX **\LUAJITTEX** LUAMETATEX **\LUAMETATEX** \LUAMETATEX \LUAMETATEX \LUATEX \LUATEX \LUATEX \LUATEX \LUATEX \LUATEX \LUATEX \LUATEX \LUATEX \LUATEX \LUATEX \LUATEX \LUATEX \LUATEX \LUATEX \LUATEX \LUATEX \LUATEX \LUATEX \LUATEX \LUATEX \LUAT Lua **\Lua** LuajitTeX **\LuajitTeX** LuaMetaTeX<br>
LuaTeX<br>
LuaTeX<br>

LuaTeX LuaTeX **\LuaTeX** labellanguage:instance \LABELjazyk labellanguage:instance:btxlabel \btxlabeljazyk labellanguage:instance:head \headjazyk labellanguage:instance:label \labeljazyk labellanguage:instance:mathlabel \mathlabeljazyk labellanguage:instance:operator \operatorjazyk labellanguage:instance:prefix \prefixjazyk labellanguage:instance:suffix \suffixjazyk labellanguage:instance:taglabel \taglabeljazyk labellanguage:instance:unit \unitjazyk labeltexts:instance  $\setminus$ LABELtexts {...} {...} labeltexts:instance:head  $\heals$   $\heals$ labeltexts:instance:label  $\{... \}$ <br>labeltexts:instance:mathlabel  $\{... \}$  {...} {...} labeltexts:instance:mathlabel \mathlabeltexts **{...} {...}** languagecharacters **\languagecharacters {...}** languageCharacters **\languageCharacters {...}** languagecharwidth **\languagecharwidth {...}** lastcounter **\lastcounter {...**] [...]<br>lastcountervalue **\lastcountervalue** \lastcountervalue [...] lastdigit **\lastdigit {...}** lastlinewidth **\lastlinewidth** lastnaturalboxdp **\lastnaturalboxdp** lastnaturalboxwd **\lastnaturalboxwd** lastpredefinedsymbol **\lastpredefinedsymbol** lastrealpage **black of the contract of the contract of the contract of the contract of the contract of the contract of the contract of the contract of the contract of the contract of the contract of the contract of the con** lastrealpagenumber **\lastrealpagenumber** lastsubpagenumber **\lastsubpagenumber** lasttwodigits **\lasttwodigits {...}** lastuserpage **\lastuserpage** lastuserpagenumber **\lastuserpagenumber** lateluacode **\lateluacode {...}** layerheight **\layerheight \layerheight** layerwidth **\layerwidth** lbox **\lbox ... {...}** leftbottombox **\leftbottombox** {...}<br>leftbox **\leftbox \leftbox \leftbox \leftbox \leftbox \leftbox \leftbox**  $\{...$ } lefthbox **\lefthbox \** \lefthbox **\** \...}<br>leftlabeltext:instance  $\left\{ \ldots \right\}$ leftlabeltext:instance<br>leftlabeltext:instance:head<br>leftlabeltext:instance:head<br>leftheadtext {...} leftlabeltext:instance:head <br>leftlabeltext:instance:label <br>leftlabeltext {...} leftlabeltext:instance:label \leftlabeltext **{...}** leftlabeltext:instance:mathlabel \leftmathlabeltext **{...}** leftline **\leftline**  $\{\ldots\}$ leftorrighthbox **\leftorrighthbox ... {...}** leftorrightvbox **\leftorrightvbox ... {...}** leftorrightvtop **\leftorrightvtop ... {...}**

kopirujpole **\kopirujpole [...] [...]** LUATEX **\LUATEX** lastcountervalue **\lastcountervalue [...]** lastnaturalboxht **\lastnaturalboxht** lastsubcountervalue **\lastsubcountervalue [...] [...]** layeredtext **\layeredtext [..=..] [..=..] {...} {...}** lazysavetaggedtwopassdata **\lazysavetaggedtwopassdata {...} {...} {...} {...}** lazysavetwopassdata **\lazysavetwopassdata {...} {...} {...}** leftbox **\leftbox {...}**

leftsubguillemot **\leftsubguillemot** lefttopbox **\lefttopbox {...}** lefttoright **\lefttoright \lefttoright** letbeundefined **\letbeundefined {...}** letempty **\letempty \letempty \letempty \letempty \letempty \letempty \letempty \letempty \letempty \letempty \letempty \letempty \letempty \letempty \letempty \letempty \letempty \letempt** letgvalue **business \letgvalue {...}** \... letgvalueempty **\letgvalueempty {...}** letgvalurelax **\letgvalurelax {...}** letterampersand **\letterampersand** letterat **\letterat \letterat** letterbackslash **\letterbackslash** letterbar **\letterbar \letterbar**  $\label{thm:1} $$ \letterbgroup $$ letterclosebrace $$ \letterclosebrace $$ \letterclosebrace $$$ lettercolon **\lettercolon** letterdollar **\letterdollar** letterdoublequote **\letterdoublequote** letteregroup **between the contract of the contract of the contract of the contract of the contract of the contract of the contract of the contract of the contract of the contract of the contract of the contract of the cont** letterescape **bless and the contract of the contract of the contract of the contract of the contract of the contract of the contract of the contract of the contract of the contract of the contract of the contract of the** letterexclamationmark **\letterexclamationmark** letterhash **\letterhash** letterhat **\letterhat \letterhat** letterleftbrace **\letterleftbrace** letterleftbracket **\letterleftbracket** letterleftparenthesis **\letterleftparenthesis** letterless **\letterless** lettermore **\lettermore** letteropenbrace **\letteropenbrace** letterpercent **\letterpercent** letterquestionmark **\letterquestionmark**  $\label{thm:rel}$  letterrightbrace  $\qquad \qquad \backslash \text{letterrightbrace}$ letterrightbracket **\letterrightbracket** letterrightparenthesis **\letterrightparenthesis** lettersinglequote **\lettersinglequote** lettertilde **\lettertilde \lettertilde** letterunderscore **\letterunderscore letvalue 1... letvalue 1... letvalue 1... letvalue 1... letvalue 1... letvalue 1... letvalue 1... letvalue 1... letvalue 1... letvalue 1... letvalue 1... letvalue 1... letva** letvalueempty **\letvalueempty {...}** letvaluerelax **\letvaluerelax {...}** lfence **\lifence** {...} lhbox **\lhbox {...}** linebox **\linebox {...}**  $\label{eq:1} \texttt{linenote:instance} \tag{1}$ linenote:instance:linenote \linenote **{...}** listcitation:alternative **\listcitation [...]** [...]<br>listcitation:userdata **by the contract of the contract of the contract of the listcitation [...=..] [...** listcite **definition in the contract of the contract of the contract of the contract of the contract of the contra<br>
listcite [...] [...]** listcite:alternative **\listcite [...] [...]** listnamespaces **\listnamespaces** llap **\llap {...}** loadanyfile **\loadanyfile [...]** loadanyfileonce **\loadanyfileonce [...]**

leftskipadaption **\leftskipadaption** lefttorighthbox **\lefttorighthbox ... {...}** lefttorightvbox **\lefttorightvbox ... {...}** lefttorightvtop **\lefttorightvtop ... {...}** letcatcodecommand **bless and <b>letcatcodecommand**  $\ldots$  ...  $\ldots$ letcscsname **being a constant of the constant of the constant of the constant of the constant of the constant of the constant of the constant of the constant of the constant of the constant of the constant of the constant** letcsnamecs **\letcsnamecs** \csname ... \endcsname \... letcsnamecsname **\letcsnamecsname \csname ... \endcsname \csname ... \endcsname** letdummyparameter **business \letdummyparameter {...}** \... letterclosebrace **\letterclosebrace** letterslash **\letterslash** letterspacing **\letterspacing [...] {...}** limitatefirstline **\limitatefirstline {...} {...} {...}** limitatelines **\limitatelines {...} {...} {...}** limitatetext **\limitatetext {...} {...} {...}** limitatetext:list **\limitatetext {...} {...} {...}** linespanningtext **\linespanningtext {...} {...} {...}** listcitation **\listcitation [..=..] [...]** listcitation:userdata **\listcitation [..=..] [..=..]** \listcite [..=..] [..=..] loadbtxdefinitionfile **\loadbtxdefinitionfile [...]** loadbtxreplacementfile **\loadbtxreplacementfile [...]**

loadcldfileonce **\loadcldfileonce [...]** loadluafile **\loadluafile [...]** loadluafileonce **\loadluafileonce [...]** loadtexfile **\loadtexfile [...]** loadtexfileonce **\loadtexfileonce [...]** localhsize **\localhsize** localpopbox **\localpopbox ...**  $\begin{tabular}{l} local popmacro \\ local pushbox \\ } \end{tabular} \begin{tabular}{l} \multicolumn{1}{c} {\footnotesize \begin{tabular}{l} \multicolumn{1}{c} {\footnotesize \begin{tabular}{l} \multicolumn{1}{c} {\footnotesize \begin{tabular}{l} \multicolumn{1}{c} {\footnotesize \begin{tabular}{l} \multicolumn{1}{c} {\footnotesize \begin{tabular}{l} \multicolumn{1}{c} {\footnotesize \begin{tabular}{l} \multicolumn{1}{c} {\footnotesize \begin{tabular}{l} \multicolumn{1}{c} {\footnotesize \begin{tabular}{l} \multicolumn{1}{c} {\footnotesize \begin{tabular}{l} \$ localpushmacro **\localpushmacro \...** localundefine **\localundefine {...}** locatedfilepath **\locatedfilepath** locatefilepath **\locatefilepath {...}** locfilename **\locfilename {...}** 1top 1top ... {...} ltrhbox **\ltrhbox ... {...}** ltrvbox **\ltrvbox ... {...}** ltrvtop **\ltrvtop ... {...}** luacode **\luacode** \luacode {...} luaconditional **blue conditional and the conditional luaconditional \...** luaenvironment **\luaenvironment ...** luaexpanded **\luaexpanded {...}** luaexpr **\luaexpr {...}** luajitTeX **\luajitTeX** luamajorversion **\luamajorversion** luametaTeX **\luametaTeX**  $\label{lem:main} \begin{minipage}[h]{0.9\linewidth} \begin{minipage}[h]{0.9\linewidth} \begin{minipage}[h]{0.9\linewidth} \begin{minipage}[h]{0.9\linewidth} \end{minipage}[h]{0.9\linewidth} \begin{minipage}[h]{0.9\linewidth} \begin{minipage}[h]{0.9\linewidth} \begin{minipage}[h]{0.9\linewidth} \end{minipage}[h]{0.9\linewidth} \end{minipage}[h]{0.9\linewidth} \begin{minipage}[h]{0.9\linewidth} \begin{minipage}[h]{0.9\linewidth} \begin{minipage}[h]{0.9\linewidth} \end{minipage}[h]{0.9\linewidth} \end{min$ luaTeX **\luaTeX** luaversion **\luaversion** MESIC {...} METAFONT **\METAFONT** METAFUN **\METAFUN** METAPOST **\METAPOST** MetaFont **\MetaFont** MetaFun **\MetaFun** MetaPost **\MetaPost \MetaPost** MKII **\MKII** MKIV **\MKIV** MKIX **\MKIX** MKVI **\MKVI** MKXI **\MKXI** MONTHLONG {...}<br>MONTHSHORT **MONTHSHORT** {...} MPanchor **\MPanchor {...}**<br>MPhatax **\MPhatax \MPhatax \MPhatax \MPhatax \MPhatax \MPhatax \MPhatax \** MPbetex **\MPbetex** {...} MPc **\MPc {...}** MPcolor **\MPcolor {...}** MPcoloronly **\MPcoloronly {...}** MPcolumn **\MPcolumn {...}** MPd **\MPd {...}** MPdrawing **Mathematic Contract of the Contract of the MPdrawing**  $\{ \ldots \}$ 

loadcldfile **\loadcldfile [...]** loadfontgoodies **\loadfontgoodies [...]** loadspellchecklist **\loadspellchecklist [...] [...]** loadtypescriptfile **\loadtypescriptfile [...]** localframed<br>
localframed [...] [..=..] {...}<br>
localframedwithsettings  $\setminus$  localframedwithsettings [...] [ localframedwithsettings **\localframedwithsettings [...] [..=..] {...}** localpushbox **\localpushbox ...** lomihi **\lomihi \lomihi**  $\{...} \{... \}$  **lowerbox**  $\{...}\$   $\{...}\$ lowerbox **\lowerbox \lowerbox \lowerbox \lowerbox \lowercased \lowercased \lowercased \lowercased \lowercased \lowercased \lowercased \lowercased \lowercased \lowercased \lowercased \lowercase** lowercased **\lowercased {...}** lowercasestring **blowercasestring howercasestring** ... \to \... lowerleftdoubleninequote **\lowerleftdoubleninequote** lowerleftsingleninequote **\lowerleftsingleninequote** lowerrightdoubleninequote **\lowerrightdoubleninequote** lowerrightsingleninequote **\lowerrightsingleninequote** lowhigh:instance \LOWHIGH **[...] {...} {...}** lowmidhigh:instance  $\Lensuremath{\text{OWMIDHIGH}}$  {...} {...} lrtbbox **\lrtbbox {...} {...} {...} {...} {...}** luafunction **\luafunction {...}** luaminorversion **\luaminorversion** luaparameterset **\luaparameterset {...} {...}** MONTHSHORT **\MONTHSHORT {...}** MPcode **\MPcode {...} {...}**

MPgetposboxes **\MPgetposboxes {...} {...}** MPh **\MPh {...}** MPII **\MPII** MPIV **\MPIV** MPleftskip **\MPleftskip {...}** MPll **\MPll {...}** MPlr **\MPlr {...}** MPls **\MPls {...}** MPmenubuttons **\MPmenubuttons {...}** MPn **\MPn {...}** MPoptions **\MPoptions {...}** MPoverlayanchor **\MPoverlayanchor {...}** MPp **\MPp {...}** MPpage **\MPpage {...}** MPpardata **\MPpardata {...}** MPplus  $\text{MPplus} \{... \} \{... \}$ <br>MPpos  $\{\dots\}$ MPpos  $\{...\}$ <br>MPpositiongraphic settled and the settlem of the settlem of the settlem of the settlem of the settlem of the set MPr **\MPr {...}** MPregion **\MPregion {...}** MPrest **\MPrest {...} {...}** MPrightskip **\MPrightskip {...}** MPrs **\MPrs {...}** MPstring **\MPstring {...}** MPtext **\MPtext {...}** MPtransparency **\MPtransparency {...}** MPul **\MPul {...}** MPur **\MPur {...}** MPVI **\MPVI** MPv **\MPv {...} {...} {...}** MPvar **\MPvar {...}** MPvariable **\MPvariable {...}** MPvv **\MPvv {...} {...}** MPw  $\{... \}$ <br>MPwhd {...} MPx  $\text{MPx}$  \MPx {...} MPxy {...}<br>MPxy d<br>MPxywhd **\MPxywhd** {. MPxywhd **\MPxywhd {...}**<br>MPy **\MPy** {...} m **\m [...] {...}** makecharacteractive **\makecharacteractive ...** makestrutofbox **\makestrutofbox ...** male **\male** malekurzivnitucne **\malekurzivnitucne** malenormalni **\malenormalni** malesklonene **\malesklonene** malesklonenetucne **\malesklonenetucne** maletucne **\maletucne** maletucnekurzivni **\maletucnekurzivni** maletucnesklonene **\maletucnesklonene** maletype **\maletype** mapfontsize **but a contract the contract of the contract of the contract**  $\mathbb{I}$ **.** The mapfontsize  $\mathbb{I}$ ...]

MPfontsizehskip **\MPfontsizehskip {...}** MPgetmultipars **\MPgetmultipars {...} {...}** MPgetmultishape **\MPgetmultishape {...} {...}** MPinclusions **\MPinclusions [...] {...} {...}** MPpositiongraphic **\MPpositiongraphic {...} {..=..}**<br>MPposset {...} **f..=..**} MPposset **\MPposset {...}** MPrawvar **\MPrawvar {...} {...}** MPwhd **\MPwhd {...}** MPy **\MPy {...}** makerawcommalist **\makerawcommalist [...] \...** margindata **\margindata [...] [..=..] [..=..] {...}** margindata:instance \MARGINDATA **[..=..] [..=..] {...}** margindata:instance:atleftmargin \atleftmargin **[..=..] [..=..] {...}** \atrightmargin [..=..] [..=..] {...} margindata:instance:ininner **argindata:instance:ininner [..=..]** [..=..] [..=..]  $\{ \ldots \}$ margindata:instance:ininneredge \\ininneredge [..=..] [..=..] {...}<br>margindata:instance:ininnermargin \\ininnermargin [..=..] [..=..] {.. margindata:instance:ininnermargin \ininnermargin **[..=..] [..=..] {...}**  $\in$  [..=..]  $[..=..]$   $[..=..]$ margindata:instance:inleftedge \inleftedge **[..=..] [..=..] {...}** margindata:instance:inleftmargin \inleftmargin **[..=..] [..=..] {...}** margindata:instance:inmargin \inmargin **[..=..] [..=..] {...}** margindata:instance:inother \inother **[..=..] [..=..] {...}** margindata:instance:inouter \inouter \inouter [..=..]  $[...$ ]  $[...]$ 

margindata:instance:inoutermargin  $\infty$  \inoutermargin  $[..=..]$   $[..=..]$   $\{...$ margindata:instance:inright  $\sum$  **hargindata:**  $\{... \}$  {...} margindata:instance:inrightedge \inrightedge **[..=..] [..=..] {...}** margindata:instance:inrightmargin \inrightmargin **[..=..] [..=..] {...}** margindata:instance:margintext **with the summargintext**  $\text{[..=..]}$   $\text{[..=..]}$   $\text{[..]}$ markcontent **but all the content finally content [...]** {...} markedpages **\markedpages [...]** markinjector **\markinjector [...]** markpage **\markpage [...]**  $[...]$ mat **\mat {...}** matematika **\matematika [...] {...}** matematika:assignment **but all the set of the set of the set of the set of the set of the set of the set of the set of the set of the set of the set of the set of the set of the set of the set of the set of the set of the** math  $\mathbb{L}$ ...<br> **math**  $\mathbb{L}$ ... mathbf **\mathbf \mathbf** mathbi **\mathbi** mathblackboard **\mathblackboard** mathbs **\mathbs** mathcommand:example  $\text{MATHCOMMAND} \{... \}$  {...} mathdefault **\mathdefault \mathdefault \mathdefault \mathdefault \mathdouble \mathdouble \mathdouble \mathdouble** mathdouble<br>
mathdoubleextensible:instance<br> **MATHDOUBLEEXTENSIBLE** {...} {...} mathdoubleextensible:instance:doublebar \doublebar **{...} {...}** mathdoubleextensible:instance:doublebrace \doublebrace **{...} {...}** mathdoubleextensible:instance:doublebracket \doublebracket **{...} {...}** mathdoubleextensible:instance:doubleparent \doubleparent **{...} {...}** mathdoubleextensible:instance:overbarunderbar \overbarunderbar **{...} {...}** mathdoubleextensible:instance:overbraceunderbrace \overbraceunderbrace **{...} {...}** mathdoubleextensible:instance:overbracketunderbracket \overbracketunderbracket **{...} {...}** mathdoubleextensible:instance:overparentunderparent \overparentunderparent **{...} {...}** mathextensible:instance \MATHEXTENSIBLE **{...} {...}** mathextensible:instance:cleftarrow \cleftarrow **{...} {...}** mathextensible:instance:crightarrow \crightarrow **{...} {...}** mathextensible:instance:crightoverleftarrow \crightoverleftarrow **{...} {...}** mathextensible:instance:eleftarrowfill \eleftarrowfill **{...} {...}** mathextensible:instance:eleftharpoondownfill \eleftharpoondownfill **{...} {...}** mathextensible:instance:eleftharpoonupfill \eleftharpoonupfill **{...} {...}** mathextensible:instance:eleftrightarrowfill \eleftrightarrowfill **{...} {...}** mathextensible:instance:eoverbarfill \eoverbarfill **{...} {...}** mathextensible:instance:eoverbracefill \eoverbracefill {...} {...}<br>mathextensible:instance:eoverbracketfill \eoverbracketfill {...} {...} mathextensible:instance:eoverbracketfill  $\downarrow$ eoverbracketfill  $\{... \}$   $\downarrow$ ...}  $\{... \}$ mathextensible:instance:eoverparentfill  $\{... \} \{... \}$   $\{... \} \{... \} \{... \}$ mathextensible:instance:erightarrowfill \erightarrowfill {...} {...}<br>mathextensible:instance:erightharpoondownfill \erightharpoondownfill {...} {...} mathextensible:instance:erightharpoondownfill \erightharpoondownfill **{...} {...}** mathextensible:instance:erightharpoonupfill \erightharpoonupfill **{...} {...}** mathextensible:instance:etwoheadrightarrowfill \etwoheadrightarrowfill **{...} {...}** mathextensible:instance:eunderbarfill \eunderbarfill **{...} {...}** mathextensible:instance:eunderbracefill \eunderbracefill **{...} {...}** mathextensible:instance:eunderbracketfill \eunderbracketfill **{...} {...}** mathextensible:instance:eunderparentfill \eunderparentfill **{...} {...}** mathextensible:instance:mequal \mequal **{...} {...}** mathextensible:instance:mhookleftarrow \mhookleftarrow **{...} {...}** mathextensible:instance:mhookrightarrow \mhookrightarrow **{...} {...}** mathextensible:instance:mLeftarrow \mLeftarrow **{...} {...}** mathextensible:instance:mLeftrightarrow \mLeftrightarrow **{...} {...}** mathextensible:instance:mleftarrow \mleftarrow **{...} {...}** mathextensible:instance:mleftharpoondown \mleftharpoondown **{...} {...}** mathextensible:instance:mleftharpoonup \mleftharpoonup **{...} {...}** mathextensible:instance:mleftrightarrow \mleftrightarrow **{...} {...}** mathextensible:instance:mleftrightharpoons \mleftrightharpoons **{...} {...}** mathextensible:instance:mmapsto  $\{\ldots\}$ <br>mathextensible:instance:mRightarrow  $\{\ldots\}$  {...} {...} mathextensible:instance:mRightarrow **\mRightarrow {...**<br>mathextensible:instance:mrel **\mred \mred f...**} {...} mathextensible:instance:mrel \mrel **{...} {...}** mathextensible:instance:mrightarrow **\mrightarrow {...}** {...} mathextensible:instance:mrightharpoondown **\mrightharpoondown** {...} {...} mathextensible:instance:mrightharpoondown \mrightharpoondown {...} {...}<br>mathextensible:instance:mrightharpoonup \mrightharpoonup {...} {...} mathextensible:instance:mrightharpoonup **\mrightharpoonup {...} {...}**<br>mathextensible:instance:mrightleftharpoons **\mrightleftharpoons {...}** {...} mathextensible:instance:mrightleftharpoons \mrightleftharpoons **{...} {...}** mathextensible:instance:mrightoverleftarrow \mrightoverleftarrow **{...} {...}** mathextensible:instance:mtriplerel **\mtriplerel {...}** {...}  $\{... \}$  athextensible:instance:mtwoheadleftarrow **\mtwoheadleftarrow** {...} {...} mathextensible:instance:mtwoheadleftarrow **\mtwoheadleftarrow {...}** {...} mathextensible:instance:mtwoheadrightarrow **\mtwoheadrightarrow** {...} {...} mathextensible:instance:mtwoheadrightarrow \mtwoheadrightarrow **{...} {...}** mathextensible:instance:tequal \tequal {...} {...}

margindata:instance:inouteredge  $\{i.e., 1, ..., 1, ..., 1\}$ \MATHDOUBLEEXTENSIBLE  $\{... \}$   $\{... \}$ 

mathextensible:instance:thookrightarrow \thookrightarrow {...} {...}<br>mathextensible:instance:tLeftarrow \tLeftarrow {...} {...} mathextensible:instance:tLeftarrow \tLeftarrow **{...} {...}** mathextensible:instance:tLeftrightarrow \tLeftrightarrow **{...} {...}** mathextensible:instance:tleftarrow \tleftarrow **{...} {...}** mathextensible:instance:tleftharpoondown \tleftharpoondown **{...} {...}** mathextensible:instance:tleftharpoonup \tleftharpoonup **{...} {...}** mathextensible:instance:tleftrightarrow \tleftrightarrow **{...} {...}** mathextensible:instance:tleftrightharpoons \tleftrightharpoons **{...} {...}** mathextensible:instance:tmapsto \tmapsto **{...} {...}** mathextensible:instance:tRightarrow \tRightarrow **{...} {...}** mathextensible:instance:trel \trel **{...} {...}** mathextensible:instance:trightarrow \trightarrow **{...} {...}** mathextensible:instance:trightharpoondown \trightharpoondown **{...} {...}** mathextensible:instance:trightharpoonup \trightharpoonup **{...} {...}** mathextensible:instance:trightleftharpoons \trightleftharpoons **{...} {...}** mathextensible:instance:trightoverleftarrow \trightoverleftarrow **{...} {...}** mathextensible:instance:ttriplerel **\ttriplerel {...}** {...} <br>mathextensible:instance:ttwoheadleftarrow **\ttwoheadleftarrow** {...} {...} mathextensible:instance:ttwoheadleftarrow \ttwoheadleftarrow **{...} {...}** mathextensible:instance:ttwoheadrightarrow \ttwoheadrightarrow **{...} {...}** mathextensible:instance:xequal \xequal {...} {...}<br>mathextensible:instance:xhookleftarrow \xhookleftarrow {...} {...} mathextensible:instance:xhookleftarrow **\xhookleftarrow {...} {...}** mathextensible:instance:xhookrightarrow **\xhookrightarrow** {...} {...} mathextensible:instance:xhookrightarrow \xhookrightarrow **{...} {...}** mathextensible:instance:xLeftarrow \xLeftarrow **{...} {...}** mathextensible:instance:xLeftrightarrow \xLeftrightarrow **{...} {...}** mathextensible:instance:xleftarrow \xleftarrow **{...} {...}** mathextensible:instance:xleftharpoondown \xleftharpoondown **{...} {...}** mathextensible:instance:xleftharpoonup \xleftharpoonup **{...} {...}** mathextensible:instance:xleftrightarrow \xleftrightarrow **{...} {...}** mathextensible:instance:xleftrightharpoons \xleftrightharpoons **{...} {...}** mathextensible:instance:xmapsto \xmapsto **{...} {...}** mathextensible:instance:xRightarrow \xRightarrow **{...} {...}** mathextensible:instance:xrel  $\{... \}$  {...} {...} mathextensible:instance:xrightarrow \xrightarrow **{...} {...}** mathextensible:instance:xrightharpoondown \xrightharpoondown **{...} {...}** mathextensible:instance:xrightharpoonup \xrightharpoonup **{...} {...}** mathextensible:instance:xrightleftharpoons \xrightleftharpoons **{...} {...}** mathextensible:instance:xrightoverleftarrow \xrightoverleftarrow **{...} {...}** mathextensible:instance:xtriplerel \xtriplerel **{...} {...}** mathextensible:instance:xtwoheadleftarrow **\xtwoheadleftarrow {...} {...}**<br>mathextensible:instance:xtwoheadrightarrow **\xtwoheadrightarrow** {...} {...} mathextensible:instance:xtwoheadrightarrow \xtwoheadrightarrow **{...} {...}** mathfraktur **\mathfraktur** mathframed:instance<br>mathframed:instance:inmframed<br> $\{...$ =..] {...} mathframed:instance:inmframed<br>mathframed:instance:mcframed<br> $\{... = .]\} \{...$ }  $mathframed: \texttt{instance} : \texttt{mcframed}$ mathframed:instance:mframed **business has a set of the set of the set of the set of the set of the set of the set of the set of the set of the set of the set of the set of the set of the set of the set of the set of the** mathfunction **\mathfunction** {...} mathit **\mathit** mathitalic **\mathitalic** mathmatrix  $\text{MATHMARTR}$  {...} mathop **\mathop {...}** mathornament:example  $\text{MATHORMMENT } \{ \dots \}$ mathover **\mathover \mathover \mathover \mathover \mathover \mathover \mathover \mathover \mathover \mathover \mathover \mathover \mathover \mathover \mathover \mathover \mathover \mathove** mathoverextensible:example \MATHOVEREXTENSIBLE **{...}** mathovertextextensible:instance \MATHOVERTEXTEXTENSIBLE **{...} {...}** mathradical:example  $\text{MATHRADICAL}$  [...]  $\{...$ ] mathrm **\mathrm** mathscript **\mathscript** mathsl **\mathsl**  $\mathbb{$ mathss **\mathss** mathtext **All American has a set of the set of the set of the set of the set of the set of the set of the set of the set of the set of the set of the set of the set of the set of the set of the set of the set of the set** mathtextbf **\mathtextbf** ... {...}<br>mathtextbi **mathtextbi**  $\mathbb{R}$ mathtextbs **\mathtextbs** ... {...}<br>mathtextit **1 mathtext**it **1 h** mathtextit **hathtextit**  $\mathcal{L}$ ... {...} mathtextsl **here here here here here here here here here here here here here here here here here here here here here here here here here here here here here here** mathtf **\mathtf** mathtriplet **\mathtriplet [...] {...} {...} {...}** mathtriplet:example \MATHTRIPLET **[...] {...} {...} {...}** mathtt **\mathtt** mathunder **\mathunder**  $\{\ldots\} \{ \ldots \}$ 

mathextensible:instance:thookleftarrow \thookleftarrow **{...} {...}** mathtextbi **\mathtextbi ... {...}** mathtexttf **\mathtexttf ... {...}**

mathunstacked:example \MATHUNSTACKED mathupright **\mathupright \mathupright** mathword **\mathword ... {...}** mathwordbf **\mathwordbf ... {...}** mathwordbi **\mathwordbi ... {...}** mathwordbs **\mathwordbs ... {...}** mathwordit **\mathwordit ... {...}** mathwordsl **\mathwordsl ... {...}** mathwordtf **\mathwordtf ... {...}** math:assignment **\math [..=..]** {...} maxaligned **but all the contract of the contract of the contract of the contract of the contract of the contract of the contract of the contract of the contract of the contract of the contract of the contract of the contra** mbox **\mbox {...}** measure **\measure \measure \measure**  $\lambda$ measured **\measured {...}** medskip **\medskip** medspace **\medspace** mesic  $\mathcal{L}$ ...} message **\message {...}** mezera **\mezera** mfence **\mfence {...}** mfunction **\mfunction {...}** mfunctionlabeltext **\mfunctionlabeltext {...}** mhbox  $\{\ldots\}$ middlealigned **\middlealigned {...}** middlebox **\middlebox {...}** midhbox **\midhbox {...}** midsubsentence **\midsubsentence** minimalhbox **\minimalhbox ... {...}** mixedcaps **\mixedcaps {...}** mkvibuffer **\mkvibuffer [...]** molecule **\molecule {...}** mono **\mono** mononormal **\mononormal** monotucne **\monotucne** monthlong **\monthlong {...}** monthshort **\monthshort {...}** mprandomnumber **\mprandomnumber** mrizka **\mrizka [..=..]** mtext {...} m:assignment **\m** [..=..] {...}<br>NormalizeFontHeight **\malizeFontHe** namedheadnumber **\namedheadnumber {...}** nastavbarvu **\nastavbarvu [...]** nastavbarvy **\nastavbarvy [..=..]** nastavbilamista **\nastavbilamista [...]** nastavblok **block hastavblok hastavblok [...]** [..=..] nastavbuffer **hereighter hastavbuffer**  $\hat{f}$ ...] [..=..] nastavcernelinky **biastavcernelinky**  $\cdot$  .... nastavcislostrany **\nastavcislostrany [..=..]**<br>nastavcislovaniodstavcu **\nastavcislovaniodstavcu \nastavcislovaniodstavcu \nastavcislovaniodstavcu \nastavcislovaniodstavcu \nastavcislovaniodstavcu \nastavcislovan** nastavcitaci **\nastavcitaci [..=..]** nastavdelitko **\nastavdelitko [..=..]** nastaveni **\nastaveni [...]** nastaveni:direct **\nastaveni {...}** nastavhorejsek **bluestigek hastavhorejsek** [...] [..=..]

mathunderextensible:example \MATHUNDEREXTENSIBLE **{...}** mathundertextextensible:instance \MATHUNDERTEXTEXTENSIBLE **{...} {...}** meritko **\meritko [...] [..=..] {...}** moduleparameter  $\mod$  $\text{NormalizeFontHeight } \ldots \{... \} \{... \} \{...$ NormalizeFontWidth **\NormalizeFontWidth \... {...}** {...} {...}<br>NormalizeTextHeight **\NormalizeTextHeight** {...} {...} {...} NormalizeTextHeight **\NormalizeTextHeight {...} {...} {...}** NormalizeTextWidth **\NormalizeTextWidth {...} {...} {...}** namedstructureheadlocation **\namedstructureheadlocation** {...} namedstructureuservariable **\namedstructureuservariable**  $\ldots$ } {...} namedstructurevariable **business \namedstructurevariable** {...} {...} namedtaggedlabeltexts **but all the contract of the contract of the contract of the contract of the contract of the contract of the contract of the contract of the contract of the contract of the contract of the contract of** nastavbloksekce **\nastavbloksekce [...] [..=..]** nastavcislonadpisu **biographicus \nastavcislonadpisu [...]** [...] nastavcislovaniodstavcu **\nastavcislovaniodstavcu [..=..]** nastavcislovaniradku **\nastavcislovaniradku [...] [..=..]** nastavcislovanistran **biographic intervals and the contract of the contract intervals of the mastavcitaci [..=..]**<br>nastavcitaci [..=..] nastavdeleniplvoucichobjektu **\nastavdeleniplvoucichobjektu [..=..]** nastavdolnitexty **by the contract of the contract of the contract of the contract of the contract of the contract of the contract of the contract of the contract of the contract of the contract of the contract of the contr** 

nastavinterakci **bili karakci (...**) [..=..] nastavinterakci:name **\nastavinterakci [...]** nastavinterakcnilistu **\nastavinterakcnilistu [...] [..=..]** nastavinterakcnimenu **bilanastavinterakcnimenu [...]** [..=..] nastavinterakcniobrazovku **\nastavinterakcniobrazovku [..=..]** nastavjazyk **\nastavjazyk [...] [..=..]** nastavkapitalky **but allow the set of the set of the set of the set of the set of the set of the set of the set of the set of the set of the set of the set of the set of the set of the set of the set of the set of the set** nastavkombinovanyseznam **\nastavkombinovanyseznam [...] [..=..]** nastavkombinovanyseznam:instance \nastaveniCOMBINEDLIST **[..=..]** nastavkombinovanyseznam:instance:content \nastavenicontent **[..=..]** nastavkomentar **\nastavkomentar [...] [..=..]** nastavkomentarstrany **biographs \nastavkomentarstrany [..=..]** nastavmarginalnilinky **\nastavmarginalnilinky [...] [..=..]** nastavmeziradkovoumezeru **\nastavmeziradkovoumezeru [...] [..=..]** nastavmeziradkovoumezeru:argument **\nastavmeziradkovoumezeru [...]** nastavmeziradkovoumezeru:name **\nastavmeziradkovoumezeru [...]** nastavnadpis **but all the contract of the contract of the contract of the contract of the contract of the contract of the contract of the contract of the contract of the contract of the contract of the contract of the cont** nastavnadpisy **blue and the contract of the contract of the contract of the contract of the contract of the contract of the contract of the contract of the contract of the contract of the contract of the contract of the co** nastavodkazovani **\nastavodkazovani [..=..]** nastavodsazovani **inastavodsazovani inastavodsazovani [...]**<br>nastavodstavce **inastavodstavo** nastavodstavce:assignment **\nastavodstavce [...] [..=..]** nastavopis **\nastavopis \nastavopis \nastavopis \nastavopis \nastavopis \nastavopis \nastavopis \nastavopis \nastavopis \nastavopis \nastavopis \nastavopis \nastavopis \nastavopis \nastavopis \nastavopis \nastavopis \nasta** nastavoramovanetexty **\nastavoramovanetexty** [...] [..=..] nastavoramovani **bili karaktavoramovani (...**] [..=..] nastavorez **business in the contract of the contract of the contract of the contract**  $\Lambda$  **is the contract of the contract of the contract of the contract of the contract of the contract of the contract of the contract of t** nastavotoceni **bulgariana hastavotoceni [..=..]** nastavpaletu **\nastavpaletu [...]** nastavplvouciobjekt **\nastavplvouciobjekt** [...] [..=..] nastavplvouciobjekty **business in the set of the set of the set of the set of the set of the set of the set of the set of the set of the set of the set of the set of the set of the set of the set of the set of the set of t** nastavpodcislostrany **biastavial in the set of the contract of the set of the set of the set of the set of the set of the set of the set of the set of the set of the set of the set of the set of the set of the set of the s** nastavpolozky **\nastavpolozky** [...] [..=..] nastavpopisek **bluestige and the contract of the contract of the contract of the contract**  $\mathcal{L}$  **(...) [..=..]** nastavpopisky **business in the contract of the contract of the contract of the contract of the contract of the contract of the contract of the contract of the contract of the contract of the contract of the contract of the** nastavpozadi **\nastavpozadi [...] [..=..]** nastavpozadi:page **bidangia (n. 1989) hastavpozadi [...]** [..=..] nastavpoznamkypodcarou **\nastavpoznamkypodcarou [..=..]** nastavprechodstrany **biastavial in the contract of the contract of the contract of the contract of the contract of the contract of the contract of the contract of the contract of the contract of the contract of the contrac** nastavpreskok **\nastavpreskok [...]** nastavprogramy **biolograms hastavprogramy c**  $\alpha$ **. hastavprograms [...**] nastavradkovani **bili nastavradkovani (...)**<br>nastavradky **\nastavradkovani [...]** [.. nastavrejstrik **business in the set of the set of the set of the set of the set of the set of the set of the set of the set of the set of the set of the set of the set of the set of the set of the set of the set of the set** nastavrejstrik:argument **\nastavrejstrik [...] [...] [..=..]** nastavrejstrik:instance  $\backslash$ nastaveniREGISTER [...] [..=..] nastavrejstrik:instance:index **\nastaveniindex** [...] [..=..] nastavrovnice **business in the contract of the contract of the contract**  $\lambda$  **astavrovnice**  $[\ldots]$  $[\ldots]$ nastavsadusymbolu **\nastavsadusymbolu [...]** nastavseznam **business in the contract of the contract of the contract of the contract of the contract of the contract of the contract of the contract of the contract of the contract of the contract of the contract of the** nastavsirkucary **biographs hastavsirkucary [...]** nastavsloupce **\nastavsloupce**  $\ldots$ nastavspodek **business in the contract of the contract of the contract of the contract of the contract of the contract of the contract of the contract of the contract of the contract of the contract of the contract of the** nastavsynonyma **\nastavsynonyma [...] [..=..]** nastavtabelaci **belaci hastavtabelaci hastavtabelaci** [...] [...] [..=..] nastavtabulky **\nastavtabulky**  $\ldots$ nastavtenkelinky **buttended hastavtenkelinky**  $\in$ ...] nastavtext **\nastavtext**  $\ldots$  [...]  $\ldots$ nastavtextovelinky **biastavtextovelinky**  $\lambda$ stavtextovelinky  $[..]$ nastavtextpopisku:instance **\mastaveniLABELtext** [...] [..=..]<br>nastavtextpopisku:instance:btxlabel **\mastavenibtxlabeltext** [...] [..=..] nastavtextpopisku:instance:btxlabel \nastavenibtxlabeltext **[...] [..=..]** nastavtextpopisku:instance:head \nastaveniheadtext **[...] [..=..]** nastavtextpopisku:instance:label **\nastavenilabeltext** [...] [..=..]<br>nastavtextpopisku:instance:mathlabel **\nastavenimathlabeltext** [...] [..=..] nastavtextpopisku:instance:mathlabel \nastavenimathlabeltext **[...] [..=..]** nastavtextpopisku:instance:operator **\nastavenioperatortext [...] [..=..]**<br>nastavtextpopisku:instance:prefix nastavtextpopisku:instance:suffix \nastavenisuffixtext **[...] [..=..]** nastavtextpopisku:instance:taglabel \nastavenitaglabeltext **[...] [..=..]** nastavtextpopisku:instance:unit \nastaveniunittext [...] [..=..]

nastavhornitexty **by a support of the set of the set of the set of the set of the set of the set of the set of the set of the set of the set of the set of the set of the set of the set of the set of the set of the set of t** nastavodstavce **\nastavodstavce [...] [...] [..=..]** nastavpole **but a hastavpole**  $\{... \}$   $[...]$   $[...]$   $[...]$   $[...]$   $[...]$   $[...]$   $[...]$   $[...]$ nastavradky **\nastavradky [...] [..=..]**  $\n\{nastaveniprefixtext [...]  $[..=..]$$ nastavtexttexty **but allows hastavtext in the set of the set of the set of the set of the set of the set of the set of the set of the set of the set of the set of the set of the set of the set of the set of the set of th** nastavtextyupati **be a state of the contract of the contract of the contract of the contract of the contract of the contract of the contract of the contract of the contract of the contract of the contract of the contract o**  nastavtoleranci **\nastavtoleranci [...]** nastavtype **butters hastavtype hastavtype** [...] [..=..] nastavurl **\nastavurl**  $\alpha$ stavurl  $\beta$ ... nastavusporadani **\nastavusporadani [...]** nastavvzhled:name **\nastavvzhled [...]** nastavzakladnifont **\nastavzakladnifont [...]** nastavzarovnani **i starovnani i starovnani i starovnani i starovnani i starovnani**  $\n$ **nastavznaceni**  $\n$ **nastavznaceni**  $\n$ nastrane **\nastrane [...]** nastred **\nastred** ... naturalhbox **\naturalhbox** ... {...} naturalhpack **but allows has a constant of the constant of the constant of the constant of the constant of the constant of the constant of the constant of the constant of the constant of the constant of the constant of t** naturaltpack **but all the contract of the contract of the contract**  $\lambda$ **.**  $\{... \}$ naturalvbox **\naturalvbox** ... {...} naturalvcenter **business \naturalvcenter ...** {...} naturalvpack **but all the contral vector of the contral vector**  $\lambda \ldots$  **{...}** naturalvtop **butters** and the contract of  $\lambda$  is the contract of  $\lambda$  is the contract of  $\lambda$  is the contract of  $\lambda$  is the contract of  $\lambda$  is the contract of  $\lambda$  is the contract of  $\lambda$  is the contract of  $\lambda$  is the naturalwd **\naturalwd** ... negatecolorbox **\negatecolorbox** ... negated **\negated**  $\neq$   $\neq$ negemspace **\negemspace**  $\neq$ negenspace **\negenspace** negthinspace **\negthinspace \negthinspace** nejakyradek **\nejakyradek [...]** nekde **(...)**  $\{ \ldots \}$  [...] newattribute **\newattribute** \newattribute **\newattribute** \newattribute \newattribute \newattribute \newattribute \newattribute \newattribute \newattribute \newattribute \newattribute \newatt newcatcodetable **\** \newcatcodetable \... newcounter **\newcounter \newcounter \newcounter \newcounter \newcounter**  $\lambda \ldots \lambda$ newevery **\newevery \**newevery **\newevery \**newevery **\newevery \newevery \newevery \newevery** \newevery **\newevery** \newevery \newevery \newevery \newevery \newevery \newevery \newevery \newevery \newevery \newevery \newe newmode **\newmode** {...} newsignal **\newsignal**  $\ldots$ newsystemmode **business here here here here here here here here here here here here here here here here here here here here here here here here here here here here** nextbox **\nextbox** nextboxdp **\nextboxdp \nextboxdp**  $\{$ nextboxht **\nextboxht** nextboxhtdp **\nextboxhtdp** nextboxwd **\nextboxwd** nextcounter **\nextcounter [...]** [...] nextcountervalue **business \nextcountervalue [...]** nextdepth **\nextdepth \nextdepth** nextparagraphs **\nextparagraphs** nextparagraphs:example  $\ddot{\text{d}alsiPARAGRAPHS}$ nextrealpage **biddens hextrealpage biddens hextrealpage** nextrealpagenumber **\nextrealpagenumber** nextsubpagenumber **\nextsubpagenumber** nextuserpage **\nextuserpage** nextuserpagenumber **\nextuserpagenumber** neznamo **\neznamo** nivy **\nivy [...] {...} {...}** nizky {...} nizky:instance \LOW {...} nizky:instance:unitslow **\unitslow \unitslow {...}** nocitation **\nocitation**  $\in$  [...] nocitation:direct **\nocitation {...}** nocite **\nocite \nocite**  $\text{locite}$  [...]

nastavtextyzahlavi **bilavi ilgama (hastavtextyzahlavi [...]** [...] [...] [...] [...] nastavtrideni **bilinginastavtrideni [...]** [..=..] nastavumisteniprotejsku **\nastavumisteniprotejsku [..=..]** nastavumistovani **\nastavumistovani [...] [..=..]** nastavupati **beiding the contract of the contract of the contract**  $\mathbf{[} \ldots \mathbf{]}$  **[...] [..=..]** nastavupravu **bilanga karena karena karena karena karena karena karena karena karena karena karena karena karena** nastavvelikostpapiru **\nastavvelikostpapiru [...] [..=..]** nastavvelikostpapiru:name **\nastavvelikostpapiru [...] [...]** nastavvsechnapole **business \nastavvsechnapole [...]** [..=..] [..=..] [..=..] nastavvycty  $\left[\ldots\right]$  [...] [..=..] nastavvyplnovelinky **butters** and the control of the control of the control of the control of the control of the control of the control of the control of the control of the control of the control of the control of the cont nastavvyplnoveradky **biograms \nastavvyplnoveradky** [..=..] nastavvzhled **business in the contract of the contract of the contract of the contract of the contract of the contract of the contract of the contract of the contract of the contract of the contract of the contract of the** nastavzahlavi **bili karakteri (i...**) [..=..] nastavznaceni **\nastavznaceni [...] [..=..]** nastavzuzeni **\nastavzuzeni [...] [..=..]** newattribute **\newattribute \...** newfrenchspacing **\newfrenchspacing** nextsubcountervalue **business \nextsubcountervalue [...]** [...]

nocite:direct **\nocite** {...} nodetostring **\nodetostring \mathbb{** \nodetostring \mathb{ \mathb{ \mathb{ \mathb{ \mathb{ \mathb{ \mathb{ \mathb{ \mathb{ \mathb{ \mathb{ \mathb{ \mathb{ \mathb{ \mathb{ \mathb{ \mathb{ \mathb{ \mathb{ \mathb{ \mathb{ \m noffigurepages **\noffigurepages** noflines **\noflines** noflocalfloats **but allowed the contract of the contract of the contract of the contract of the contract of the contract of the contract of the contract of the contract of the contract of the contract of the contract of th** noheightstrut **\noheightstrut \noheightstrut** nocharacteralign **bidden \nocharacteralign \nocharacteralign** noindentation **but allows \noindentation \noindentation** noitem **\noitem** nokap **\nokap {...}** nonfrenchspacing **\nonfrenchspacing** nonmathematics **\nonmathematics {...}** normalboldface **\normalboldface** normalitalicface **bidding the contract of the contract of the contract of the contract of the contract of the contract of the contract of the contract of the contract of the contract of the contract of the contract of the** normalizedfontsize **\normalizedfontsize** normalni **\normalni** normalslantedface **\normalslantedface \**normalslantedface normaltypeface **\normaltypeface**  $\lambda$ notesymbol **\notesymbol**  $\ldots$  [...]  $\ldots$ notragged **\notragged \notragged** ntimes **\ntimes** {...} {...} numberofpoints **\numberofpoints**  $\ldots$ } obeydepth **\obeydepth** objectdepth **\objectdepth** objectheight **\objectheight** objectmargin **\objectmargin** objectwidth **\objectwidth** obox **\obox {...}** obrazovka **\obrazovka [...]** odkaz **biling and a set of the control of the control of the control of the control of the control of the control of the control of the control of the control of the control of the control of the control of the control of** odkaznatext **\odkaznatext [...] {...}** offset<br>
offsetbox<br>
offsetbox<br>  $\{ ., = ., ] \}$ onedigitrounding **being the conedigitrounding {...}** opis **\opis [..=..] {...}** opis:angles **\opis [..=..] <<...>>** opis:example \OPIS **[..=..] {...}** opis:example:angles \OPIS **[..=..] <<...>>** oramovani **\oramovani [..=..] {...}** oramovani:instance \FRAMED **[..=..] {...}** oramovani:instance:fitfieldframed **\fitfieldframed [..=..]** {...}<br>oramovani:instance:unframed **\unframed \unframed [..=..]** {...} oramovani:instance:unframed \unframed **[..=..] {...}** oramovanytext:instance \FRAMEDTEXT **[..=..] {...}** oramovanytext:instance:framedtext \framedtext **[..=..] {...}** ordinaldaynumber **\ordinaldaynumber {...}** ordinalstr **\ordinalstr** {...} oref **\oref**  $\setminus$  \oref **c** orez **\orez [..=..] {...}** ornament:example \ORNAMENT **{...} {...}** otocit **\otocit [..=..] {...}** outputfilename **\outputfilename** outputstreambox **\outputstreambox [...]** outputstreamcopy **\outputstreamcopy [...]** outputstreamunvbox **\outputstreamunvbox [...]** outputstreamunvcopy **\outputstreamunvcopy [...]** over **\over**  $\{\ldots\}$ 

\normalframedwithsettings [..=..] {...} normalizebodyfontsize **\** \normalizebodyfontsize \... {...} normalizefontdepth **\normalizefontdepth \normalizefontdepth** \... {...} {...} normalizefontheight **being the conduction of the conduction of the conduction of the conduction of the conduction of the conduction of the conduction of the conduction of the conduction of the conduction of the conduction** normalizefontline **but all the controller of the controller of the controller of the controller of the controller of the controller**  $\lambda$  **and**  $\lambda$  **and**  $\lambda$  **and**  $\lambda$  **and**  $\lambda$  **and**  $\lambda$  **and**  $\lambda$  **and**  $\lambda$  **and**  $\lambda$  **and**  $\lambda$  **and** normalizefontwidth **\normalizefontwidth** \... {...} {...} {...} \...}<br>normalizetextdepth **\normalizetextdepth** {...} {...} {...} normalizetextdepth **\normalizetextdepth {...}** {...} {...}  $\{... \}$  {...} {...} {...} \normalizetextheight {...} {...} {...} normalizetextline **but all the set of the set of the set of the set of the set of the set of the set of the set of the set of the set of the set of the set of the set of the set of the set of the set of the set of the set** normalizetextwidth **but all the set of the set of the set of the set of the set of the set of the set of the set of the set of the set of the set of the set of the set of the set of the set of the set of the set of the set** odkaznastranu **\odkaznastranu [...]** odkazujici **\odkazujici (...,...) (...,...) [...]** offsetbox **\offsetbox [..=..] \... {...}** opissoubor **\opissoubor [...] [..=..] {...}** ornamenttext:collector **\ornamenttext [..=..] [..=..] {...} {...}** ornamenttext:direct **\ornamenttext [...] {...} {...}** ornamenttext:layer **\ornamenttext [..=..] [..=..] {...} {...}**

overlaybutton:direct **\overlaybutton {...}** overlaycolor **\overlaycolor** overlaydepth **\overlaydepth** overlayfigure **\overlayfigure {...}** overlayheight **\overlayheight** overlayimage **\overlayimage {...}** overlaylinecolor **\overlaylinecolor** overlaylinewidth **\overlaylinewidth** overlayoffset **\overlayoffset** overlaywidth **\overlaywidth** overloaderror **\overloaderror** overset **\overset {...} {...}** PDFcolor **\PDFcolor {...}** PDFETEX **\PDFETEX** PDFTEX **\PDFTEX** PICTEX **\PICTEX** PiCTeX **\PiCTeX** PointsToReal **PointsToReal {...}** \...<br>PointsToWholeBigPoints **\PointsToWholeBigPoints** PPCHTEX **\PPCHTEX** PPCHTeX **\PPCHTeX** PRAGMA **\PRAGMA** PtToCm {...} pagearea **between the contract of the contract of the contract of the pagearea [...] [...] [...]** pagebreak **\pagebreak**  $\ldots$ } pagefigure **business have a contract the contract of the contract of the pagefigure [...] [..=..]** paletsize **\paletsize**  $\text{package}$ paragraphs:example \PARAGRAPHS pdfbackendcurrentresources **\pdfbackendcurrentresources** pdfcolor **\pdfcolor {...}** pdfeTeX **\pdfeTeX** pdfTeX **\pdfTeX** percent **\percent** percentdimen **\percentdimen** {...} {...} permitcaretescape **\permitcaretescape** permitcircumflexescape **\permitcircumflexescape** permitspacesbetweengroups **\permitspacesbetweengroups** persiandecimals **\persiandecimals {...}** persiannumerals **\persiannumerals {...}** phantom **\phantom {...}** phantombox **\phantombox [..=..]** pis **\pis [..=..] {...}** pis:angles **\pis [..=..] <<...>>** placeattachments **blaceattachments blacebtxrendering blacebtxrendering blacebtxrendering** placecitation **\placecitation**  $\Box$ placecomments **\placecomments** placecurrentformulanumber **\placecurrentformulanumber** placedbox **\placedbox {...}** 

```
overlaybutton \overlaybutton [...]
                                                                  \overlayrollbutton [...] [...]
oznaceni \oznaceni (...,...) (...,...) [..=..] {...}
PointsToBigPoints being as a controlled by the Controller (Figure ) and the pointsToReal \{...\} \ldotsPointsToWholeBigPoints \PointsToWholeBigPoints {...} \...
pageinjection being a constructed heating in the set of the set of the set of the set of the set of the set of the set of the set of the set of the set of the set of the set of the set of the set of the set of the set o
pageinjection:assignment \pageinjection [..=..] [..=..]
pagestaterealpage \pagestaterealpage {...} {...}
pagestaterealpageorder being all the contract of the contract of the contract of the contract of the contract of the contract of the contract of the contract of the contract of the contract of the contract of the contract
                                                                  pdfactualtext \pdfactualtext {...} {...}
pdfbackendactualtext \pdfbackendactualtext {...} {...}
pdfbackendsetcatalog being all the control of the control of the control of the pdfbackendsetcatalog {...} {...} {...}
                                                                  pdfbackendsetcolorspace \pdfbackendsetcolorspace {...} {...}
pdfbackendsetextgstate \pdfbackendsetextgstate {...} {...}
pdfbackendsetinfo being a constant of the set of the set of the set of the set of the set of the pdfbackendseting f...} {...} pdfbackendseting being the set of the set of the set of the set of the set of the set of the 
pdfbackendsetname \{... \} \{... \}<br>pdfbackendsetpageattribute \{...} {...}
                                                                  pdfbackendsetpageattribute \pdfbackendsetpageattribute {...} {...}
pdfbackendsetpageresource \pdfbackendsetpageresource {...} {...} pdfbackendsetpagesattribute } pdfbackendsetpagesattribute } }
                                                                  pdfbackendsetpagesattribute \pdfbackendsetpagesattribute {...} {...}
pdfbackendsetpattern \pdfbackendsetpattern {...} {...}
pdfbackendsetshade \pdfbackendsetshade {...} {...}
pickupgroupedcommand \pickupgroupedcommand {...} {...} {...}
                                                                  placebtxrendering \placebtxrendering [...] [..=..]
placefloat \placefloat [...] [...] [...] {...} {...}
placefloatwithsetups being the control of the control of the control of the control of the control of the control of the control of the control of the control of the control of the control of the control of the control of
```
placefloat:instance:figure  $\text{linear} \cup \text{triangle}$  [...] [...]  $\{ \ldots \}$ placefloat:instance:graphic  $\text{underfloat:instance:chemical}$ <br>placefloat:instance:chemical  $\text{sumistical}$  [...] [...] {...} {... placefloat:instance:table  $\text{unistitable}$  [...]  $\{... \} \{... \}$ placeframed **\placeframed [...] [..=..] {...}** placeheadnumber **\placeheadnumber [...]** placeheadtext **\placeheadtext [...]** placehelp **\placehelp**  $\Delta$ placeinitial **\placeinitial [...]** placelayer **\placelayer [...]** placelistoffloats:instance \placelistofFLOATS **[..=..]** placelistoffloats:instance:figures \placelistoffigures **[..=..]** placelistoffloats:instance:graphics \placelistofgraphics **[..=..]** placelistoffloats:instance:chemicals \placelistofchemicals **[..=..]** placelistoffloats:instance:intermezzi \placelistofintermezzi **[..=..]** placelistoffloats:instance:tables \placelistoftables **[..=..]** placelistofpublications **\placelistofpublications [...] [..=..]** placelistofsorts **\placelistofsorts** [...] [..=..]<br>placelistofsorts:instance \placelistofsORTS [..=..] placelistofsorts:instance \placelistofSORTS **[..=..]** placelistofsorts:instance:logos \placelistoflogos **[..=..]** placelistofsynonyms **\placelistofsynonyms [...] [..=..]** placelistofsynonyms:instance<br>
placelistofsynonyms:instance:abbreviations<br>
\placelistofabbreviations [..=..] placelistofsynonyms:instance:abbreviations \placelistofabbreviations **[..=..]** placelocalnotes **being a constructed here here here here here here here here here here here here here here here here here here here here here here here here here here h** placement **being the contract of the contract of the contract**  $\Delta$  (...) [..=..] {...} placement:example  $\angle$ PLACEMENT [..=..] {...} placenamedfloat **being the supplacent of the set of the set of the set of the set of the set of the set of the set of the set of the set of the set of the set of the set of the set of the set of the set of the set of the s** placenamedformula **\placenamedformula [...] {...} {...}** placenotes **but all the contract of the contract of the contract of the contract of the contract of the contract of the contract of the contract of the contract of the contract of the contract of the contract of the contra** placepagenumber **\placepagenumber** placepairedbox:instance  $\{\text{max 1FAP} \text{max 2FAP} \text{max 3FAP} \cdot \text{max 3FAP} \cdot \text{max 4FAP} \cdot \text{max 5FAP} \cdot \text{max 6FAP} \cdot \text{max 7FAP} \cdot \text{max 8FAP} \cdot \text{max 9FAP} \cdot \text{max 1FAP} \cdot \text{max 1FAP} \cdot \text{max 1FAP} \cdot \text{max 1FAP} \cdot \text{max 1FAP} \cdot \text{max 1FAP} \cdot \text{max 1FAP} \cdot \text{max 1FAP} \cdot \text$ placepairedbox:instance:legend  $\text{linear}$   $\text{linear}$   $\text{linear}$   $\text{linear}$   $\text{linear}$   $\text{linear}$ placeparallel **here**  $\alpha$  **here**  $\alpha$  **her** placerawheaddata **\placerawheaddata [...]** placerawheadnumber **being a constrained by a constrained by a constrained by a constrained by a constrained by**  $\Delta t$  **[...]** placerawlist **\placerawlist [...] [..=..]** placerenderingwindow **\placerenderingwindow [...] [...]** plnezneni **\plnezneni {...}** pole **\pole**  $\text{pole}$  [...] [...] polozka **\polozka [...]** polozky **\polozky [..=..] {...}** popattribute **\popattribute \** \times\popattribute \ \... popis:example  $\angle$  **POPIS**  $[\dots]$   $\{... \}$  ...  $\angle$  **Par** popmacro **\popmacro \popmacro** \popmacro \popmacro \popmacro \popmacro \popmacro \popmacro \popmacro \popmacro \popmacro \popmacro \popmacro \popmacro \popmacro \popmacro \popmacro \popmacro \popmacro \popmacro \popmacro \ popmode **but a contract the contract of the contract of the contract of the contract of the contract of the contract of the contract of the contract of the contract of the contract of the contract of the contract of the co** poppisek:example \POPISEK **[...] {...}** popsystemmode **\popsystemmode** {...} porovnejpaletu **\porovnejpaletu [...]** porovnejskupinubarev **\porovnejskupinubarev [...]** positionoverlay **be absolute high-position help in the set of the set of the set of the set of the set of the set of the set of the set of the set of the set of the set of the set of the set of the set of the set of th** positionregionoverlay **\positionregionoverlay {...} {...}** poslaednipodstranka **\poslaednipodstranka** postponenotes **\postponenotes**  $\qquad$ pozadi **\pozadi {...}** pozadi:example  $\angle$ POZADI **{...**} pozice **\pozice [..=..] (...,...) {...}** poznamka **bili i poznamka (1.1)**  $\{... \}$  [...] [...] **poznamka [...]** [...] **poznamka:** instance poznamka:instance \NOTE **[...] {...}** poznamka:instance:assignment<br>poznamka:instance:assignment:endnote<br>\endnote [..=..] poznamka:instance:assignment:endnote **[..=..]**<br>poznamka:instance:assignment:footnote **[..=..]** poznamka:instance:assignment:footnote **a h** *hootnote* **[..=..]** poznamka:instance:endnote **[...]** {...} poznamka:instance:endnote \endnote **[...] {...}** poznamka:instance:footnote **being the set of the set of the set of the set of the set of the set of the set of the set of the set of the set of the set of the set of the set of the set of the set of the set of the set of t** pravidelne **by the contract of the contract of the contract of the contract of the contract of the contract of the contract of the contract of the contract of the contract of the contract of the contract of the contract of** predefinedfont **\predefinedfont**  $\in$  **...**] predefinefont **being the contract of the contract of the contract of the contract of the contract of the contract of the contract of the contract of the contract of the contract of the contract of the contract of the contr** 

placefloat:instance  $\text{underPoint}$  $\sum_{i=1}$ placefloat:instance:intermezzo **business** \umistiintermezzo [...] [...] {...} {...} placelayeredtext **be a constant to the constant of the constant of the constant**  $\Delta$  **(i.i.**  $[\ldots]$  [..=..]  $\{\ldots\}$  {...} placepairedbox **being a constant of the constant of the constant of the constant of the constant of the constant of the constant of the constant of the constant of the constant of the constant of the constant of the consta** placerawheadtext **\placerawheadtext [...]** predefinesymbol **\predefinesymbol [...]**

prefixedpagenumber **\prefixedpagenumber** prelozit **\prelozit [..=..]** prependgvalue **business in the contract of the contract of the contract of the contract of the contract of the contract of the contract of the contract of the contract of the contract of the contract of the contract of the** prependtocommalist **being the community of the community of the community of the community of the community of the community of the community of the community of the community of the community of the community of the commu** prependtoks **because the contract of the contract of the contract of the contract of the contract of the contract of the contract of the contract of the contract of the contract of the contract of the contract of the contr** prependtoksonce **\prependtoksonce ... \to \...** prependvalue **being a contract to the contract of the contract of the contract of the contract of the contract of the contract of the contract of the contract of the contract of the contract of the contract of the contract** prepninazakladnifont **\prepninazakladnifont [...]** prerollblank **\prerollblank [...]** presetdocument **but all the contract of the contract of the contract of the contract**  $\beta$  **[...=..]** presetfieldsymbols **\presetfieldsymbols [...]** presetlabeltext:instance \presetLABELtext **[...] [..=..]** presetlabeltext:instance:head  $\preceq$ <sup>2</sup> presetlabeltext:instance:label \presetlabeltext **[...] [..=..]** presetlabeltext:instance:prefix<br>presetlabeltext:instance:suffix<br> $\rho$  heresetsuffixtext [...] [..=..] presetlabeltext:instance:suffix<br>presetlabeltext:instance:taglabel presetlabeltext:instance:unit \presetunittext **[...] [..=..]** preskoc *\preskoc*  $\{... \}$ pretocommalist **\pretocommalist {...}** \... prettyprintbuffer **\prettyprintbuffer {...} {...}** prevcounter **but all the set of the set of the set of the set of the set of the set of the set of the set of the set of the set of the set of the set of the set of the set of the set of the set of the set of the set of the** prevcountervalue **\prevcountervalue [...]** preventmode **\preventmode [...]** prevrealpage **business and the contract of the contract of the contract of the contract of the contract of the contract of the contract of the contract of the contract of the contract of the contract of the contract of the** prevrealpagenumber **\prevrealpagenumber** prevsubcountervalue **business \prevsubcountervalue [...]** [...] prevsubpage **bluest and the contract of the contract of the contract of the contract of the contract of the contract of the contract of the contract of the contract of the contract of the contract of the contract of the co** prevsubpagenumber **\prevsubpagenumber** prevuserpage **\prevuserpage** prevuserpagenumber **\prevuserpagenumber** prizpusobivepole **\prizpusobivepole [...] [..=..]** prizpusobvzhled **\prizpusobvzhled [...] [..=..]** procent **\procent** processassignlist **being the contract of the contract of the contract of the contract of the contract of the contract of the contract of the contract of the contract of the contract of the contract of the contract of the c** processbetween **but all the contract of the contract of the contract of the contract of the contract of the contract of the contract of the contract of the contract of the contract of the contract of the contract of the co** processcolorcomponents **\processcolorcomponents {...}** processcommacommand **being the contract of the contract of the contract of the contract of the contract of the contract of the contract of the contract of the contract of the contract of the contract of the contract of the** processcommalist **being the contract of the contract of the contract of the contract of the contract of the contract of the contract of the contract of the contract of the contract of the contract of the contract of the co** processcontent **but controlled controlled has a set of the set of the set of the set of the set of the set of the set of the set of the set of the set of the set of the set of the set of the set of the set of the set o** processfile **but all the set of the set of the set of the set of the set of the set of the set of the set of the set of the set of the set of the set of the set of the set of the set of the set of the set of the set of the** processfilemany **being the contract of the contract of the contract of the processfilemany {...}** processfilenone **\processfilenone {...}** processfileonce **\processfileonce {...}** processisolatedchars **because that the contract of the contract of the contract of the contract of the contract of the contract of the contract of the contract of the contract of the contract of the contract of the contrac** processisolatedwords **being the contract of the contract of the contract of the contract of the contract of the contract of the contract of the contract of the contract of the contract of the contract of the contract of th** processlinetablebuffer **\processlinetablebuffer [...]** processlinetablefile **being the set of the set of the set of the set of the set of the set of the set of the set of the set of the set of the set of the set of the set of the set of the set of the set of the set of the set** processMPbuffer **the control of the control of the control of the control of the control of the control of the control of the control of the control of the control of the control of the control of the control of the contro** processmonth **being the contract of the contract of the contract of the contract of the contract of the contract of the contract of the contract of the contract of the contract of the contract of the contract of the contra** processranges **\processranges [...] \...** processtexbuffer **\processTEXbuffer [...]** processuntil **\processuntil**  $\cdot \cdot \cdot$ processxtablebuffer **\processxtablebuffer [...]** produkt **\produkt [...]**

pref **\pref {...} {...} [...]** prependetoks **\prependetoks ... \to \...** presetlabeltext:instance:btxlabel  $\preceq$  \presetbtxlabeltext [...] [..=..] presetlabeltext:instance:mathlabel \presetmathlabeltext [...] [..=..] presetlabeltext:instance:operator \presetoperatortext **[...] [..=..]**  $\text{P}$   $\text{P}$  [...] [..=..]<br>\presetunittext [...] [..=..] processaction **\processaction \processaction**  $\Box$  [...] [..,..=>..,..] erconstructions inset **being the contract of the contract of the contract of the contract of the contract of the contract of the contract of the contract of the contract of the contract of the contract of the contract of t** processassignmentcommand **\processassignmentcommand [..=..] \...**<br>processassignmentlist **\processassignmentlist** [..=..] \... processassignmentlist **\processassignmentlist [..=..] \...** processbodyfontenvironmentlist **\processbodyfontenvironmentlist** \... processcommalistwithparameters **\processcommalistwithparameters**  $[\ldots] \setminus \ldots$ processfirstactioninset **by the contract of the contract (i.i.** [...] [.....=>.....] processlist **being the contract of the contract of the contract of the contract of the contract of the contract of the contract of the contract of the contract of the contract of the contract of the contract of the contrac** processMPfigurefile **\processMPfigurefile {...}** processseparatedlist **being a contract to the contract of the set of the contract of the set of the set of the set of the set of the set of the set of the set of the set of the set of the set of the set of the set of the s** processtokens **\processtokens {...} {...} {...} {...} {...}** processyear **being a supprocessyear feature of the system**  $\mathbb{R}^n$  (...}  $\{ \ldots \}$   $\{ \ldots \}$ 

produkt:string **\produkt** ... program  $\preccurlyeq$  ...] projekt **\projekt**  $\neq$  **\projekt**  $\neq$  **...**] projekt:string **\projekt**:string **\projekt** ... prostredi **[...]** prostredi:string **\prostredi ...** prvnipodstranka **\prvnipodstranka** pseudoMixedCapped **\pseudoMixedCapped {...}** pseudoSmallCapped **\pseudoSmallCapped {...}** pseudoSmallcapped **\pseudoSmallcapped {...}** pseudosmallcapped **\pseudosmallcapped {...}** purenumber **\purenumber {...}** pushattribute **bushattribute**  $\cdot \cdot \cdot \cdot$ pushmacro **\** \pushmacro \... pushoutputstream **bushoutputstream**  $\text{pushoutputstream}$  [...] pushsystemmode **\pushsystemmode** {...} qquad **\qquad** quad **\quad** quads **\quads [...]** quarterstrut **\quarterstrut** quitcommalist **\quitcommalist** quitprevcommalist **\quitprevcommalist** quittypescriptscanning **\quittypescriptscanning** ReadFile **\ReadFile** {...}<br>Rimskecislice **\Rimskecislice** \Rimskecislice radek **\radek {...}** raggedbottom **\raggedbottom** raggedcenter **\raggedcenter** raggedleft **\raggedleft** raggedright **being the contract of the contract of the contract of the contract of the contract of the contract of the contract of the contract of the contract of the contract of the contract of the contract of the contrac** raggedwidecenter **\raggedwidecenter** randomizetext **\randomizetext {...}** randomnumber **\randomnumber {...} {...}** rawcounter **\rawcounter \rawcounter \rawcounter** [...] [...] rawcountervalue **\rawcountervalue [...]** rawdate **\rawdate [...]** rbox **\rbox ... {...}**

```
profiledbox but allow heather heather heather heather heather heather heather heather heather heather heather heather heather heather heather heather heather heather heather heather
.<br>
profilegivenbox \{ \ldots \} ...
pusharrangedpages \pusharrangedpages ... \poparrangedpages
pushbar \pushbar [...] ... \popbar
pushbarva \pushbarva [...] ... \popbarva
                                                pushbutton \pushbutton [...] [...]
pushcatcodetable \pushcatcodetable ... \popcatcodetable
pushendofline bushendofline \pushendofline ... \popendofline pushindentation bushindenta bushindenta here here here here here here here here here here here here here here here here 
pushindentation bushindentation \pushindentation ... \popindentation pushMPdrawing ... \popMPdrawing
                                                pushMPdrawing \pushMPdrawing ... \popMPdrawing
pushmathstyle bushmathstyle with the controller of the controller of the controller \alpha ... \popmathstyle pushmode \ldotspushmode \pushmode [...]
pushpath \pushpath [...] ... \poppath
pushpozadi \pushpozadi [...] ... \poppozadi
pushpunctuation bushpunctuation \alpha \ldots \alphapushrandomseed \pushrandomseed ... \poprandomseed
pushreferenceprefix bushreferenceprefix \ldots } ... \popreferenceprefix
putboxincache \putboxincache {...} {...} ...
putnextboxincache butnextboxincache \putnextboxincache {...} {...} \... {...}
                                                Rimskecislice \Rimskecislice {...}
raisebox \raisebox \raisebox \raisebox \raisebox \raisebox \raisebox \raisebox \raisebox \raisebox \raisebox \raisebox \raisebox \raisebox \raisebox \raisebox \raisebox \raisebox \raisebo
rawdoifelseinset \rawdoifelseinset {...} {...} {...} {...}
rawdoifinset \rawdoifinset {...} {...} {...}
rawdoifinsetelse \rawdoifinsetelse {...} {...} {...} {...}
rawgetparameters \rawgetparameters [...] [..=..]
rawprocessaction being a constant of the constant of the constant of the constant \{.\,.\,]\, [...,.=>..,..]
rawprocesscommacommand \rawprocesscommacommand [...] \...
rawprocesscommalist \rawprocesscommalist [...] \...
rawstructurelistuservariable \rawstructurelistuservariable {...}
rawsubcountervalue \rawsubcountervalue [...] [...]
                                                readfile \readfile {...} {...} {...}
readfixfile \readfixfile {...} {...} {...} {...}
readjobfile business contains the contract of the contract of the contract of the contract of the contract of the contract of the contract of the contract of the contract of the contract of the contract of the contract 
readlocfile \readlocfile {...} {...} {...}
readsetfile \readsetfile {...} {...} {...} {...}
readsysfile but allows readsysfile \{ \ldots \} \{ \ldots \}
```
readxmlfile **but all the contract of the contract of the contract of the contract of the contract of the contract of the contract of the contract of the contract of the contract of the contract of the contract of the contr** realpagenumber **\realpagenumber** realSmallCapped **\realSmallCapped {...}** realSmallcapped **\realSmallcapped {...}** realsmallcapped **\realsmallcapped {...}** recursedepth **\recursedepth** recurselevel **being the contract of the contract of the contract of the contract of the contract of the contract of the contract of the contract of the contract of the contract of the contract of the contract of the contra** recursestring **\recursestring** redoconvertfont **\redoconvertfont** ref **\ref [...] [...]** referenceprefix **\referenceprefix** registerfontclass **\registerfontclass {...}** registersort **[...]** [...]<br>
registersynonym **begisters registersynonym** [...] [. registerunit **\registerunit [...] [..=..]** rejstrik:instance \REGISTER **[...] {..+...+..}** rejstrik:instance:index **(index** [...] {..+...+..}<br>rejstrik:instance:ownnumber **(index** [...] {...} {. rejstrik:instance:ownnumber:index \index **[...] {...} {..+...+..}** relatemarking **because the contract of the contract of the contract of the contract of the contract of the contract of the contract of the contract of the contract of the contract of the contract of the contract of the con** relaxvalueifundefined **\relaxvalueifundefined {...}** remainingcharacters **\remainingcharacters** removebottomthings **\removebottomthings** removedepth **\removedepth** removelastskip **\removelastskip** removelastspace **\removelastspace** removemarkedcontent **\removemarkedcontent [...]** removepunctuation **\removepunctuation** removetoks **\removetoks ... \from \...** removeunwantedspaces **\removeunwantedspaces** repeathead **\repeathead [...]** replacefeature **the controller of the controller in the controller of the controller**  $\{.\,. \}$ **<br>replacefeature : direct <b>be a set of the controller of the controller of the controller of the controller of the controller of t** replacefeature:direct **\replacefeature {...}** replaceword **\replaceword [...] [...] [...]** rescan **\rescan \rescan \rescan \rescan \rescan \rescan \rescan \rescan \rescan \rescan \rescan \rescan \rescan \rescan \rescan \rescan \rescan \rescan \rescan \rescan \rescan \res** rescanwithsetup **because the contract of the contract of the contract of the contract of the contract of the contract of the contract of the contract of the contract of the contract of the contract of the contract of the c** resetallattributes **\resetallattributes** resetandaddfeature **\resetandaddfeature [...]** resetandaddfeature:direct **\resetandaddfeature {...}** resetbar **\resetbar** resetboxesincache **\resetboxesincache {...}** resetbreakpoints **\resetbreakpoints** resetbuffer **buffer here here here here here here here here here here here here here here here here here here here here here here here here here here here here here** resetcollector **\resetcollector [...]** resetcounter **\resetcounter filter**  $\text{``r}$ resetdigitsmanipulation **\resetdigitsmanipulation** resetdirection **\resetdirection** resetfeature **\resetfeature** resetflag **\resetflag** {...} resetfontcolorsheme **\resetfontcolorsheme** resetfontsolution **\resetfontsolution** resethyphenationfeatures **\resethyphenationfeatures** resetcharacteralign **\resetcharacteralign** resetcharacterkerning **\resetcharacterkerning** resetcharacterspacing **\resetcharacterspacing** resetcharacterstripping **\resetcharacterstripping** resetinjector **\resetingeffector [...]** resetinteractionmenu **\resetinteractionmenu [...]**

readtexfile **being the contract of the contract of the contract of the contract of the contract of the contract of the contract of the contract of the contract of the contract of the contract of the contract of the contrac** referenceformat:example \REFERENCEFORMAT **{...} {...} [...]** registerattachment **\registerattachment [...] [..=..]** registerctxluafile **\registerctxluafile {...} {...}** registerexternalfigure **\registerexternalfigure [...] [...] [..=..]** registerhyphenationexception **\registerhyphenationexception [...] [...]** registerhyphenationpattern **\registerhyphenationpattern [...] [...]** registermenubuttons **\registermenubuttons [...] [...]** registersynonym **\registersynonym [...] [...]** rejstrik:instance:ownnumber \REGISTER **[...] {...} {..+...+..}** relateparameterhandlers **\relateparameterhandlers** {...} {...} {...} {...} removefromcommalist **The Contract of Contract Area** (removefromcommalist  $\{... \} \ldots$ removesubstring **because that the contract of the contract of the contract of the contract of the contract of the contract of the contract of the contract of the contract of the contract of the contract of the contract of** replaceincommalist **\replaceincommalist \... {...}** resetfontfallback **\resetfontfallback [...] [...]** resetitaliccorrection **\resetitaliccorrection**

resetlayer **but all the contract of the contract of the contract of the contract of the contract of the contract of the contract of the contract of the contract of the contract of the contract of the contract of the contra** resetlocalfloats **\resetlocalfloats** resetMPdrawing **\resetMPdrawing** resetMPenvironment **\resetMPenvironment** resetMPinstance **\resetMPinstance [...]** resetmarker **\resetmarker**  $\cdot$  **\resetmarker**  $\cdot$  ...] resetmode **\resetmode {...}** resetpagenumber **\resetpagenumber** resetparallel **\resetparallel [...] [...]** resetpath **\resetpath** resetpenalties **\resetpenalties \resetpenalties \resetpenalties \resetpenalties \resetpenalties \resetpenalties** resetperiodkerning **\resetperiodkerning** resetprofile **\resetprofile** resetrecurselevel **\resetrecurselevel** resetreference **\resetreference [...]** resetreplacement **\resetreplacement** resetscript **business resetscript**  $\text{resetscript}$ resetsetups **\resetsetups [...]** resetshownsynonyms **\resetshownsynonyms [...]** resetsubpagenumber **\resetsubpagenumber** resetsymbolset **\resetsymbolset** resetsystemmode **by the contract of the contract of the contract of the contract of the contract of the contract of the contract of the contract of the contract of the contract of the contract of the contract of the contra** resettokenlist **\resettokenlist [...]** resettrackers **\resettrackers** resettrialtypesetting **\resettrialtypesetting** resetusedsortings **\resetusedsortings [...]** resetusedsynonyms **\resetusedsynonyms [...]** resetuserpagenumber **\resetuserpagenumber** resetvalue **\resetvalue {...}** resetvisualizers **\resetvisualizers** resetznaceni **\resetznaceni [...]** reshapebox **\reshapebox {...}** restorebox **\restorebox {...} {...}** restorecatcodes **\restorecatcodes** restorecounter **\restorecounter [...]** restoreendofline **\restoreendofline**  $\verb+restoreglobalbodyfont+ \verb+restoreglobalbodyfont+ \verb+reusableMPgraphic+ \verb+reusableMPgraphic+ \verb+reusableMP$ reuseMPgraphic **\reuseMPgraphic {...}** {..=..}<br>reuserandomseed **\reuserandomseed \reuserandomseed** reversehbox **\reversehbox ... {...}** reversehpack **\reversehpack ... {...}** reversetpack **\reversetpack ... {...}** reversevbox **\reversevbox ... {...}** reversevpack **\reversevpack ... {...}** reversevtop **\reversevtop ... {...}** revivefeature **\revivefeature** rfence **\rfence** {...} rhbox **\rhbox {...}** rightbottombox **\rightbottombox {...}** rightbox **\rightbox {...}** righthbox **\righthbox {...}** rightlabeltext:instance \rightLABELtext **{...}** rightlabeltext:instance:head \rightheadtext **{...}** rightlabeltext:instance:label \rightlabeltext **{...}** rightlabeltext:instance:mathlabel \rightmathlabeltext **{...}** rightline **\rightline {...}** rightpageorder **\rightpageorder**  $\label{lem:main}$  rightskipadaption<br>  $\label{lem:main}$  rightsubguillemot<br>  $\label{lem:main}$ rightsubguillemot **\rightsubguillemot** righttolefthbox **\righttolefthbox ... {...}** righttoleftvbox **\righttoleftvbox ... {...}** righttoleftvtop **\righttoleftvtop ... {...}** righttopbox **\righttopbox {...}** rimskecislice **\rimskecislice {...}**

resettimer **\resettimer** resolvedglyphdirect **\resolvedglyphdirect {...} {...}** resolvedglyphstyled **\resolvedglyphstyled {...} {...}** restartcounter **buying the contract of the contract of the contract of the contract of the contract of the contract of the contract of the contract of the contract of the contract of the contract of the contract of the con** restorecurrentattributes **\restorecurrentattributes {...}** reusableMPgraphic **\reusableMPgraphic {...}** {..=..}<br>reuseMPgraphic **\reuseMPgraphic {...}** {..=..} reuserandomseed **\reuserandomseed** rightorleftpageaction **\rightorleftpageaction {...} {...}** righttoleft **\righttoleft**

ring **\ring {...}** rlap **\rlap {...}** rollbutton:button **\rollbutton [..=..] ... [...]** rovnice **\rovnice [...] {...}** roztazene **\roztazene [..=..] {...}** rtlhbox **\rtlhbox ... {...}** rtlvbox **\rtlvbox ... {...}** rtlvtop **\rtlvtop ... {...}** rtop **\rtop ... {...}** ruby **\ruby [...] {...} {...}** rukopisne **\rukopisne** ruledhbox **\ruledhbox ... {...}** ruledhpack **\ruledhpack ... {...}** ruledmbox **\ruledmbox {...}** ruledtopv **\ruledtopv \ruledtopv** ... {...}<br>ruledtpack ... {...} ruledtpack **\ruledtpack** \ruledtpack ... {...}<br>ruledvbox ... {...} ruledvpack **\ruledvpack ... {...}** ruledvtop **\ruledvtop ... {...}** runMPbuffer **\runMPbuffer [...]** runninghbox **\runninghbox {...}** SLOVA **\SLOVA \SLOVA \SLOVA \SLOVA \SLOVA \SLOVA \SLOVA \SLOVA \SLOVA \SLOVA \SLOVA \SLOVA \SLOVA \SLOVA \SLOVA \SLOVA \SLOVA \SLOVA \SLOVA \SLOVA \SLOVA \SLOVA \SLOVA \SLOVA** SLOVO **\SLOVO** {...} Slova {...} Slovo **\Slovo** {...} Smallcapped **1...** Smallcapped **1...** Smallcapped **1... Smallcapped 1... Smallcapped 1... Smallcapped 1... Smallcapped 1... Smallcapped 1... Smallcapped 1... Smallcapped 1... Smallcapped 1... Smallcapped** safechar **\safechar {...}** samplefile **\samplefile**  $\{\ldots\}$ sans **\sans** sansnormal **\sansnormal**  $\lambda$ sansnormal **\sansnormal** sanstucne **\sanstucne**  $\simeq$ savebarva **biling and the savebarva here** is a savebarva ... \restorebarva savebox **by the savebox**  $\{... \} \{... \}$ savebuffer **\savebuffer [..=..]** savecounter **\savecounter**  $\ldots$ savecurrentattributes **by the contract of the same of the savecurrentattributes {...}** savenormalmeaning **being the savenormalmeaning \...** sbox **\sbox**  $\left\{ \ldots \right\}$ script:instance \SCRIPT script:instance:ethiopic \ethiopic script:instance:hangul \hangul script:instance:hanzi \hanzi script:instance:latin \latin \latin script:instance:nihongo \nihongo script:instance:test \test \test script:instance:thai \thai sedabarva **bushedabarva \sedabarva** [...]  $\{... \}$ sekce:instance \SECTION [...] {...} sekce:instance:assignment \SECTION [..=..] sekce:instance:assignment:chapter **[..=..]** sekce:instance:assignment:part **(example)**  $\partial$ 

robustaddtocommalist **\robustaddtocommalist {...} \...** robustdoifelseinset **\robustdoifelseinset {...} {...} {...} {...}** robustdoifinsetelse **\robustdoifinsetelse {...} {...} {...} {...}** robustpretocommalist **\robustpretocommalist {...} \...** rollbutton:interactionmenu **\rollbutton [...] [..=..] ... [...]** rozdelplvouciobjekt **\rozdelplvouciobjekt [..=..] {...} {...}** ruledvbox **\ruledvbox ... {...}** ScaledPointsToBigPoints **by the Community of ScaledPointsToBigPoints {...} \...**  $\verb|ScaledPointsToWholeBigPoints| \verb|1|, \verb|1|, \verb|2|, \verb|2|, \verb|2|, \verb|3|, \verb|3|, \verb|4|, \verb|4|, \verb|4|, \verb|5|, \verb|4|, \verb|5|, \verb|5|, \verb|6|, \verb|7|, \verb|8|, \verb|8|, \verb|9|, \verb|1|, \verb|1|, \verb|1|, \verb|1|, \verb|1|, \verb|1|, \verb|1|, \verb|1|, \verb|1|, \verb|1|, \verb|1|, \verb|1|, \verb|1|, \verb|1|, \verb|1|, \verb|1|,$ savebtxdataset **\savebtxdataset** [...] [...] .=..] \savebuffer [...] [...] savetaggedtwopassdata **by a savetagedtwopassdata {...}** {...} {...} {...} savetwopassdata **by a savetwopassdata f...**}  $\{... \}$  {...}  $\texttt{secondoffivearguments} \qquad \texttt{\{...}\{...}\{...}\{...}\{...}\}$ secondoffourarguments **\secondoffourarguments** {...} {...} {...} {...} secondofsixarguments **by a secondofsixarguments {...}** {...} {...} {...} {...} {...} secondofthreearguments **become arguments**  $\{ \ldots \}$  {...}  $\{ \ldots \}$ secondofthreeunexpanded **become also condofthreeunexpanded**  $\{ \ldots \} \{ \ldots \}$ secondoftwoarguments **\secondoftwoarguments**  $\{ \ldots \}$  {...} {...} {...} \secondoftwounexpanded  $\{... \} \{... \}$ seeregister:instance  $\vee$   $\vee$   $\vee$   $\vee$   $\vee$   $\vee$   $\vee$   $\vee$   $\vee$   $\vee$   $\vee$   $\vee$   $\vee$   $\vee$   $\vee$   $\vee$   $\vee$   $\vee$   $\vee$   $\vee$   $\vee$   $\vee$   $\vee$   $\vee$   $\vee$   $\vee$   $\vee$   $\vee$   $\vee$   $\vee$   $\vee$   $\vee$   $\vee$   $\ve$ seeregister:instance:index **business vizindex** [...] {..+...+..} {...}

```
sekce:instance:assignment:subject \subject \subject [..=..]
sekce:instance:assignment:subsection \subsection \subsection \ldotssekce:instance:assignment:subsubject [..=..]
sekce:instance:assignment:subsubsection [..=..]
sekce:instance:assignment:subsubsubject \subsubsubject [..=..]
sekce:instance:assignment:subsubsection \subsubsubsection [..=..]
sekce:instance:assignment:subsubsubsubject \subsubsubsubject [..=..]
sekce:instance:assignment:subsubsubsubsection \subsubsubsubsection [..=..]
sekce:instance:assignment:subsubsubsubsubject \subsubsubsubsubject [..=..]
sekce:instance:assignment:title \setminustitle \setminus.=..]
sekce:instance:chapter business and the second vector of \{ch (...] \{... \}sekce:instance:ownnumber \setminusSECTION [...] {...} {...}
sekce:instance:ownnumber:chapter \{... \} \{... \} \{... \}sekce:instance:ownnumber:part \partial f \part [...] {...} {...}
sekce:instance:ownnumber:section because because [...] \{... \} \{... \}sekce:instance:ownnumber:subject \square \subject [...] {...} {...}
sekce:instance:ownnumber:subsection    \subsection    [...] {...} {...}
sekce:instance:ownnumber:subsubject \subsubject \subsubject [...] {...} {...}
sekce:instance:ownnumber:subsubsection \subsubsection [...] {...} {...}
sekce:instance:ownnumber:subsubsubject \subsubsubject [...] {...} {...}
sekce:instance:ownnumber:subsubsubsection \subsubsubsubsection [...] {...} {...}<br>sekce:instance:ownnumber:subsubsubsubject \subsubsubsubject [...] {...} {...}
sekce:instance:ownnumber:subsubsubsubject \subsubsubsubject [...] {...} {...}
sekce:instance:ownnumber:subsubsubsubsection \subsubsubsubsubsection [\ldots] \{ \ldots \} \{ \ldots \}sekce:instance:ownnumber:subsubsubsubsubject \subsubsubsubsubject [...] {...} {...}
sekce:instance:ownnumber:title \setminustitle \setminus...} {...} {...}
sekce:instance:part \setminuspart [...] {...}
sekce:instance:section because in the section \setminus section [...] \{...sekce:instance:subject bubject \text{subject} [...] {...}
sekce:instance:subsection \{substack{... \}sekce:instance:subsubject being a subsubject \text{subsubject} [...] \{... \}sekce:instance:subsubsection below \subsubsection [...] \{ \ldots \}sekce:instance:subsubsubject \square \subsubsubject [...] \{... \}sekce:instance:subsubsection below as a section of the subsubsubsection \{ \ldots \} {...}
sekce:instance:subsubsubsubject  \subsubsubsubsubsubsubsubsubject [\ldots] \{\ldots\}sekce:instance:subsubsubsubsection    \subsubsubsubsubsection    [...]    {...}
sekce:instance:subsubsubsubsubsubject \subsubsubsubsubsubsubsubsubject [\ldots] \{ \ldots \}sekce:instance:title \setminus title [...] {...}
serializedcommalist \serializedcommalist
serif \serif
serifbold \serifbold
serifnormal blue and the serificial contral blue and the serificial <b>blue blue and the serificial serificial serificial b
setautopagestaterealpageno betautopagestaterealpageno \setautopagestaterealpageno {...}
setbar \setbar [...]
\verb|setbigbodyfont|\verb|setbigbodyfont|\verb|setbigbodyfont|\verb|setbigbodyfont|\verb|setbigbodyfont|\verb|setbigbodyfont|\verb|setbigbodyfont|\verb|setbigbodyfont|\verb|setbigbodyfont|\verb|setbigbodyfont|\verb|setbigbodyfont|\verb|setbigbodyfont|\verb|setbigbodyfont|\verb|setbigbodyfont|\verb|setbigbodyfont|\verb|setbigbodyfont|\verb|setbigbodyfont|\verb|setbigbodyfont|\verb|setbigbodyfont|\verb|setbigbodyfont|\verb|setbigbodyfont|\verb|setbigbodyfont|\verb|setbigbodyfont|\verb|setbigbodyfont|\verb|setbigbodyfont|\verb|setbigbodyfont|\verb|setbigbodyfont|\verb|setbsetboxllx ... {...}
setboxlly become as a set of the set of the set of the set of the set of the set of the set of the set of the set of the set of the set of the set of the set of the set of the set of the set of the set of the set of the s
setbreakpoints between the contract of the contract of the contract of the contract of the contract of the contract of the contract of the contract of the contract of the contract of the contract of the contract of the co
setbuffer \setbuffer [...] ... \endbuffer
setcapstrut \setcapstrut
setcatcodetable \setcatcodetable \setminus \ldotssetcollector \setcollector [...] [..=..] {...}
setcolormodell \setcolormodell \{\ldots\}setcounter \setcounter \left[\ldots\right] [...] \left[\ldots\right]setcounterown \setcounterown \setcounterown \ldots [...] [...]
setcurrentfontclass between the set of the set of the set of the set of the set of the set of the set of the set of the set of the set of the set of the set of the set of the set of the set of the set of the set of the se
setdataset \setdataset [...] [...] [..=..]
setdefaultpenalties betached as a set of the set of the set of the set of the set of the set of the set of the set of the set of the set of the set of the set of the set of the set of the set of the set of the set of the 
setdigitsmanipulation beta \setdigitsmanipulation [...]
setdirection \setdirection [...]
setdocumentargument beta \setdocumentargument {...} {...}
setdocumentargumentdefault beidering as a set of the set of the set of the set of the set of the set of the set of the set of the set of the set of the set of the set of the set of the set of the set of the set of the set
setdocumentfilename business \setdocumentfilename {...} {...}
setdummyparameter \setdummyparameter {...} {...}
setelementexporttag below that the setelementexporttag [...] [...] [...]
setemeasure but also be a setemeasure find that is example to the setemeasure find find \setminus setemeasure find \setminus find \setminussetevalue business \setevalue {...} {...}
setevariable between the contract of the setevariable {...} {...} {...}
setevariables between the setevariables \set{...} \set{...}setfirstline business in the set of the set of the set of the set of the set of the set of the set of the set of the set of the set of the set of the set of the set of the set of the set of the set of the set of the set o
```

```
sekce:instance:assignment:section \section [..=..]
Select {...} {...} {...} {...} {...} {...} {...} {...}<br>
serializecommalist \serializecomma<sup>-per</sup>st [<sup>OPT</sup>] <sup>OPT OPT</sup>
OPT Serializecommalist Serializecommalist (...) Serializecommalist \text{Per}
```
setflag **better as a setflag finite of**  $\setminus$  **setflag {...}**  $\hspace{1.6cm} \text{setfont} \hspace{1.2cm} \ldots$ setfontcolorsheme **business \setfontcolorsheme** [...] setfontfeature **business and the set of the set of the set of the set of the set of the set of the set of the set of the set of the set of the set of the set of the set of the set of the set of the set of the set of the** setfontsolution **\setfontsolution \setfontsolution**  $\ldots$ setfontstrut **blue and the setfontstrut \setfontstrut** setglobalscript **business business \setglobalscript**  $\ldots$ setgmeasure **business and the setgmeasure {...}** {...} setgvalue **\setgvalue {...}** {...} setcharactercasing **betcharactercasing**  $\setminus$ setcharactercasing  $[\dots]$ setcharstrut **\setcharstrut {...}** setinitial **be about the set of the set of the set of the set of the set of the set of the set of the set of the set of the set of the set of the set of the set of the set of the set of the set of the set of the set of the** setinteraction **\setinteraction [...]** setlinefiller **but a set of the set of the set of the set of the set of the set of the set of the set of the set of the set of the set of the set of the set of the set of the set of the set of the set of the set of the set** setlocalhsize **business in the set of the set of the set of the set of the set of the set of the set of the set of the set of the set of the set of the set of the set of the set of the set of the set of the set of the set** setlocalscript **betlocalscript**  $\setminus$  setlocalscript  $[...]$  [...] setMPtext **\setMPtext** {...} {...} setmainbodyfont **between the contract of the setmainbodyfont**  $\setminus$  setmainbodyfont setmainparbuilder **builder and the setmain of the setmain part of the setmain part of the setmain part of the setmain part of the setmain part of the setmain part of the setmain part of the setmain part of the setmain pa** setmarker **business and the setmarker [...]** [...] setmarking **between the set of the set of the set of the set of the set of the set of the set of the set of the set of the set of the set of the set of the set of the set of the set of the set of the set of the set of the** setmathstyle **\setmathstyle {...}** setmeasure **\setmeasure {...}** {...} setmode **\setmode \setmode**  $\{\ldots\}$ setnostrut **blue and the set of the set of the set of the set of the set of the set of the set of the set of the set of the set of the set of the set of the set of the set of the set of the set of the set of the set of the** setnote:assignment **\setnote [...]** [..=..] setoldstyle **\setoldstyle** setpagestate **being a set all the set all set all set pagestate [...]** [...] setperiodkerning **between the contract of the set of the set of the set of the set of the set of the set of the set of the set of the set of the set of the set of the set of the set of the set of the set of the set of the** setposition **\setposition**  $\left\{ \ldots \right\}$ setpositionbox **\setpositionbox** {...} \... {...}

setfirstpasscharacteralign **bilitically assumed to the example of the setfirst passcharacteralign** setgvariable **being a setgvariable field**  $\setminus$  setgvariable  $\{... \}$   $\{... \}$ setgvariables **between the setgen of the setgen of the setgen of**  $\set{...}$  **[..=..]** sethboxregister **business \sethboxregister** ... {...} sethyphenatedurlafter **\sethyphenatedurlafter {...}** sethyphenatedurlbefore **business \sethyphenatedurlbefore** {...} sethyphenatedurlnormal **bethyphenatedurlnormal**  $\setminus$ **sethyphenatedurlnormal**  $\{...$ } sethyphenationfeatures **business and the sether in the sether of the sether in the sether in the sether in the sether in the sether in the sether in the sether in the sether in the sether in the sether in the sether in t** setcharacteralign **betcharacteralign**  $\setminus$ **setcharacteralign**  $\{ \ldots \}$   $\{ \ldots \}$ setcharacteraligndetail **betcharacteraligndetail**  $\setminus$ setcharacteraligndetail  $\{... \} \{... \} \{... \}$ setcharactercleaning **\setcharactercleaning [...]** setcharacterkerning **betcharacterkerning [...]**<br>setcharacterspacing **betcharacters in the setcharacter of the setcharacters** (...] setcharacterspacing **\setcharacterspacing [...]** setcharacterstripping **betcharacterstripping**  $\setminus$ **setcharacterstripping** [...] setinjector **busing the setimate of the setimate of the setimate of**  $\setminus$  **setimate**  $\setminus$  **[...]**  $\ldots$ **]**  $\ldots$ **]** setinterfacecommand **because and the setime of the setime of the setime of the setime of the setime of the setime of the setime of the setime of the setime of the setime of the setime of the setime of the setime of the set** setinterfaceconstant **between the setimate**  $\setminus$  **setimterfaceconstant**  $\{... \}$   $\set{...}$ setinterfaceelement **because and interfaceelement**  $\setminus$  setinterfaceelement  $\{ \ldots \}$   $\{ \ldots \}$ setinterfacemessage **being a setimber of the setimal setimal vertices**  $\set{...}$  {...} {...} setinterfacevariable **become as a setime of the setime of the setime of the setime of the setime of the setime of the setime of the setime of the setime of the setime of the setime of the setime of the setime of the setime** setinternalrendering **betthere \setinternalrendering [...] [...] {...**} setitaliccorrection **business \setitaliccorrection** [...] setJSpreamble **\setJSpreamble** {...} {...} setlayer **\setlayer \setlayer**  $\ldots$  [...] [....]  $\ldots$  [....] setlayerframed **by \setlayerframed [...]** [..=..] [..=..] {...} setlayerframed:combination **\setlayerframed** [...]  $[...]$   $[...]$   $[...]$ setlayertext **\setlayertext [...] [..=..] [..=..] {...}** setMPlayer **1.1 and 1.2 and 1.3 and 1.4 and 1.4 and 1.4 and 1.4 and 1.4 and 1.4 and 1.4 and 1.4 and 1.4 and 1.4 and 1.4 and 1.4 and 1.4 and 1.4 and 1.4 and 1.4 and 1.4 and 1.4 and 1.4 and 1.4 and 1.4 and 1.4 and 1.4 and 1.** \setMPpositiongraphic  $\{... \} \{... \}$ setMPpositiongraphicrange **\setMPpositiongraphicrange {...}** {...} {...} {...} {...} setMPvariable **business and the setMPvariable [...]** [..=..] setMPvariables **\setMPvariables** [...] [..=..] setmessagetext **between**  $\setminus$  **setmessagetext** {...} {...} setnote **but all the set of the set of the set of the set of the set of the set of the set of the set of the set of the set of the set of the set of the set of the set of the set of the set of the set of the set of the set** setnotetext **be a set of the setnotetext**  $\text{[...]}$   $\text{...}$   $\text{...}$ setnotetext:assignment **because assignment \setnotetext** [...] [..=..] setobject **\setobject {...} {...} \... {...}** setpagereference **by a setpagereference {...}** {...} setpagestaterealpageno **betagestaterealpageno {...}** {...} setpenalties **\setpenalties \... {...} {...}** setpercentdimen **\setpercentdimen** {...} {...}

setpositiononly<br>setpositiononly<br>setpositionplus<br> $\setminus$ <br>setpositionplus<br> $\setminus$ <br> $\setminus$ <br> $\setminus$ <br> $\setminus$ <br> $\setminus$ <br> $\setminus$ <br> $\setminus$ <br> $\setminus$ setpositionstrut **business \setpositionstrut {...}** setprofile **business in the set of the set of the set of the set of the set of the set of the set of the set of the set of the set of the set of the set of the set of the set of the set of the set of the set of the set of** setrandomseed **businessed and all the setrandomseed {...}** setreference **by a set of the set of the set of the set of the set of the set of the set of the set of the set of the set of the set of the set of the set of the set of the set of the set of the set of the set of the set o** setreplacement **\setreplacement**  $\cdot$ setrigidcolumnbalance **being a setrigided and setrigide and setrigide and setrigide and setrigide and setting in the set of the set of the set of the set of the set of the set of the set of the set of the set of the set of** setscript **\setscript**  $\left[ \ldots \right]$ setsmallbodyfont **between the controller of the setsmallbodyfont**  $\setminus$  setsmallbodyfont setsmallcaps **but all the setsmallcaps**  $\setminus$  setsmallcaps setstrut **\setstrut \setstrut** setsuperiors **\setsuperiors** setsystemmode **business business \setsystemmode** {...} settabular **\settabular**  $\setminus$  settabular settaggedmetadata **bettaggedmetadata and the setter of the setter of the setter of the setter of the setter of the setter of the setter of the setter of the setter of the setter of the setter of the setter of the setter** settestcrlf **\settestcrlf**  $\setminus$  **settestcrlf** settightstrut **\settightstrut** settokenlist **bettokenlist**  $\left\{ \ldots \right\}$  {...} settrialtypesetting **better in the settem**  $\setminus$  settrialtypesetting setuevalue **business and the setuevalue {...}** {...} setugvalue **business in the setugvalue field of the setugvalue field**  $\setminus$  **setugvalue**  $\{ \ldots \}$  **{...}** setupbackend **between the contract of the setupbackend [..=..]** setupbar **\setupbar \setupbar**  $\left[\ldots\right]$  [..=..] setupbars **(i.e., 1)** setupbars **(i.e., 1)** setupbars **(i.e., 1)** setupbleeding **(i.e., 1)** setupbleeding **(i.e., 1)**  $\left( \frac{1}{1000} \right)$ setupbleeding **\setupbleeding [..=..]** setupbtx  $\setminus$  setupbtx  $[...]$   $[...]$ setupbtxlist **\setupbtxlist** [...] [..=..] setupbtx:name **\setupbtx** [...] setupbutton **\setupbutton**  $\left[\ldots\right]$  [...] [..=..] setupcounter **\setupcounter [...]** [..=..] setupdataset **between the setupdataset [...]** [..=..] setupdirections **betured as a construction of the setupdirections**  $\succeq \text{setupdirections}$  [..=..] setupdocument **\setupdocument** [..=..] setupeffect **between the setupeffect** [...] [..=..] setupenv **\setupenv**  $\left[ . . = . . \right]$ setupexport **contains the container of the setupexport**  $\texttt{[..]}$ 

setpositiondata **by a setposition of the setposition of the setposition of the setposition of the set of the set of the set of the set of the set of the set of the set of the set of the set of the set of the set of the set** setpositiondataplus **bethrough the set of the set of the set of the set of the set of the set of the set of the set of the set of the set of the set of the set of the set of the set of the set of the set of the set of the** setpositionplus **\setpositionplus {...} {...} \... {...}** setreferencedobject **\setreferencedobject** {...} {...} \... {...} setregisterentry **betregisterentry [...]** [..=..] [..=..] setrigidcolumnhsize **by \setrigidcolumnhsize {...}** {...} {...} setsecondpasscharacteralign **bilities is a setsecondpasscharacteralign bilities \setsecondpasscharacteralign** setsectionblock **\setsectionblock** [...] [..=..] setsimplecolumnshsize **\setsimplecolumnshsize [..=..]** setstackbox  $\{... \}$  {...} {...} setstructurepageregister **\setstructurepageregister** [...] [..=..] [..=..] settextcontent **but in the content of the settextcontent [...] [...] [...] [...]** [...] settightobject **be absolute of the settightobject**  $\{ \ldots \}$   $\{ \ldots \}$ settightreferencedobject **\settightreferencedobject** {...} \... {...} settightunreferencedobject **\settightunreferencedobject** {...} {...} \... {...} setunreferencedobject **\setunreferencedobject** {...} {...} \... {...} setupalternativestyles **by the contract of the setupalternativestyles** [..=..] setupattachment **between the setupattachment**  $\sum_{i=1}^{\infty}$  [...] [..=..] setupattachments **\setupattachments**  $\dots$  **]**  $\dots$ setupbookmark **\setupbookmark [..=..]** setupbtxdataset **\setupbtxdataset [...]** [..=..] setupbtxregister **\setupbtxregister** [...] [..=..] setupbtxrendering **betupbtxrendering**  $\setminus$ **setupbtxrendering** [...] [..=..] setupcollector **betured as a setupcollector [...]** [..=..] setupcolumnset **\setupcolumnset**  $\ldots$  [...] [..=..] setupcolumnsetarea **\setupcolumnsetarea [...] [..=..]** setupcolumnsetareatext **business \setupcolumnsetareatext** [...] [...] setupcolumnsetlines **betupcolumnsetlines \setupcolumnsetlines** [...] [...] [...] [...] setupcolumnsetspan **blue vectors \setupcolumnsetspan** [...] [..=..] setupcolumnsetstart **betupcolumnsetstart** [...] [...] [...] [...] setupcombination **business and the setup-combination \setupcombination** [...] [..=..] setupdelimitedtext **\setupdelimitedtext** [...] [..=..] setupdescription **between \setupdescription**  $\ldots$  [...=..] setupenumeration **between the contract of the setupenumeration**  $\setminus$  **setupenumeration**  $\setminus$  [..=..] setupexternalfigure **by the setupexternalfigure [...]** [..=..] setupexternalsoundtracks **betures in the setupexternal soundtracks** [..=..]

setupfieldbody **betupfieldbody betupfieldbody c** and  $\left(\frac{1}{2}, \frac{1}{2}, \frac{1}{2}\right)$ setupfiller **\setupfiller**  $\left[\ldots\right]$  [....] setupfirstline **butters \setupfirstline [...]** [..=..] setupfittingpage **betured as a setupfitting of the setupfitting page [...] [..=..]** setupfloatframed **\setupfloatframed**  $\ldots$  [...]  $\ldots$ ] setupfonts **\setupfonts**  $\left[\ldots\right]$ setupfontsolution **between the setupfontsolution**  $\setminus$  **setupfontsolution** [...] [..=..] setupforms  $\setminus$  setupforms  $[..=..]$ setupformula **betupformula \setupformula [...]** [..=..] setupframedtable **being a setupframediable**  $\setminus$  setupframedtable  $[\dots]$   $[\dots]$ setuphelp **\setuphelp \setuphelp**  $\left.\right.$  [..=..]  $\left.\right.$  [..=..] setuphighlight **betuphight and the setuphighlight**  $\setminus$  **setuphighlight**  $[...]$   $[...]$ setuphyphenation **\setuphyphenation**  $\ldots$ setupcharacteralign **between the setupcharacteralign**  $\setminus$  setupcharacteralign  $[..=..]$ setupchemical **\setupchemical \setupchemical [...]** [..=..] setupindentedtext **business \setupindentedtext** [...] [..=..] setupinitial **better as a setupinitial**  $\ldots$  [...=..] setupinsertion **between the setupinsertion**  $\setminus$  setupinsertion  $[\dots]$   $[\dots]$ setupitaliccorrection **business \setupitaliccorrection** [...] setupitemgroup:assignment **because the setupitemgroup [...]** [..=..] setuplabel **between a** and **heating heating heating heating heating heating heating heating heating heating heating heating heating heating heating heating heating heating heating he** setuplayer **\setuplayer [...] [..=..]** setuplayeredtext **being a setuplayeredtext** [...] [..=..]<br>setuplayouttext **being a setuplayouttext** [...] [...] [...] [. setuplinefiller **\setuplinefiller [...] [..=..]** setuplinefillers **butters \setuplinefillers** [...] [..=..] setuplinenote **\setuplinenote [...] [..=..]** setuplistextra **\setuplistextra [...] [..=..]** setuplocalfloats **between**  $\setminus$  setuplocalfloats  $[..]$ setuplocalinterlinespace:argument **\setuplocalinterlinespace [...]** setuplocalinterlinespace:name **\setuplocalinterlinespace [...]** setuplow **\setuplow \setuplow**  $\left[\ldots\right]$  [..=..] setuplowhigh **being the setuplowhigh**  $\setminus$ **setuplowhigh**  $[...]$   $[...]$ ... setuplowmidhigh **betuplowmidhigh**  $\setminus$ setuplowmidhigh  $[\dots]$   $[\dots]$ setupMPgraphics **betupMPgraphics \setupMPgraphics [..=..]** setupMPinstance **by a setup of the setup of the setup of the setup of**  $\setminus$  **setup MPinstance**  $[\ldots]$  $[\ldots]$ **.** setupMPpage **\setupMPpage [..=..]** setupMPvariables **\setupMPvariables**  $\ldots$  [...] [..=..] setupmarginblock **betupmarginblock and the setupmarginblock**  $\text{1}$ ...] [..=..] setupmargindata **between and the setupmargindata [...]** [..=..] setupmarginframed **by the setupmarginframed [...]** [..=..] setupmarginrule **between**  $\setminus$ setupmarginrule [...] [..=..] setupmathcases **beturnationally assumed by the setupmathcases**  $\ldots$ **]** [..=..] setupmathematics **\setupmathematics**  $[\dots]$   $[\dots]$ setupmathfence **by a setupmathfence**  $\ldots$ ] [..=..] setupmathfraction **\setupmathfraction** [...] [..=..]

setupfacingfloat **betured as a setupfacing in the setupfacing float**  $[...]$   $[...]$ setupfieldcategory **because of the setupfieldcategory [...]** [..=..] setupfieldcontentframed **\setupfieldcontentframed [...] [..=..]** setupfieldlabelframed **\setupfieldlabelframed [...]** [..=..] setupfieldtotalframed **by a setupfieldtotalframed <b>business**  $\set{...}$  [..=..] setupfontexpansion **\setupfontexpansion**  $\ldots$ ] [..=..] setupfontprotrusion **\setupfontprotrusion** [...] [..=..] setupformulaframed **betupformulaframed and**  $\setminus$  **setupformulaframed [...]** [..=..] setupframedcontent **\setupframedcontent** [...] [..=..] setupframedtablecolumn **between the setupframedtablecolumn** [...] [..=..] setupframedtablerow **\setupframedtablerow** [...] [..=..]<br>setupframedtext **definition \setupframedtext** [...] [..=..] \setupframedtext [...] [..=..] setupglobalreferenceprefix **\setupglobalreferenceprefix** [...] setupheadalternative **\setupheadalternative** [...] [..=..] setuphigh **\setuphigh [...] [..=..]** setupcharacterkerning **between the setup-characterkerning [...]** [..=..] setupcharacterspacing **betupcharacters \setupcharacterspacing [...] [...**=..] setupchemicalframed **\setupchemicalframed [...] [..=..]** setupitemgroup **\setupitemgroup** [...] [...] [..=..] setupitemgroup:instance  $\backslash$ nastaveniITEMGROUP [...] [...] [..=..] setupitemgroup:instance:itemize **business** \nastaveniitemize [...] [...] [..=..]  $\setminus$ setuplayouttext  $[\ldots]$   $[\ldots]$   $[\ldots]$ setuplinetable **betuplinetable and the setuplinetable [...]** [...] [...] [... setuplistalternative **business is a setuplistal of the setuplistal of**  $\sim$  **[...] [..=..]** setuplocalinterlinespace **being a setuplocalinespace**  $[\dots]$   $[\dots]$ setupmathalignment **\setupmathalignment** [...] [..=..] setupmathfractions **\setupmathfractions**  $[...]$   $[...]$ 

setupmathmatrix **betupmathmatrix**  $\text{Setup}$   $\text{Setup}$ setupmathstyle **business and the setup-control of the setup-control of the setup-control of**  $\mathbb{S}$ **.** setupmodule **beturnedule and the setupmodule [...]** [..=..] setupnotation **\setupnotation [...] [..=..]** setupnotations **betupnotations and the setupnotations**  $\setminus$  **setupnotations** [...] [..=..] setupnote **\setupnote**  $\ldots$  [..=..] setupnotes **\setupnotes [...] [..=..]** setupoffset **[..=..]** setupoffsetbox  $\setminus$ setupoffsetbox  $[..]$ setupoutputroutine:name **business \setupoutputroutine [...]** setuppagecolumns **betuppagecolumns and the setuppagecolumns**  $\ldots$  **[...]** [..=..] setuppairedbox **\setuppairedbox [...] [..=..]** setuppairedbox:instance \nastaveniPAIREDBOX **[..=..]** setuppairedbox:instance:legend \nastavenilegend **[..=..]** setuppaper **business contract the contract of the setuppaper [..=..]** setupparagraph **betupparagraph \setupparagraph [...]** [..=..] setupperiods **\setupperiods**  $\ldots$ setupplacement **between**  $\setminus$  setupplacement  $[...]$   $[...]$ ... setuppositionbar **\setuppositionbar [..=..]** setupprocessor **\setupprocessor**  $\ldots$  [..=..] setupprofile **better as a setup of the setup of the setup of the setup of the setup of the setup of the setup of the setup of the setup of the setup of the setup of the setup of the setup of the setup of the setup of the s** setupquotation **\setupquotation**  $\qquad \qquad \text{setup}(\ldots = 0.1)$ setuprealpagenumber **\setuprealpagenumber [..=..]** setupreferenceprefix **between \setupreferenceprefix**  $\ldots$ setupregisters **between \setupregisters** [...] [..=..] setups  $\setminus$ setupscale **betures \setupscale [...]** [..=..] setupscript **between \setupscript**  $\left[\ldots\right]$  [...] [..=..] setupscripts **\setupscripts [...] [..=..]** setupselector **between the setupselector [...]** [..=..] setupshift **\setupshift**  $\left.\right.\right]$  [..=..] setupsidebar **\setupsidebar [...]** [..=..] setupspellchecking **between**  $\setminus$  **setupspellchecking** [..=..] setupstartstop **\setupstartstop [...]** [..=..] setupstretched **\setupstretched [..=..]** setupstruts **but all the setupstruts**  $\ldots$ setupstyle **between heating the setupstyle [...] [..=..]** setupsubformula **betupsubformula \setupsubformula** [...] [..=..] setupsymbols **\setupsymbols**  $[..=..]$ setupsynctex **butchers and the setupsynctex**  $\left.\left.\right.\right]$ setups:direct **\setups {...}** setupTABLE **\setupTABLE [...] [...] [..=..]** setupTEXpage **by the contract of the contract of the setupTEXpage**  $\left[ . . . . . \right]$ setuptabulation **but also be a setuptabulation**  $\setminus$  setuptabulation  $[\ldots]$   $[\ldots]$ setuptagging **betured as a setuptagging [.....]** setuptextflow **\setuptextflow** [...] [..=..] setuptextnote **between the contract of the setuptextnote**  $\text{1}$ .... setuptooltip **\setuptooltip**  $\left[\ldots\right]$  [..=..] setupunit **\setupunit**  $\ldots$  [..=..] setupuserdata **betupuserdata here here here here here here here here here here here here here here here here here here here here here here here here here here here he** 

setupmathframed **between \setupmathframed [...]** [..=..] setupmathornament **between the contract of the setupmathornament** [...] [..=..]<br>setupmathradical **between the setupmathradical** [...] [..=..] \setupmathradical [...] [..=..] setupmathstackers **betupmathstackers**  $\setminus$   $\setminus$  setupmixedcolumns **butters \setupmixedcolumns [...]** [..=..] setupoutputroutine **busine <b>busine \setupoutputroutine**  $[...]$   $[...]$ setuppagechecker **\setuppagechecker**  $\ldots$  [...]  $\ldots$ setuppageinjection **between**  $\setminus$  **setuppageinjection** [...] [..=..] setuppageinjectionalternative **\setuppageinjectionalternative [...] [..=..]** setuppageshift **between the controller of the setuppageshift** [...] [...] [...] [...] [...] controller and setuppages are verticed as  $\setminus$  setuppages are  $\setminus$  setuppages are  $\setminus$  [...] [... setuppagestate **\setuppagestate [...] [..=..]** setupparagraphintro **\setupparagraphintro [...] [...]** setupparallel **\setupparallel [...]** [...] [..=..] setupperiodkerning **because and the setup-of-setupperiodkerning [...]** [..=..] setupreferenceformat **betwhere \setupreferenceformat [...] [..=..]** setupreferencestructureprefix **\setupreferencestructureprefix [...] [...] [..=..]** setupregisters:argument **between the setup-equality of**  $\setminus$  setup-equaters  $[...]$   $[...]$   $[...]$ setuprenderingwindow **\setuprenderingwindow \setuprenderingwindow** [...] [..=..]<br>setupruby **\setupruby** [...] [..=..] setupruby **\setupruby [...] [..=..]** setupsubformulas **betupsubformulas and**  $\setminus$  **setupsubformulas** [...] [..=..] setuptextbackground **between the setuptextbackground**  $\setminus$  setuptextbackground [...] [..=..] setupuserdataalternative **buserdataalternative \setupuserdataalternative** [...] [..=..]

setupversion **\setupversion [...]** setupviewerlayer **\setupviewerlayer** [..=..] setupvspacing **betups: \setupvspacing [...]** setupwithargument **between**  $\setminus$  **setupwithargument** {...} {...} setupxml  $\left[\ldots\right]$ setupxtable **betured as a setup of the setup of the setup of the setup of**  $\set{...}$  **[...=..]** setuvalue **business in the setuvalue of the setuvalue {...}** {...} setuxvalue **business in the setuxvalue field of the setuxvalue field**  $\mathbb{S}$ **.** setvalue **\setvalue {...}** {...} setvariable **between the set of the set of the set of the set of the set of the set of the set of the set of the set of the set of the set of the set of the set of the set of the set of the set of the set of the set of the** setvariables **\setvariables [...] [..=..]** setvboxregister **by the setup of the setup of the setup of the setup of the setup of the setup of the setup of the setup of the setup of the setup of the setup of the setup of the setup of the setup of the setup of the set** setvisualizerfont **betwisualizerfont betwisualizerfont** [...] setvtopregister **business \setvtopregister** ... {...} setwidthof **\setwidthof ... \to \...** setxmeasure **but all the set of the set of the set of the set of the set of the set of the set of the set of the set of the set of the set of the set of the set of the set of the set of the set of the set of the set of the** setxvalue **business and the set of the set of the set of the set of the set of the set of the set of the set of the set of the set of the set of the set of the set of the set of the set of the set of the set of the set o** setxvariable **business \setxvariable {...}** {...} {...} setxvariables **\setxvariables** [...] [..=..]<br>shapedhbox **\shapedhbox** {...} shapedhbox **\shapedhbox** {...} shift:instance \SHIFT {...} shift:instance:shiftdown **business \shiftdown {...}** shift:instance:shiftup  $\simeq$ showallmakeup **\showallmakeup** showattributes **by the showattributes**  $\lambda$ showattributes showboxes **\showboxes** showbtxdatasetauthors **\showbtxdatasetauthors [..=..]** showbtxdatasetauthors:argument **\showbtxdatasetauthors [...]** showbtxdatasetfields **\showbtxdatasetfields [..=..]** showbtxdatasetfields:argument **\showbtxdatasetfields [...]** showbtxfields **\showbtxfields [..=..]** showbtxfields:argument **\showbtxfields [...]** showbtxhashedauthors **\showbtxhashedauthors [...]** showbtxtables **\showbtxtables**  $\ldots$ }  ${\scriptstyle \begin{array}{c} \text{showcolor} \\\text{showcolor} \\\$ showcolorset **\showcolorset** [...]  $\frac{1}{1000}$ showcounter showdirectives **\showdirectives** showdirsinmargin **\showdirsinmargin**  $\label{thm:submodel}$  showedebuginfo  $\verb|showedebegin|$ showexperiments **\showexperiments** showfont  $\text{Slowfont}$  [...] showfontdata **\showfontdata \showfontdata** showfontexpansion **\showfontexpansion** showfontitalics **but all all the showfontitalics**  $\simeq$   $\simeq$ showfontkerns **\showfontkerns** showfontparameters **\showfontparameters** showfontstrip  $\hbox{\scriptsize\sc b}$ showglyphdata **\showglyphdata** showglyphs **\showglyphs** showgridsnapping **\showgridsnapping** showhelp **being the showhelp**  $\{\ldots\}$  [...] showhyphens **below that the show of the show-charged show-charged show-charged show-charged show-charged show-charged show-charged show-charged show-charged show-charged show-charged show-charged show-charged show-charged** showcharratio **being the showcharratio field**  $\mathbb{S}$ showinjector **\showinjector [...]**<br>showiustification **by the showing of the showing showing the showing showing showing the showing show**  $\lambda$ showjustification **\showjustification** showkerning **\showkerning {...}** showlayoutcomponents **\showlayoutcomponents** showligature **buying the showligature for the showligature for the showligature for**  $\mathbf{S}$ **.** showligatures **\showligatures [...]** showlogcategories **\showlogcategories** showmargins **\showmargins** 

setupuserpagenumber **beidening and the setupuserpagenumber [....**.] setupwithargumentswapped **\setupwithargumentswapped {...} {...}** shiftbox **\shiftbox {...}** showbtxdatasetcompleteness **\showbtxdatasetcompleteness [..=..]** showbtxdatasetcompleteness:argument **\showbtxdatasetcompleteness [...]** showcolorcomponents **\showcolorcomponents [...]** showcounter **\showcounter [...]** showfontstyle **\showfontstyle [...]** [...] [...] [...] showhyphenationtrace **\showhyphenationtrace [...]** [...] showchardata **\showchardata {...}**

showminimalbaseline **biling the solution of the set of the set of the set of the set of the set of the set of the set of the set of the set of the set of the set of the set of the set of the set of the set of the set of th** shownextbox **\shownextbox \... {...}** showtimer **\showtimer** {...} showtokens **\showtokens**  $\left[ \ldots \right]$ showtrackers **\showtrackers** showvalue **\showvalue {...}** schovejbloky **block heating heating heating heating heating heating heating heating heating heating heating heating heating heating heating heating heating heating heating heating** signalrightpage **\signalrightpage**  $\frac{\text{singlebond}}{\text{sixthofsixarguments}}$ sklonene **\sklonene** sklonenetucne **\sklonenetucne** slantedface **\slantedface** sloupec **\sloupec**  $\lambda$  \sloupec **\sloupec**  $\lambda$  \sloupec  $\lambda$  \sloupec  $\lambda$  \sloupec  $\lambda$  \sloupec  $\lambda$  \sloupec  $\lambda$  \sloupec  $\lambda$  \sloupec  $\lambda$  \sloupec  $\lambda$  \sloupec  $\lambda$  \sloupec  $\lambda$  \sloupec  $\lambda$  \sloupec  $\lambda$  \slou slovenianNumerals **but also a constant of the set of the set of the set of the set of the set of the set of the set of the set of the set of the set of the set of the set of the set of the set of the set of the set of the** sloveniannumerals **\sloveniannumerals {...}** slovo **\slovo \slovo \slovo \slovo \slovo \slovo \slovo \slovo \slovo \slovo \slovo \slovo \slovo \slovo \slovo \slovo \slovo \slovo \slovo \slovo \slovo \slovo \slovo \slovo** slovovpravo **business** and **hence in the slovewidth of the slovewidth of the slovewidth**  $\{1 \ldots\}$ smallbodyfont **\smallbodyfont** smaller **\smaller**  $\setminus$ smaller smallskip **\smallskip** smash **\smash \smash \\smash \\smash \\smash \\smash \\smash \\smash \\smash \\smash \\smash \\smash \\smash \\smash \\smash \\smash \\smash \\smash \\smash \\smash \\smash \\smash \\smash \\smash \\smash \\smash \\smash \** smashbox ... smashboxed **\smashboxed ...** smashedvbox **by the contract of the contract of the contract of the smashedvbox**  $\ldots$  **{...}** somekindoftab **\somekindoftab** [..=..] somelocalfloat **by the contract of the somelocalfloat \somelocalfloat**  $\setminus$  somelocalfloat sorting:instance  $\setminus$  SORTING [...] {...} sorting:instance:logo  $\setminus$ logo  $[...]$   $\{...$ } spaceddigits **by a spaceddigits**  $\{... \}$ spaceddigitsmethod **by the spacedigits of the spacedigitsmethod \spaceddigitsmethod** spaceddigitsseparator **being a spaceddigits of the spaceddigits separator**  $\setminus$  spaceddigits separator spaceddigitssymbol **\spaceddigitssymbol** spanishNumerals **but also a constant of the spanish spanish vertices of the spanish vertices**  $\{ \ldots \}$ spanishnumerals **being the contract of the spanishnumerals**  $\{ \ldots \}$ splitdfrac **\splitdfrac** {...} {...} splitfilename **business and the splitfilename {...}** splitfrac **\splitfrac** {...} {...}<br>splitoffbase **\splitoffbase** \splitoffbase splitoffbase **beides and the split of the split of the split of the split of the split of the split of the split of the split of the split of the split of the split of the split of the split of the split of the split of th** splitoffkind **\splitoffkind** splitoffname **\splitoffname** splitoffpath **\splitoffpath**  $\simeq$ splitoffroot **\splitoffroot** 

```
showmessage being the substitute of the set of the set of the set of the set of the set of the set of the set of the set of the set of the set of the set of the set of the set of the set of the set of the set of the set o
showotfcomposition \showotfcomposition {...} {...} \{... }
showparentchain being a show as a show of the set of the set of the set of the set of the set of the set of the set of the set of the set of the set of the set of the set of the set of the set of the set of the set of the
showsetupsdefinition being the showsetups of the showsetupsdefinition [...]
showvariable being the substitute of the set of the set of the set of the set of the set of the set of the set of the set of the set of the set of the set of the set of the set of the set of the set of the set of the set 
showwarning because the showwarning field \mathbb{C} \{... \} \{... \} \{... \}simplealignedbox but allow \sum_{i=1}^{n} <b>but a \sum_{i=1}^{n} f \sum_{i=1}^{n} f \sum_{i=1}^{n} f \sum_{i=1}^{n} f \sum_{i=1}^{n} f \sum_{i=1}^{n} f \sum_{i=1}^{n} f \sum_{i=1}^{n} f \sum_{i=1}^{n} f \sum_{i=1}^{n} f simplealignedboxplus boxiding the simplealigned boxplus {...} {...} {...}
simplealignedspreadbox \simplealignedspreadbox {...} {...} {...}
                                                                        simplegroupedcommand \simplegroupedcommand {...} {...}
simplereversealignedbox \simplereversealignedbox {...} {...} {...}
simplereversealignedboxplus \simplereversealignedboxplus {...} {...} {...}
singalcharacteralign being the controller of the set of the set of the set of the set of the set of the set of the set of the set of the set of the set of the set of the set of the set of the set of the set of the set of 
                                                                        \sixthofsixarguments {...} {...} {...} {...} {...}
slicepages being a contract to the subset of the set of the set of the set of the set of the set of the set of the set of the set of the set of the set of the set of the set of the set of the set of the set of the set of 
smallcappedcharacters by the contracters in the smallcappedcharacters {...}
smallcappedromannumerals being the smallcappedromannumerals \{... \}smashedhbox \smashedhbox ... {...}
snaptogrid \snaptogrid [...] \... {...}<br>snaptogrid:1ist \snaptogrid [...] \... {...}
snaptogrid:list \snaptogrid [...] \... {...}
                                                                        \someheadnumber [...] [...]
somenamedheadnumber beider as a constant of the somenamedheadnumber \{ \ldots \} \{ \ldots \}someplace business business \someplace {...} {...} {...} {...} [...]
splitatasterisk by the splitation of the splitation of the splitation of the splitation of the splitation of the splitation of the splitation of the splitation of the splitation of the splitation of the splitation of the 
splitatcolon \splitatcolon ... \... \...
splitatcolons building the splitations \text{splitactions} \dots \dots \dotssplitatcomma blue assumed to the splitation of the splitation of the splitation of the splitation of the splitation of the splitation of the splitation of the splitation of the splitation of the splitation of the splitati
splitatperiod \splitatperiod ... \... \...
                                                                        splitofffull \splitofffull
\verb|splitofftokens |... \verb|\toren: ... \verb|\to the image.
```
splitofftype **blue \splitofftype**  $\simeq$ spreadhbox ... sqrt **\sqrt**  $\left[ \ldots \right]$  {...} stackrel **\stackrel**  $\{... \}$  {...} stackscripts **by the contract of the contract of the contract of the contract of the contract of the contract of the contract of the contract of the contract of the contract of the contract of the contract of the contract** stanovcislonadpisu **being the contract of the contract of the contract of the contract of the contract of the contract of the contract of the contract of the contract of the contract of the contract of the contract of the** start **being the start and the start [...]** ... \stop startallmodes **being the startallmodes** [...] ... \stopallmodes startbar **beiden as a startbar (i...**] ... \stopbar **heat**  $\lambda$  **startbar**  $\ldots$   $\ldots$  \stopbar startbarva **\startbarva [...] ... \stopbarva**  $\label{thm:main}$  startbuffer  $\label{thm:main}$ startbuffer:instance<br>startbuffer:instance:hiding **...** \startbuffer:instance:hiding **...** \stophiding ... \stophiding startcollect **be a startcollect** ... \stopcollect ... \stopcollect startcollecting **because that the startcollecting ...** \stopcollecting  $\cdot$ startcolorset **being the startcolorset** [...] ... \stopcolorset startcontextcode **by a startcontextcode** ... \stopcontextcode ... \stopcontextcode startdelimitedtext:instance:quote \startquote **[...] [...] ...** \stopquote startdisplaymath **\startdisplaymath ... \stopdisplaymath** startdmath **being the startdmath**  $\text{standard}$ starteffect **be a starteffect a** starteffect [...] ... \stopeffect starteffect:example \startEFFECT **...** \stopEFFECT startexpanded **\startexpanded ... \stopexpanded** startfittingpage:instance:MPpage  $\set{$ .: \stopMPpage  $\set{$ .:=..] ... \stopMPpage startfittingpage:instance:TEXpage  $\set{$ startfixne **by the contract of the startfixne [...]** ... \stopfixne

splitstring **because that the splitstring ...** \at ... \to \... \and \... stanovcharakteristickuseznamu **\stanovcharakteristickuseznamu [...] [..=..]** startalignment **\startalignment [...] ... \stopalignment** startattachment:instance \startATTACHMENT **[...] [..=..] ...** \stopATTACHMENT startattachment:instance:attachment \startattachment **[...] [..=..] ...** \stopattachment startbbordermatrix **\startbbordermatrix ... \stopbbordermatrix** startbitmapimage **\startbitmapimage [..=..] ... \stopbitmapimage** startbordermatrix **\startbordermatrix ... \stopbordermatrix** startbtxrenderingdefinitions **\startbtxrenderingdefinitions [...] ... \stopbtxrenderingdefinitions** \starthiding ... \stophiding startcatcodetable **\startcatcodetable \... ... \stopcatcodetable** startcenteraligned **\startcenteraligned ... \stopcenteraligned** startcolorintent **\startcolorintent [...] ... \stopcolorintent** startcoloronly **being the contract of the contract of the contract of the contract of the contract of the contract**  $\alpha$  **of**  $\alpha$  **and**  $\alpha$  **and**  $\alpha$  **and**  $\alpha$  $\beta$  **(i...) ... \stopcoloronly** startcolumnset **\startcolumnset [...] [..=..] ... \stopcolumnset** startcolumnsetspan **\startcolumnsetspan [...] [..=..] ... \stopcolumnsetspan** startcolumnset:example \startCOLUMNSET **[..=..] ...** \stopCOLUMNSET startcombination **but all the combination**  $\cdot$  **\startcombination** [...] [..=..] ... \stopcombination startcombination:matrix **\startcombination** [...] [...] ... \stopcombination startcontextdefinitioncode **\startcontextdefinitioncode ... \stopcontextdefinitioncode** startctxfunction **\startctxfunction \startctxfunction** ... ... \stopctxfunction startctxfunctiondefinition **\startctxfunctiondefinition ... ... \stopctxfunctiondefinition** startcurrentcolor **\startcurrentcolor ... \stopcurrentcolor** startcurrentlistentrywrapper **\startcurrentlistentrywrapper ... \stopcurrentlistentrywrapper** startdelimited **by the startdelimited** [...] [...] [...] ... \stopdelimited startdelimitedtext **\startdelimitedtext [...] [...] [...] ... \stopdelimitedtext** startdelimitedtext:instance \startDELIMITEDTEXT [...] [...] ... \stopDELIMITEDTEXT<br>startdelimitedtext:instance:aside \startaside \startaside [...] [...] ... \stopaside \startaside [...] [...] ... \stopaside startdelimitedtext:instance:blockquote \startblockquote [...] [...] ... \stopblockquote startdelimitedtext:instance:quotation **business** \startquotation [...] [...] ... \stopquotation startdelimitedtext:instance:speech \startspeech **[...] [...] ...** \stopspeech startdocument **\startdocument**  $\ldots$  \startdocument  $\ldots$  \stopdocument startelement **being a constant of the startedement**  $\{... \}$  [..=..] ... \stopelement startembeddedxtable **\startembeddedxtable [..=..] ... \stopembeddedxtable** startembeddedxtable:name **\startembeddedxtable [...] ... \stopembeddedxtable** startexceptions **because the constant of the constant of the constant of the constant of the constant of the constant of the constant of the constant of the constant of the constant of the constant of the constant of the c** startexpandedcollect **\startexpandedcollect ... \stopexpandedcollect** startextendedcatcodetable **\startextendedcatcodetable \... ... \stopextendedcatcodetable** startexternalfigurecollection **\startexternalfigurecollection [...] ... \stopexternalfigurecollection** startfacingfloat **\startfacingfloat [...] ... \stopfacingfloat** startfittingpage **bidding has a startfittingpage** [...] [..=..] ... \stopfittingpage startfittingpage:instance \startFITTINGPAGE **[..=..] ...** \stopFITTINGPAGE \startTEXpage [..=..] ... \stopTEXpage startfloatcombination **\startfloatcombination** [..=..] ... \stopfloatcombination startfloatcombination:matrix **\startfloatcombination [...] ... \stopfloatcombination**  $\verb|\startfloatText[...][...][...][...]{...}| \label{text:start}$  $\label{eq:1} \texttt{startif} \begin{minipage}[c]{0.9\linewidth} \begin{minipage}[c]{0.9\linewidth} \begin{minipage}[c]{0.9\linewidth} \end{minipage} \begin{minipage}[c]{0.9\linewidth} \begin{minipage}[c]{0.9\linewidth} \end{minipage} \begin{minipage}[c]{0.9\linewidth} \begin{minipage}[c]{0.9\linewidth} \end{minipage} \begin{minipage}[c]{0.9\linewidth} \end{minipage} \begin{minipage}[c]{0.9\linewidth} \begin{minipage}[c]{0.9\linewidth} \end{minipage} \begin{minipage}[c]{0.9\linewidth} \end{minipage}$ startfloattext:instance:graphic \startgraphictext **[...] [...] {...} ...** \stopgraphictext

startfont **because the contract of the startfont**  $\lambda$  startfont  $\ldots$   $\lambda$  stopfont starthelp:instance  $\setminus$ startHELP [...] ... \stopHELP startintertext **\startintertext ... \stopintertext** startjazyk **\startjazyk [...] ... \stopjazyk** startjdina **\startjdina [...] ... \stopjdina** startknockout **\startknockout ... \stopknockout** startlayout **be a startlayout** that the startlayout  $\text{standard}$ ,  $\text{standard}$ ,  $\text{standard}$ ,  $\text{standard}$ ,  $\text{standard}$ startlinenote:instance  $\setminus$  \startLINENOTE [...] {...} startlinenote:instance:linenote **being a startlinenote** [...]  $\{... \}$ startlinetable **being the startlinetable** ... \stoplinetable startlua **by the startlua and the startlua and the startlua head of the startlua head of the startlua head of the startlua head of the startlua head of the startlua head of the startlua head of the startl** startluacode **\startluacode ... \stopluacode** startMPclip **\startMPclip {...}** ... \stopMPclip startMPcode **\startMPcode {...} ... \stopMPcode**

startfloattext:instance:chemical \startchemicaltext [...]  $\{... \}$  ... \stopchemicaltext startfloattext:instance:intermezzo<br>  $\verb|\start|intermezzotext [\ldots] {...} \ldots \verb|\stor|intermezzotext$ startfloattext:instance:table **being a starttabletext** [...] [...]  $\{... \}$  ... \stoptabletext startfontclass **\startfontclass [...] ... \stopfontclass** startfontsolution **\startfontsolution [...] ... \stopfontsolution** startframedcell **butters \startframedcell** [..=..] ... \stopframedcell startframedcontent **\startframedcontent [...] ... \stopframedcontent** startframedrow **by the contract of the contract of the contract of the contract of the contract of the contract of the contract of the contract of the contract of the contract of the contract of the contract of the contrac** startframedtable **\startframedtable [...] [..=..] ... \stopframedtable** startgridsnapping **\startgridsnapping [...] ... \stopgridsnapping** startgridsnapping:list **\startgridsnapping [...]** ... \stopgridsnapping starthboxestohbox **\starthboxestohbox ... \stophboxestohbox** starthboxregister **\starthboxregister ... ... \stophboxregister** starthelp:instance:helptext **below being the starthelptext** [...] ... \stophelptext starthighlight **bidden because the constant of the starthighlight**  $\{... \}$ ... \stophighlight starthyphenation **\starthyphenation**  $\{ \ldots \}$  ...} ... \stophyphenation startcharacteralign **\startcharacteralign [..=..] ... \stopcharacteralign** startcharacteralign:argument **\startcharacteralign [...] ... \stopcharacteralign** startcheckedfences<br>startchemical **behavior in the startcherical (i.i)** [..=..] ... \stopchemical startchemical [...] [..=..] ... \stopchemical [...] [... startchemical **being the controller of the startchemical [...] [..=..] ... \stopchemical** startimath <br>  $\text{start}$  ... \stopimath \startimath ... \stopimath \startimath } startimath **\startimath ... \stopimath** startindentedtext **\startindentedtext [...] ... \stopindentedtext**  $\verb|\startindentedtext:example| \verb|\startINDENTEDTEXT| ... |\verb|\stophIDENTEDTEST|$ startinterakce **being a starting of the starting of the startinterakce [...] ... \stopinterakce** startinteraktivnimenu **\startinteraktivnimenu [...] ... \stopinteraktivnimenu** startinterface **being the startinterface** ... ... \stopinterface ... ... \stopinterface startitemgroup **blue and the contract of the startitemgroup** [...] [...] [..=..] ... \stopitemgroup startitemgroup:instance \startITEMGROUP **[...] [..=..] ...** \stopITEMGROUP startitemgroup:instance:itemize **below that all intervals are startitemize**  $\lbrack \ldots \rbrack$  [...]  $\ldots$  \stopitemize startJScode **\startJScode ... ... ... ... \stopJScode** startJSpreamble **\startJSpreamble ... ... ... ... \stopJSpreamble** startkomentarstranky **\startkomentarstranky ... \stopkomentarstranky** startkomentar:instance  $\text{StartCOMMENT}$  [...] [..=..] ... \stopCOMMENT startkomentar:instance:comment \startcomment **[...] [..=..] ...** \stopcomment startkomponenta **\startkomponenta [...] ... \stopkomponenta** startkomponenta:string **\startkomponenta ... ... \stopkomponenta** startkonectabulky<br>
startkonectabulky<br>
startlayout [...] ... \stopkonectabulky<br>
startlayout [...] ... \stoplayout startlinealignment **\startlinealignment [...] ... \stoplinealignment** startlinecorrection **because that the startlinecorrection**  $\ldots$  ... \stoplinecorrection startlinefiller **business in the startlinefiller [...]** [..=..] ... \stoplinefiller startlinenumbering **\startlinenumbering [...] [..=..] ... \stoplinenumbering** startlinenumbering:argument **\startlinenumbering [...] [...] ... \stoplinenumbering** startlinetablebody **\startlinetablebody ... \stoplinetablebody** startlinetablecell **\startlinetablecell [..=..] ... \stoplinetablecell** startlinetablehead **\startlinetablehead ... \stoplinetablehead** startlocalfootnotes **\startlocalfootnotes ... \stoplocalfootnotes** startlocalheadsetup **\startlocalheadsetup ... \stoplocalheadsetup** startlocallinecorrection **business in the startlocalline**  $\left[\ldots\right]$  ... \stoplocallinecorrection startlocalnotes **\startlocalnotes [...] ... \stoplocalnotes** startlocalsetups **but also assumed to the contract of the contract of the contract of the contract of the contract of the contract of the contract of the contract of the contract of the contract of the contract of the cont** startlocalsetups:string **black of the startlocal setups** ... ... \stoplocalsetups startluaparameterset **\startluaparameterset [...] ... \stopluaparameterset** startluasetups **\startluasetups [...] [...] ... \stopluasetups** startluasetups:string **blue and the startluasetups** ... ... \stopluasetups startMPdefinitions **\startMPdefinitions {...} ... \stopMPdefinitions** startMPdrawing **\startMPdrawing [...] ... \stopMPdrawing** startMPenvironment **\startMPenvironment [...] ... \stopMPenvironment** startMPextensions **\startMPextensions {...} ... \stopMPextensions**

startMPrun **\startMPrun {...} ... \stopMPrun** startmarkpages **\startmarkpages [...] ... \stopmarkpages** startmathalignment:instance:align  $\setminus$ startalign  $[..=..]$  ... \stopalign startmathcases:instance \startMATHCASES [..=..] ... \stopMATHCASES startmathcases:instance:cases  $\setminus$ startcases  $[..=..]$  ...  $\setminus$ stopcases startmathcases:instance:mathcases **instance:mathcases instance: instance: instance: instance: instance: instance: instance: instance: instance: instance: instance: instance: instance: instance:** startmathmatrix:instance:matrix **with the startmatrix [..=..]** ... \stopmatrix startmathmode **\startmathmode ... \stopmathmode** startmathstyle **\startmathstyle [...] ... \stopmathstyle** startmatrices **\startmatrices [..=..] ... \stopmatrices** startmaxaligned **by the startmaxaligned** ... \stopmaxaligned startmiddlealigned **\startmiddlealigned ... \stopmiddlealigned** startmixedcolumns:instance:columns **blue and the columns instance:columns**  $\cdot$  ...  $\cdot$  ... \stopcolumns startmode **\startmode [...] ... \stopmode** startmodeset **\startmodeset [...] {...} ... \stopmodeset** startmodule **\startmodule [...] ... \stopmodule**  $\verb|startmodule:string| \verb|startmodule ... ... | \verb|stopmodule|$ startnadpis **\startnadpis [...] {...} ... \stopnadpis** startnaproti **\startnaproti ... \stopnaproti** startnarrower **\startnarrower [...] ... \stopnarrower** startnarrower:example \startNARROWER **[...] ...** \stopNARROWER startnegativ **blue contracts** and the startnegativ ... \stopnegativ startnotext **because the contract of the startnotext** ... \stopnotext **because the startnotext** startnotmode **\startnotmode [...] ... \stopnotmode**  $\verb|\startodlogit [...] ... \verb|\startodlogit [...] ... \verb|\stotopodlogit$ startoverprint **because the contract of the startoverprint**  $\lambda$  ... \stopoverprint startpagecolumns:instance \startPAGECOLUMNS **...** \stopPAGECOLUMNS  $\verb|\startpage| \verb|\augelayout |\strutangle(\texttt{1} ...] ... \verb|\stotoppagelayout |\strutangle(\texttt{2} ...) ... \verb|\stoppagelayout |\strutangle(\texttt{3} ...) ... |\strutangle(\texttt{4} ...) ... |\strutangle(\texttt{5} ...) ... |\strutangle(\texttt{6} ...) ... |\strutangle(\texttt{7} ...) ... |\strutangle(\texttt{8} ...) ... |\strutangle(\texttt{9} ...) ... |\strutangle(\texttt{1} ...) ... |\strutangle(\texttt{1} ...) ... |\strutangle(\texttt{1} ...) ... |\strutangle(\texttt{1} ...) ... |\strutangle(\texttt{1} ...) ... |\strutangle(\texttt$ startpar **being a startpar [...]** [..=..] ... \stoppar **being a** \startpar **c**  $\left| \cdot \right|$  [...=..] ... \stoppar startparagraphs **\startparagraphs [...] ... \stopparagraphs** startparagraphs:example  $\setminus$ startPARAGRAPHS  $\cdot$ ...  $\setminus$ stopPARAGRAPHS startparallel:example \startPARALLEL ... \stopPARALLEL startparbuilder **\startparbuilder** \tartparbuilder [...] ... \stopparbuilder startplacefloat  $\{... \}$  [..=..] [..=..] ...

startMPinclusions **by the contract of the contract of the contract of the contract of the contract of the contract of the contract of the contract of the contract of the contract of the contract of the contract of the cont** startMPinitializations **\startMPinitializations ... \stopMPinitializations** startMPpositiongraphic **\startMPpositiongraphic {...} {...} ... \stopMPpositiongraphic** startMPpositionmethod **\startMPpositionmethod {...} ... \stopMPpositionmethod** startmarginalnilinka **\startmarginalnilinka [...] ... \stopmarginalnilinka** startmarginalnilinka:assignment **\startmarginalnilinka [..=..] ... \stopmarginalnilinka** startmarginblock **\startmarginblock [...] ... \stopmarginblock** startmarkedcontent **\startmarkedcontent [...] ... \stopmarkedcontent** startmathalignment:instance \startMATHALIGNMENT **[..=..] ...** \stopMATHALIGNMENT startmathalignment:instance:mathalignment \startmathalignment **[..=..] ...** \stopmathalignment startmathmatrix:instance \startMATHMATRIX **[..=..] ...** \stopMATHMATRIX startmathmatrix:instance:mathmatrix \startmathmatrix **[..=..] ...** \stopmathmatrix startmixedcolumns **\startmixedcolumns [...] [..=..] ... \stopmixedcolumns** startmixedcolumns:instance \startMIXEDCOLUMNS **[..=..] ...** \stopMIXEDCOLUMNS startmixedcolumns:instance:boxedcolumns \startboxedcolumns **[..=..] ...** \stopboxedcolumns startmixedcolumns:instance:itemgroupcolumns \startitemgroupcolumns [..=..] ... \stopitemgroupcolumns  $\verb|\startmodule| test section |\texttt{setsection}|.$ startnamedsection **being a constant of the startnamedsection** [...] [..=..] [..=..] ... \stopnamedsection startnamedsubformulas **\startnamedsubformulas [...] {...} ... \stopnamedsubformulas** startnicelyfilledbox **\startnicelyfilledbox [..=..] ... \stopnicelyfilledbox** startnointerference **\startnointerference ... \stopnointerference** startnotallmodes **\startnotallmodes [...] ... \stopnotallmodes** startobrazek **\startobrazek [...] [...] [..=..] ... \stopobrazek** startodstavec **\startodstavec [...] [..=..] ... \stopodstavec** startoramovani **\startoramovani [...] [..=..] ... \stoporamovani** startoramovanytext:instance \startFRAMEDTEXT **[...] [..=..] ...** \stopFRAMEDTEXT startoramovanytext:instance:framedtext **we are all assumed as a startframedtext** [...] [..=..] ... \stopframedtext startoutputstream **\startoutputstream [...] ... \stopoutputstream** startpagecolumns **\startpagecolumns [..=..] ... \stoppagecolumns** startpagecolumns:name **\startpagecolumns [...] ... \stoppagecolumns** startpagefigure **\startpagefigure [...] [..=..] ... \stoppagefigure** startparagraphscell **\startparagraphscell ... \stopparagraphscell** \startplacefloat [...] [..=..] [..=..] ... \stopplacefloat startplacefloat:instance  $\setminus$ startumistiFLOAT [..=..] [..=..] ... \stopumistiFLOAT startplacefloat:instance:figure  $\setminus$ startumistifigure  $[..=..]$   $[..=..]$  ... $\setminus$ stopumistifigure startplacefloat:instance:graphic \startumistigraphic **[..=..] [..=..] ...** \stopumistigraphic startplacefloat:instance:chemical \startumistichemical [..=..] [..=..] ... \stopumistichemical startplacefloat:instance:intermezzo \startumistiintermezzo **[..=..] [..=..] ...** \stopumistiintermezzo startplacefloat:instance:table \startumistitable **[..=..] [..=..] ...** \stopumistitable

startpolozka **\startpolozka [...] ... \stoppolozka** startpopis:example  $\text{startPOPIS}$  [..=..] ... \stopPOPIS startpopis:example:title  $\setminus$ startPOPIS [...] {...} ...  $\setminus$ stopPOPIS startpositiv **butters** that the startpositiv ... \stoppositiv ... \stoppositiv startpozadi **behavior in the startpozadi constant of the startpozadi [..=..] ... \stoppozadi** startpozadi:example \startPOZADI **[..=..] ...** \stopPOZADI startpoznamka:instance  $\setminus$ startNOTE [...] ...  $\setminus$ stopNOTE  $\verb|startpoznamka:instance:assignment:endnote \verb|startMOTE [...=..] ... \verb|stopMOTE\nstartpoznamka:instance:assignment:endnote \verb|startMOTE [...=..] ... \verb|stopMOTE$ startpoznamka:instance:assignment:endnote \startendnote **[..=..] ...** \stopendnote startpoznamka:instance:assignment:footnote \startfootnote **[..=..] ...** \stopfootnote startpoznamka:instance:endnote **being assumed by a startendnote** [...] ... \stopendnote startpoznamka:instance:footnote \startfootnote **[...] ...** \stopfootnote startprekryv **business in the startprekryv**  $\text{startprekryv ... \stotopprekryv$  $\verb|\startprod| with the following property holds.$ startprodukt:string **\startprodukt ... ... \stopprodukt** startprojekt **\startprojekt [...] ... \stopprojekt** startprojekt:string **\startprojekt ... ... \stopprojekt** startprostredi **\startprostredi [...] ... \stopprostredi** startprostredi:string **\startprostredi ... ... \stopprostredi** startradek **behavior (1992) and the startradek [...]** startradky:instance  $\texttt{INES}$  [..=..] ... \stopLINES startradky:instance:lines **buttlines**  $\cdot$  **here**  $\cdot$  **here**  $\cdot$  **here**  $\cdot$  **here**  $\cdot$  **here**  $\cdot$  **here**  $\cdot$  **here**  $\cdot$  **here**  $\cdot$  **here**  $\cdot$  **here**  $\cdot$  **here**  $\cdot$  **here**  $\cdot$  **here**  $\cdot$  **here**  $\cdot$  **here**  $\cdot$ startrandomized **\startrandomized ... \stoprandomized** startrawsetups:string **\startrawsetups ... ... \stoprawsetups** startreadingfile **by the controller of the start of the startreadingfile** ... \stopreadingfile startregime **business in the startegime in the startregime [...] ... \stopregime** startrovnice **business in the start of the startrovnice**  $\ldots$   $\ldots$  \stoprovnice startrovnice:assignment **\startrovnice [..=..] ... \stoprovnice** startrovnice:instance:md \startmdformula **[...] ...** \stopmdformula startrovnice:instance:mp  $\{startm\nu\in\{1, 1, \ldots, \text{stopm} \}$ startrovnice:instance:sd \startsdformula **[...] ...** \stopsdformula startrovnice:instance:sp  $\{statsformula [\dots] \dots \st{orpspformula}$  $\verb|startrozbalene| \verb|startrozbalene| \verb|. \verb|startrozbalene| \verb|. \verb|startrozbalene| \verb|. \verb|staprozbalene| \verb|. \verb|staprozbalene| \verb|. \verb|staprozbalene| \verb|. \verb|staprozbalene| \verb|. \verb|staprozbalene| \verb|. \verb|staprozbalene| \verb|. \verb|staprozbalene| \verb|. \verb|staprozbalene| \verb|. \verb|staprozbalene| \verb|. \verb|staprozbalene| \verb|. \verb|staprozbalene| \verb|. \verb|staproobalene| \verb|. \verb|$ startruby **but all the starter of the startruby**  $\text{start}$  ...] ... \stopruby startscript **because the contract of the startscript**  $\text{startscript}$  [...] ... \stopscript startsekce:instance:part \startpart **[..=..] [..=..] ...** \stoppart

startplacepairedbox **\startplacepairedbox [...] [..=..] ... \stopplacepairedbox** startplacepairedbox:instance \startumistiPAIREDBOX **[..=..] ...** \stopumistiPAIREDBOX startplacepairedbox:instance:legend **busically** \startumistilegend [..=..] ... \stopumistilegend startpositioning **because the contract of the startpositioning [...]** [..=..] ... \stoppositioning startpositionoverlay **be a start of the startposition overlay**  $\{... \} ... \$ stoppositionoverlay startpostponingnotes **\startpostponingnotes ... \stoppostponingnotes** startprocessassignmentcommand **\startprocessassignmentcommand [..=..] ... \stopprocessassignmentcommand** startprocessassignmentlist **\startprocessassignmentlist [..=..] ... \stopprocessassignmentlist** startprocesscommacommand **\startprocesscommacommand** [...] ... \stopprocesscommacommand startprocesscommalist **\startprocesscommalist** [...] ... \stopprocesscommalist startprotectedcolors **\startprotectedcolors ... \stopprotectedcolors** startpublikace **\startpublikace [...] [..=..] ... \stoppublikace** startrawsetups **\startrawsetups [...] [...] ... \stoprawsetups** startregister [...] [...] [...] [...] [...] ..., \stopregister [.<br>startreusableMPgraphic \startreusableMPgraphic {...} {...} ... \stopreusableMPgraphic \startreusableMPgraphic {...} {...} ... \stopreusableMPgraphic startrovnice:instance  $\setminus$ startFORMULAformula [...] ... \stopFORMULAformula startsectionblock **\startsectionblock [...] [..=..] ... \stopsectionblock** startsectionblockenvironment **\startsectionblockenvironment [...] ... \stopsectionblockenvironment** startsectionblock:instance  $\text{StartSECTIONBLOGY } [\dots = .] \dots \text{ stopSECTIONBLOGY}$ startsectionblock:instance:appendices \startappendices **[..=..] ...** \stopappendices startsectionblock:instance:backmatter \startbackmatter **[..=..] ...** \stopbackmatter startsectionblock:instance:bodymatter \startbodymatter **[..=..] ...** \stopbodymatter startsectionblock:instance:frontmatter \startfrontmatter **[..=..] ...** \stopfrontmatter startsectionlevel **\startsectionlevel [...] [..=..] [..=..] ... \stopsectionlevel** startsekce:instance  $\text{StartSECTION}$  [..=..] [..=..] ... \stopSECTION startsekce:instance:chapter \startchapter **[..=..] [..=..] ...** \stopchapter startsekce:instance:section **but all intervalses** \startsection [..=..] [..=..] ... \stopsection startsekce:instance:subject \startsubject **[..=..] [..=..] ...** \stopsubject startsekce:instance:subsection \startsubsection **[..=..] [..=..] ...** \stopsubsection startsekce:instance:subsubject **\startsubsubject [..=..]** [..=..] ... \stopsubsubject startsekce:instance:subsubsection **\startsubsubsection [..=..]** [..=..] ... \stopsubsubsection startsekce:instance:subsubsubject \startsubsubsubject **[..=..] [..=..] ...** \stopsubsubsubject startsekce:instance:subsubsubsection \startsubsubsubsection **[..=..] [..=..] ...** \stopsubsubsubsection startsekce:instance:subsubsubsubject \startsubsubsubsubject **[..=..] [..=..] ...** \stopsubsubsubsubject startsekce:instance:subsubsubsubsection \startsubsubsubsubsection **[..=..] [..=..] ...** \stopsubsubsubsubsection startsekce:instance:subsubsubsubsubject \startsubsubsubsubsubject **[..=..] [..=..] ...** \stopsubsubsubsubsubject

startsetups:string **\startsetups ... ... \stopsetups** startshift **\startshift [...] ... \stopshift** startsplittext **\startsplittext ... \stopsplittext** startspread **\startspread ... \stopspread** startstartstop:example \startSTARTSTOP **...** \stopSTARTSTOP startstop:example  $\S$ TARTSTOP **{...}** startstyle **being the contract of the startstyle**  $\cdot$  ... \stopstyle  $\cdot$  ... \stopstyle startstyle:argument **\startstyle [...]** ... \stopstyle startstyle:instance  $\setminus$ startSTYLE  $\ldots$  \stopSTYLE startsubformulas [...]  $\ldots$  $\verb|startsubstack... \st{atblock...} \st{atblock}$ startTABLE **\startTABLE [..=..] ... \stopTABLE** starttexcode **\starttexcode ... \stoptexcode** starttext **be a starttext** ... \stoptext ... \stoptext ... \stoptext ... \stoptext ... \stoptext ... \stoptext ... \stoptext ... \stoptext ... \stoptext ... \stoptext ... \stoptext ... \stoptext ... \stoptext ... \stoptext starttokens **\starttokens [...] ... \stoptokens**  $\begin{tabular}{ll} starting in the same: argument \\ starting in the same: argument: LUA \\ starting in the same: argument: LUA \\ starting in the same: argument: MP \\ \textit{M} \textit{L} \textit{L} \textit$ starttyping:instance:argument:LUA  $starttyping:instance: argument:MP$ 

startsekce:instance:title  $\setminus$ starttitle  $[..=..]$   $..=..]$  ... $\setminus$ stoptitle startsetups **being the contract of the contract of the contract of the contract of the contract of the contract of the contract of the contract of the contract of the contract of the contract of the contract of the contrac** startsidebar **\startsidebar [...] [..=..] ... \stopsidebar** startsimplecolumns **butters \startsimplecolumns** [..=..] ... \stopsimplecolumns startspecialitem:item **because the contract of the contract of the contract of the contract of the contract of the contract of the contract of the contract of the contract of the contract of the contract of the contract of** startspecialitem:none **\startspecialitem [...] ... \stopspecialitem** startspecialitem:symbol **black black a a b**  $\text{star}$  **c c**  $\text{star}$  **c**  $\text{star}$  ...}  $\ldots$  \stopspecialitem startsplitformula **\startsplitformula ... \stopsplitformula** startstaticMPfigure **\startstaticMPfigure {...} ... \stopstaticMPfigure** startstaticMPgraphic **\startstaticMPgraphic {...} {...} ... \stopstaticMPgraphic** startstrictinspectnextcharacter **\startstrictinspectnextcharacter ... \stopstrictinspectnextcharacter** startstructurepageregister **\startstructurepageregister** [...] [..=..] [..=..] ... \stopstructurepageregister [...] [..=..] ... \stopstructurepageregister **[...]** [..=..] ... \stopstructurepageregister [...] [..=..] ... \s startsubformulas **\startsubformulas [...] ... \stopsubformulas** startsubjectlevel **business \startsubjectlevel** [...] [..=..] [..=..] ... \stopsubjectlevel startsubsentence **\startsubsentence ... \stopsubsentence** startsymbolset **\startsymbolset [...] [..=..] ... \stopsymbolset** startTABLEbody **\startTABLEbody [..=..] ... \stopTABLEbody** startTABLEfoot **\startTABLEfoot [..=..] ... \stopTABLEfoot** startTABLEhead **\startTABLEhead [..=..] ... \stopTABLEhead** startTABLEnext **\startTABLEnext [..=..] ... \stopTABLEnext** starttabelator **\starttabelator** [|...|] **[..=..] ... \stoptabelator** Starttabelator:instance  $\setminus$ StartTABULATE  $[..]$ <sup>T</sup>  $[..=..]$  ...  $\setminus$ StopTABULATE  $\label{eq:1} \texttt{starttable} \begin{minipage}[t]{0.7cm} \begin{minipage}[t]{0.7cm} \begin{itemize} \begin{itemize} \texttt{startfile} \end{itemize} \end{itemize} \end{minipage} \begin{minipage}[t]{0.7cm} \begin{itemize} \texttt{startfile} \end{itemize} \end{minipage} \begin{minipage}[t]{0.7cm} \begin{itemize} \texttt{startfile} \end{itemize} \end{minipage} \begin{minipage}[t]{0.7cm} \begin{itemize} \texttt{startfile} \end{itemize} \end{minipage} \begin{minipage}[t]{0.7cm} \begin{itemize} \$ starttabelator:instance:legend  $\{s.tartlegend [\dots] [\dots=0] \}$  ... \stoplegend starttabulatehead **beider as a starttabulatehead (...**] ... \stoptabulatehead starttabulatetail **bulatetail**  $\text{standard}$  [...] ... \stoptabulatetail starttabulation:example  $\texttt{Tab} \texttt{Tab} \texttt{Tab} \texttt{Ind} \texttt{Ind$ starttabulka **\starttabulka [|...|] [..=..] ... \stoptabulka** starttabulka:name **\starttabulka [...] [..=..] ... \stoptabulka** starttabulky **buttabulky**  $\{|\ldots|\}$  ... \stoptabulky starttabulky:name **\starttabulky [...] ... \stoptabulky** \starttexdefinition ... ... ... ... ... ... ... ... \stoptexdefinition starttextbackground **\starttextbackground [...] [..=..] ... \stoptextbackground** starttextbackgroundmanual **\starttextbackgroundmanual ... \stoptextbackgroundmanual**  $\verb|\starttextbackground:example|~~\verb|\starttext{BACKGROUND [...=..] ... \verb|\stopt{\texttt{EXTBACKGROUND}}|~~\verb|...|.|$ starttextcolor **\starttextcolor [...] ... \stoptextcolor** starttextcolorintent **\starttextcolorintent ... \stoptextcolorintent** starttextflow **\starttextflow [...] ... \stoptextflow** starttextnapovedy **\starttextnapovedy [...] ... \stoptextnapovedy** starttextovalinka **\starttextovalinka {...} ... \stoptextovalinka** starttextpopisku:instance \startLABELtext **[...] [...] ...** \stopLABELtext starttextpopisku:instance:btxlabel **\startbtxlabeltext** [...] [...] ... \stopbtxlabeltext starttextpopisku:instance:head \startheadtext **[...] [...] ...** \stopheadtext starttextpopisku:instance:label \startlabeltext **[...] [...] ...** \stoplabeltext starttextpopisku:instance:mathlabel \startmathlabeltext [...] [...] ... \stopmathlabeltext  $\verb|starttext[[...][...][...] | \verb|stop|eratortext$ starttextpopisku:instance:prefix **being all assumpts are startprefixtext** [...] [...] ... \stopprefixtext starttextpopisku:instance:suffix  $\text{int}$   $\text{int}$   $\text{int}$   $\ldots$   $\ldots$   $\text{int}$  $\verb|starttext[...] [...] ... \verb|\start| \verb|tox| \verb|instance:taglabel="|$ starttextpopisku:instance:unit \startunittext [...] [...] ... \stopunittext starttokenlist **\starttokenlist [...] ... \stoptokenlist** starttransparent **\starttransparent [...] ... \stoptransparent** starttypescript **blue and the contract of the starttypescript** [...] [...] [...] ... \stoptypescript starttypescriptcollection **\starttypescriptcollection [...] ... \stoptypescriptcollection** starttyping:instance  $\text{S}$  \startTYPING [..=..] ... \stopTYPING

starttyping:instance:argument:TEX  $\text{?}$  \startTEX  $[\ldots] \ldots \text{?}$ starttyping:instance:argument:XML starttyping:instance:LUA  $\{.\,.\,.\,.\,.\,.\, \set$ starttyping:instance:MP  $\{.\,=\,.\,]\,$  ... \stopMP starttyping:instance:TEX  $\text{S}}$  ... \stopTEX starttyping:instance:XML  $\{.\,.\,.\,]\,$  ... \stopXML startxmlraw **blue and the startxmlraw startxmlraw ... \stopxmlraw** ... \stopxmlraw stoplinenote:instance stoplinenote:instance:linenote \stoplinenote **[...]**  $\verb|stoprade| k{...}|$ strana **\strana \strana \strana \strana \strana**  $\ldots$ } strictdoifnextoptionalelse **\strictdoifnextoptionalelse {...} {...}**

starttyping:instance:argument:PARSEDXML \startPARSEDXML **[...] ...** \stopPARSEDXML  $\label{eq:startt} \begin{minipage}[c]{3} \begin{tabular}{lllllllllll} \multicolumn{2}{c}{\begin{tabular}{l} \multicolumn{2}{c}{\begin{tabular}{l} \multicolumn{2}{c}{\begin{tabular}{l} \multicolumn{2}{c}{\begin{tabular}{l} \multicolumn{2}{c}{\begin{tabular}{l} \multicolumn{2}{c}{\begin{tabular}{l} \multicolumn{2}{c}{\begin{tabular}{l} \multicolumn{2}{c}{\begin{tabular}{l} \multicolumn{2}{c}{\begin{tabular}{l} \multicolumn{2}{c}{\begin{tabular}{l} \multicolumn{2}{c}{\begin{tabular}{l} \mult$ starttyping:instance:PARSEDXML \startPARSEDXML **[..=..] ...** \stopPARSEDXML starttyping:instance:typing **blue**  $\{start typing$  [..=..] ... \stoptyping startumistirovnici **\startumistirovnici [..=..] ... \stopumistirovnici** startumistirovnici:argument **\startumistirovnici [...] ... \stopumistirovnici** startuniqueMPgraphic **\startuniqueMPgraphic {...} {...} ... \stopuniqueMPgraphic** startuniqueMPpagegraphic **\startuniqueMPpagegraphic {...} {...} ... \stopuniqueMPpagegraphic**<br>startusableMPgraphic **\startusableMPgraphic {...} {...} ... \stopusableMPgraphic** \startusableMPgraphic {...} {...} ... \stopusableMPgraphic startuseMPgraphic **biographic**  $\text{Peraplic } \ldots \} \ldots$  \startuseMPgraphic  $\ldots$ } ... \stopuseMPgraphic  $\verb|\startusemathsctn|, \verb|\dots...|, \verb|\startusemathsctn|, \verb|\dots...|, \verb|\startusemathsctn|, \verb|\notthetaight|, \verb|\notthetaight|, \verb|\notthetaight|, \verb|\notthetaight|, \verb|\notthetaight|, \verb|\notthetaight|, \verb|\notthetaight|, \verb|\notthetaight|, \verb|\notthetaight|, \verb|\notthetaight|, \verb|\notthetaight|, \verb|\notthetaight|, \verb|\notthetaight|, \verb|\notthetaight|, \verb|\notthetaight|, \verb|\notthetaight|, \verb|\notthetaight|, \verb|\notthetaight|, \verb|\notthetaight|, \verb|\notthetaight|, \verb|\notthetaight|, \verb|\notthetaight$ startuserdata **\startuserdata [...] [..=..] ... \stopuserdata** startusingbtxspecification **\startusingbtxspecification [...] ... \stopusingbtxspecification** startuzky **\startuzky [...] [..=..] ... \stopuzky** startuzky:assignment **\startuzky [..=..] [...] ... \stopuzky** startuzky:name **by the contract of the contract of the contract of the contract of the contract of the contract of the contract of the contract of the contract of the contract of the contract of the contract of the contrac** startvboxregister **\startvboxregister ... ... \stopvboxregister** startvboxtohbox **\startvboxtohbox ... \stopvboxtohbox** startvboxtohboxseparator **\startvboxtohboxseparator ... \stopvboxtohboxseparator** startviewerlayer **\startviewerlayer [...] ... \stopviewerlayer** startviewerlayer:example \startVIEWERLAYER **...** \stopVIEWERLAYER startvisici **bulgarichi in the startvisici [..=..]** {...} ... \stopvisici startvisici:argument **\startvisici [...] {...} ... \stopvisici** startvtopregister **\startvtopregister ... ... \stopvtopregister** startvycet:example  $\text{startVYCET}$  ....... \stopVYCET startvycet:example:title \startVYCET **[...] {...} ...** \stopVYCET startxcell **1** and **hence it is a startxcell** [...] [..=..] ... \stopxcell startxcellgroup **\startxcellgroup [...] [..=..] ... \stopxcellgroup** startxcolumn **being the contract of the contract of the starts**  $\lambda$  is to  $\lambda$  ...  $\lambda$  is to  $\lambda$  is to  $\lambda$  is to  $\lambda$  is to  $\lambda$  is to  $\lambda$  is to  $\lambda$  is to  $\lambda$  is to  $\lambda$  is to  $\lambda$  is to  $\lambda$  is to  $\lambda$  is the start startxcolumn:name **\startxcolumn [...] ... \stopxcolumn** startxgroup **being the contract of the startxgroup [...]** [..=..] ... \stopxgroup startxmldisplayverbatim **\startxmldisplayverbatim [...] ... \stopxmldisplayverbatim** startxmlinlineverbatim **\startxmlinlineverbatim [...] ... \stopxmlinlineverbatim** startxmlsetups **\startxmlsetups [...] [...] ... \stopxmlsetups** startxmlsetups:string **\startxmlsetups ... ... \stopxmlsetups** startxrow **\startxrow** \startxrow **\startxrow** [...] [..=..] ... \stopxrow startxrowgroup **business** \startxrowgroup [...] [..=..] ... \stopxrowgroup startxtable **\startxtable [..=..] ... \stopxtable** startxtablebody **\startxtablebody [..=..] ... \stopxtablebody** startxtablebody:name **business \startxtablebody [...]** ... \stopxtablebody startxtablefoot **\startxtablefoot [..=..] ... \stopxtablefoot** startxtablefoot:name **\startxtablefoot [...] ... \stopxtablefoot** startxtablehead **\startxtablehead [..=..] ... \stopxtablehead** startxtablehead:name **\startxtablehead [...] ... \stopxtablehead** startxtablenext **\startxtablenext [..=..] ... \stopxtablenext** startxtablenext:name **\startxtablenext [...] ... \stopxtablenext** startxtable:example  $\text{startXTABLE}$  [..=..] ... \stopXTABLE startxtable:name **\startxtable [...] ... \stopxtable** startzahlavitabulky **\startzahlavitabulky [...] ... \stopzahlavitabulky** startzarovnanonastred **\startzarovnanonastred ... \stopzarovnanonastred** startzarovnanovlevo **\startzarovnanovlevo ... \stopzarovnanovlevo** startzarovnanovpravo **\startzarovnanovpravo ... \stopzarovnanovpravo** startzhustene **\startzhustene [...] ... \stopzhustene** startzlom **being the contract of the contract of the contract of the contract of the contract of the contract of the contract of the contract of the contract of the contract of the contract of the contract of the contract** startzlom:instance \startMAKEUPzlom **[..=..] ...** \stopMAKEUPzlom startzlom:instance:middle \startmiddlezlom **[..=..] ...** \stopmiddlezlom startzlom:instance:page  $\{statup\}$ startzlom:instance:standard<br>startstandardzlom **[..=..]** ... \stopstandardzlom<br>startzlom:instance:text<br>xtartstalom [..=..] ... \stoptextzlom \starttextzlom [..=..] ... \stoptextzlom \stopLINENOTE [...] strictdoifelsenextoptional **\strictdoifelsenextoptional {...} {...}**

strippedcsname **business are all the set of the set of the set of the set of the set of the set of the set of the set of the set of the set of the set of the set of the set of the set of the set of the set of the set of th** strippedcsname:string **\strippedcsname ...**<br>stripspaces **\strippedcsname** ... structurenumber **\structurenumber** structuretitle **\structuretitle** structureuservariable **\structureuservariable {...}** structurevariable **business \structurevariable {...}** strut **\strut**  $\setminus$ strut strutdp **\strutdp \strutdp \strutdp \strutdp**  $\frac{1}{2}$ strutgap **\strutgap** strutht **\strutht** struthtdp **\struthtdp**  $\setminus$  $\label{eq:1}$  struttedbox <br>  $\{ \ldots \}$ strutwd **\strutwd \strutwd** style **\style [..=..] {...}** styleinstance **\styleinstance [...]** style:argument **\style [...]** {...}<br>style:instance **\STYLE** {...}  $style:$ instance subpagenumber **\subpagenumber \subpagenumber**  $\simeq$  {\subsentence {\subsentence {\subsentence {\subsentence {\subsentence }} subsentence **\subsentence {...}**<br>substituteincommalist **\substituteincommalist** \substituteincommal subtractfeature **business \subtractfeature [...]** subtractfeature:direct **\subtractfeature {...}** swapcounts **\swapcounts** \... \... swapdimens **by the contract of the contract of the contract of the contract of the contract of the contract of the contract of the contract of the contract of the contract of the contract of the contract of the contract of** swapface **\swapface**  $\setminus$ swapface swapmacros **\swapmacros \... \...** swaptypeface **\swaptypeface** switchstyleonly **being a substantially**  $\simeq$   $\simeq$   $\simeq$ switchstyleonly:command **\switchstyleonly \...** switchtocolor **\switchtocolor [...]** switchtointerlinespace:argument **\switchtointerlinespace [...]** switchtointerlinespace:name **\switchtointerlinespace [...]** symbol **\symbol**  $\ldots$  [...]  $[\ldots]$ symbolreference **\symbolreference [...]** symbol:direct **\symbol** {...} synctexblockfilename **being a synctexblockfilename \synctexblockfilename** {...} synctexsetfilename **business \synctexsetfilename {...**} synchronizeblank **beidenessed as a synchronizeblank synchronizeblank synchronizeinden** synchronizeindenting **\synchronizeindenting** synchronizeoutputstreams **\synchronizeoutputstreams [...]** synchronizestrut **\synchronizestrut {...}** synchronizewhitespace **\synchronizewhitespace**  $\sum$ synonym:instance  $\S$ YNONYM [...] {...} {...} synonym:instance:abbreviation  $\aleph$  abbreviation  $\ldots$  {...}  $\{... \}$ systemlog **\systemlog {...}** {...} {...} systemsetups **by systemsetups**  $\{ \ldots \}$ TABLE **\TABLE** TaBlE **\TaBlE** TEX **\TEX** TeX **\TeX** TheNormalizedFontSize **\TheNormalizedFontSize** TransparencyHack **\TransparencyHack** tabulateautoline **\tabulateautoline** tabulateautorule **bulateautorule**<br>
tabulateline **bulateautorule**<br>
\tabulateline tabulaterule **\tabulaterule \tabulaterule** taggedctxcommand **being the community of the community of the community of the community of the community**  $\tag{1.1}$ **<br>taggedlabeltexts**  $\{... \}$ tbox **\tbox {...}** tecka **\tecka {...}** tecky  $\text{t.1}$ tecky:assignment **\tecky** [..=..] tenkalinka **\tenkalinka** tenkelinky **butters** and the contract of the contract of the contract of the contract of the contract of the contract of the contract of the contract of the contract of the contract of the contract of the contract of the c

stripcharacter **business \stripcharacter ... \from ... \to \...** stripspaces **\stripspaces \from ... \to \...** structurelistuservariable **\structurelistuservariable {...}**  $\square$ switchtointerlinespace **\switchtointerlinespace [...] [..=..]** synctexresetfilename **\synctexresetfilename** \synchronizemarking [...] [...] [...] systemlogfirst **because the contract of the systemlogfirst** {...} {...} {...} systemloglast **being as a systemloglast** {...} {...} tabulateline **\tabulateline** taggedlabeltexts **\taggedlabeltexts {...} {...} {...}**

testcolumn **but all the column contract of the column**  $\ldots$  [...] testfeature **business here here here here here here here here here here here here here here here here here here here here here here here here here here here here he** testfeatureonce **business \testfeatureonce {...}** {...} testpage **business in the contract of the contract of the contract of the contract of the contract of the contract of the contract of the contract of the contract of the contract of the contract of the contract of the cont** testpageonly **be a contract to the contract of the contract of the contract of the contract of the contract of the contract of the contract of the contract of the contract of the contract of the contract of the contract of** testpagesync **between the contract of the contract of the contract of the contract of the contract of the contract of the contract of the contract of the contract of the contract of the contract of the contract of the cont** testtokens **\testtokens [...]** tex **\tex {...}** texdefinition **because the contract of the contract of the contract of the contract of the contract of the contract of the contract of the contract of the contract of the contract of the contract of the contract of the con** texsetup **\texsetup** {...} textbackground:example \TEXTBACKGROUND **{...}** textcitation **between the contract of the contract of the contract of the contract of the contract of the contract of the contract of the contract of the contract of the contract of the contract of the contract of the cont** textcitation:alternative **\textcitation [...]** [...] textcitation:userdata **become textcitation**  $\ldots$  [..=..] [..=..] textcite **textcite textcite here textcite here here here here here here here here here here here here here here here here here here here here here here here here here** textcite:alternative **business \textcite [...]** [...] textcite:userdata **but a htextcite [..=..]** [..=..] textcontrolspace **business and the control of the controlspace**  $\text{tet}$ textflowcollector **\textflowcollector {...}** textmath **\textmath {...}**<br>textminus **\textminus \textminus** textnote  $\text{textnote}$  [....] textormathchar **\textormathchar {...}** textormathchars **\textormathchars {...}** textovalinka **\textovalinka [...] {...}** textplus **be about the contract of the contract of the contract of the contract of the contract of the contract of the contract of the contract of the contract of the contract of the contract of the contract of the contrac** textpopisku: instance  $\text{LABELtext} \{... \}$ textpopisku:instance:btxlabel  $\forall$ textpopisku:instance:btxlabel textpopisku:instance:head \headtext {...} textpopisku:instance:label  $\setminus$ labeltext {...} textpopisku:instance:mathlabel \mathlabeltext {...} textpopisku:instance:operator \operatortext **{...}** textpopisku:instance:prefix \prefixtext **{...}** textpopisku:instance:suffix  $\setminus$ suffixtext {...} textpopisku:instance:taglabel **\taglabeltext {...**} textpopisku: instance: unit \unittext {...} textvisiblespace **\textvisiblespace** thainumerals **thainumerals**  $\{\ldots\}$  the first character  $\{\ldots\}$ theremainingcharacters **\theremainingcharacters {...}**<br>thickspace **\thickspace \thickspace** thickspace **blue that the contract of the contract of the contract of the contract of the contract of the contract of the contract of the contract of the contract of the contract of the contract of the contract of the cont** threedigitrounding **being the contract of the contract of the contract of the contract of the contract of the contract of the contract of the contract of the contract of the contract of the contract of the contract of the** tibetannumerals **\tibetannumerals {...}** tightlayer **butter and the set of the set of the set of the set of the set of the set of the set of the set of the set of the set of the set of the set of the set of the set of the set of the set of the set of the set of t** tilde **\tilde {...}** tinyfont **\tinyfont** tlacitko **\tlacitko [..=..] {...} [...]** tlacitko:example  $\Delta E = \begin{bmatrix} 1 & 0 & 0 \\ 0 & 1 & 0 \\ 0 & 0 & 0 \\ 0 & 0 & 0 \\ 0 & 0 & 0 \\ 0 & 0 & 0 \\ 0 & 0 & 0 \\ 0 & 0 & 0 \\ 0 & 0 & 0 \\ 0 & 0 & 0 \\ 0 & 0 & 0 \\ 0 & 0 & 0 \\ 0 & 0 & 0 \\ 0 & 0 & 0 \\ 0 & 0 & 0 \\ 0 & 0 & 0 \\ 0 & 0 & 0 \\ 0 & 0 & 0 \\ 0 & 0 & 0 \\ 0 & 0 & 0 \\ 0 & 0 & 0 \\ 0 & 0$ tlap **\tlap {...}** tloustkacary **\tloustkacary** tochar **\tochar {...}** tolinenote **\tolinenote [...]** topbox **\topbox {...}** topleftbox **\topleftbox** {...}<br>toplinebox **\topleftbox** {...} toplinebox **\toplinebox** {...}<br>toprightbox **\topics\topics\topics\topics\topics\topics\topics\topics\topics\topics\topics\topics\topics\topics\topics\topics\topics\topics\topics\topics\topics\topics\topics\topics\topics\to** topskippedbox **\topskippedbox {...}** tracecatcodetables **\tracecatcodetables** tracedfontname **business \tracedfontname {...}** traceoutputroutines **\traceoutputroutines** tracepositions **because the contract of the contract of the contract of the contract of the contract of the contract of the contract of the contract of the contract of the contract of the contract of the contract of the co** 

```
testandsplitstring because the contract of the contract of the contract of the contract of the contract of the contract of the contract of the contract of the contract of the contract of the contract of the contract of th
                                                         textminus \textminus
textnapovedy bextrapovedy \{\ldots\} {...} {...}
                                                         thefirstcharacter \thefirstcharacter {...}
thenormalizedbodyfontsize \thenormalizedbodyfontsize {...}
                                                         thinspace \thinspace
thirdoffivearguments busines \tilde{\{...}\} \ldots} \ldots} \ldots} \ldots} \ldots}
thirdoffourarguments business \thirdoffourarguments {...} {...} {...}
thirdofsixarguments \thirdofsixarguments {...} {...} {...} {...} {...} {...}
thirdofthreearguments business \thirdofthreearguments {...} {...}
thirdofthreeunexpanded \thirdofthreeunexpanded {...} {...} {...}
tlacitkomenu:button \tlacitkomenu [..=..] {...} {...}
tlacitkomenu:interactionmenu beider and the set of the set of the set of the set of the set of the set of the set of the set of the set of the set of the set of the set of the set of the set of the set of the set of the s
                                                         toprightbox \toprightbox {...}
```
transparent **the contract of the contract of the contract of the contract of the contract of the contract of the contract of the contract of the contract of the contract of the contract of the contract of the contract of t** tref **\tref {...} {...} [...]** triplebond **\triplebond** truefilename **business and the contract of the contract of the contract of the contract of the contract of the contract of the contract of the contract of the contract of the contract of the contract of the contract of t** truefontname **business \truefontname {...}** ttraggedright **\ttraggedright** tucne **\tucne** tucnekurzivni **\tucnekurzivni** tucnesklonene **\tucnesklonene** tvrdamezera **\tvrdamezera** tvrdemezery **\tvrdemezery** twodigitrounding **the set of two of two of two of two of two of two of two of two of two of two of two of two of two of two of two of two of two of two of two of two of two of two of two of two of two of two of two of two** tx  $\text{tx}$ txx  $\text{t}$ typebuffer **\typebuffer [...] [..=..]** typebuffer:instance  $\qquad \qquad \text{opisBuffer [...=..]}$ typedefinedbuffer **business \typedefinedbuffer [...]** [..=..] typeface **\typeface**  $\text{typeface}$ typeinlinebuffer **\typeinlinebuffer [...] [..=..]** typescriptone **\typescriptone \typescriptone \typescriptone \typescriptone** typescriptprefix **\typescriptprefix** {...}<br>typescriptthree **\typescriptthree** \typescriptthree typescripttwo **\typescripttwo** typesetbuffer **buffer buffer here here here here here here here here here here here here here here here here here here here here here here here here here here here** uconvertnumber **\uconvertnumber** {...} {...} uedcatcodecommand **business \uedcatcodecommand \...** ... {...} ukazbarvu *\ukazbarvu [...]* ukazmrizku **\ukazmrizku [...]** ukaznastaveni **\ukaznastaveni [...]** ukazpaletu **bilingaletu haribaletu (k. 1988)** (ukazpaletu [...] [...] ukazpodpery **\ukazpodpery** ukazpostredizakladnihofontu **\ukazpostredizakladnihofontu [...]** ukazramecek **\ukazramecek [...] [...]** ukazsadusymbolu **\ukazsadusymbolu [...]** ukazskupinubarev **\ukazskupinubarev [...] [...]** ukazupravu **bili kulturavu kazupravu [...]** ukazvytisk **\ukazvytisk [...] [...] [..=..]** ukazvzhled **[...]**<br>ukazzakladnifont **by a straight and manufaxism** (ukazzakladnifont **by a straight a straight of the straight)** umistikombinovanyseznam:instance \umistiCOMBINEDLIST **[..=..]** umistikombinovanyseznam:instance:content<br>umistilokalnipoznamkypodcarou umistinadsebe **bumistinadsebe and the set of the set of the set of the set of the set of the set of the set of the set of the set of the set of the set of the set of the set of the set of the set of the set of the set of** umistinamrizku **\umistinamrizku [...] {...}** umistinamrizku:list **\umistinamrizku [...] {...}** umistipodrovnici **\umistipodrovnici [...] {...}** umistipoznamkypodcarou **\umistipoznamkypodcarou [..=..]** umistirejstrik **\umistirejstrik [...] [..=..]** umistirejstrik:instance \umistiREGISTER **[..=..]** umistirejstrik:instance:index **\umistiindex**  $\ldots$ ... umistirovnici **\umistirovnici [...] {...}** umistiseznam **\umistiseznam**  $\{\ldots\}$  [...] [..=..] umistivedlesebe **\umistivedlesebe {...} {...}** umistizalozky **\umistizalozky**  $\{\ldots\}$  [...] [...] ... undefinevalue **bundefinevalue**  $\{\ldots\}$ undepthed **\undepthed {...}** underset **\underset {...}** {...} undoassign **bundoassign heads heads heads heads heads heads heads heads heads heads heads heads heads heads heads heads heads heads heads heads heads heads heads heads head** unexpandeddocumentvariable **\unexpandeddocumentvariable** {...}<br>unhhbox ... \with {...} unihex **\unihex** {...} uniqueMPgraphic **\uniqueMPgraphic {...}** {..=..} uniqueMPpagegraphic **\uniqueMPpagegraphic {...} {..=..}** unprotect **\unprotect**  $\text{Liprotect} \ldots$  \protect unprotected **\unprotected ...** \par unspaceafter **\unspaceafter**  $\{\ldots\}$ unspaceargument **business \unspaceargument** ... \to \... unspaced **\unspaced {...}** 

transparencycomponents **\transparencycomponents {...}** typescriptthree **\typescriptthree** typesetfile **\typesetfile [...] [...] [..=..]** ukazzakladnifont **\ukazzakladnifont [...]** umistikombinovanyseznam<br>
umistikombinovanyseznam:instance<br>
\umistiCOMBINEDLIST [..=..] umistilokalnipoznamkypodcarou **\umistilokalnipoznamkypodcarou [..=..]** unhhbox **\unhhbox ... \with {...}** unregisterhyphenationpattern **\unregisterhyphenationpattern [...] [...]**

unstackscripts **\unstackscripts** uppercased **buying the contract of the contract of the contract of the contract of the contract of the contract of the contract of the contract of the contract of the contract of the contract of the contract of the contrac** upperleftdoubleninequote **\upperleftdoubleninequote** upperleftdoublesixquote **budgets budgets \upperleftdoublesixquote** upperleftsingleninequote **\upperleftsingleninequote** upperleftsinglesixquote **burners \upperleftsinglesixquote \upperleftsinglesixquote** upperrightdoubleninequote **\upperrightdoubleninequote** upperrightdoublesixquote **\upperrightdoublesixquote** upperrightsingleninequote **\upperrightsingleninequote** upperrightsinglesixquote **\upperrightsinglesixquote** url **\url**  $\{... \}$ usealignparameter **\usealignparameter \usealignparameter \...** useblankparameter **\useblankparameter \...** usebodyfont **\usebodyfont [...]** usebodyfontparameter **\usebodyfontparameter** \usebodyfontparameter \... usecitation **\usecitation**  $\leq$ usecitation:direct **\usecitation {...}** usecolors **busecolors and the colors and the colors**  $\cup$  **and**  $\cup$  **and**  $\cup$  **and**  $\cup$  **and**  $\cup$  **and a** usecomponent **busecomponent**  $\qquad \qquad$  [...] useenvironment **buseenvironment**  $\ldots$ usefigurebase **busefigures busefigures has been has been has been has been has been has been has been has been has been has been has been has been has been has been has been has been has been** usefile **\usefile**  $\text{usefile}$  [...] [...] usegridparameter **business and the contract of the contract of the contract of the contract of the contract of the contract of the contract of the contract of the contract of the contract of the contract of the contract** useindentingparameter **bused in the set of the set of the set of the set of the set of the set of the set of the set of the set of the set of the set of the set of the set of the set of the set of the set of the set of the** useindentnextparameter **\useindentnextparameter \useful example of the set of the set of the set of the set of t** uselanguageparameter **business \uselanguageparameter \...** useluamodule **buseluamodule and the set of the set of the set of the set of the set of the set of the set of the set of the set of the set of the set of the set of the set of the set of the set of the set of the set of t** useMPlibrary **\useMPlibrary [...]**<br>useMPrun **\useMPrun \useMPrun \** i useMPrun **1.** useMPrun **1.** useMPrun **1.** useMPvariables [...]  $\{... \}$  [...] usemathstyleparameter **business \usemathstyleparameter \...** useproduct **\useproduct**  $\{\ldots\}$ useprofileparameter **business \useprofileparameter \...** useproject **bused in the contract of the contract of the contract of the contract**  $\mu$  **is expected in the contract of the contract of the contract of the contract of the contract of the contract of the contract of the cont** usereferenceparameter **busereferenceparameter**  $\u$ sereferenceparameter  $\ldots$ userpagenumber **\userpagenumber \userpagenumber** usesetupsparameter **\usesetupsparameter \usesetupsparameter** \... usesubpath **busesubpath**  $\text{usesubpath}$  [...] usetypescriptfile **busetypescriptfile** [...] usezipfile **buse a a a a buse here here here here here here here here here here here here here here here here here here here here here here here here here here** utfchar **\utfchar {...}** utflower **\utflower {...}** utfupper **\utfupper \utfupper \utfupper \utfupper }** utilityregisterlength **\utilityregisterlength** uzijadresar **\uzijadresar [...]** uzijsymbol **\uzijsymbol [...]** VerboseNumber **\VerboseNumber {...}**

unspacestring **building the contract of the contract of the contract of the contract of the contract of the contract of the contract of the contract of the contract of the contract of the contract of the contract of the co** untexargument **bundens \untexargument {...}** \to \... untexcommand **buntexcommand**  $\text{constant } \{\ldots\}$  \to \... uppercasestring **buying the set of the set of the set of the set of the set of the set of the set of the set of the set of the set of the set of the set of the set of the set of the set of the set of the set of the set of** urcicharakteristikurejstriku **\urcicharakteristikurejstriku [...] [..=..]** usebtxdataset **\usebtxdataset [...]** [...] [...] [...] [...] [...] [...] [...] [...] [...] [...] [.. usebtxdefinitions **\usebtxdefinitions [...]** usedummycolorparameter **business \usedummycolorparameter {...}** usedummystyleandcolor **busedum**ystyleandcolor {...} {...} usedummystyleparameter **business \usedummystyleparameter {...}** useexternalrendering **business \useexternalrendering [...]** [...] [...] [...] useinterlinespaceparameter **\useinterlinespaceparameter \...** useMPenvironmentbuffer **\useMPenvironmentbuffer [...]**<br>useMPgraphic {...} {..=..} useMPgraphic **\useMPgraphic {...} {..=..}** useMPvariables **\useMPvariables [...] [...]** usestaticMPfigure **busestaticMPfigure [...**] [...] usetexmodule **busetexmodule busetexmodule**  $\{\ldots\}$  [...] [..=..] usetypescript **busetypescript busetypescript** [...] [...] [...] uzijbloky **\uzijbloky \uzijbloky \uzijbloky \uzijbloky \uzijbloky \uzijbloky \uzijbloky \uzijbloky \uzijbloky \uzijbloky \uzijbloky \uzijbloky \uzijbloky \uzij** uzijexternidokument **\uzijexternidokument [...] [...] [...]** uzijexterniobraz **\uzijexterniobraz [...] [...] [...] [..=..]** uzijexternizvuk **biografijesternizvuk (uzijexternizvuk [...]** [...]<br>uzijJSscripts **biografijesternizvuk (uzijJSscripts [...]** [...] uzijJSscripts **\uzijJSscripts [...] [...]** uzijmodul **\uzijmodul [...] [...] [..=..]** uzijURL **\uzijURL [...] [...] [...] [...]** uzijurl **\uzijurl [...] [...] [...] [...]**

VSEDNIDEN **\VSEDNIDEN {...}** vec {...} velke **\velke ...** verbatim **\verbatim** {...} verbatimstring **by the contract of the contract of the contract of the verbatimstring {...}** verbosenumber **\verbosenumber {...}** veryraggedcenter **\veryraggedcenter** veryraggedleft **\veryraggedleft** veryraggedright **business veryraggedright** verze  $\text{vertex}$  ...] vglue **\vglue ...** vl  $\forall u$  [...] vlasovalinka **\vlasovalinka** vlevo **\vlevo** ... vpackbox **\vpackbox** vpackedbox **\vpackedbox** vphantom **\vphantom {...}** vpos **\vpos {...} {...}** vpravo **\vpravo** ... vradku **\vradku {...} [...]** vsedniden **\vsedniden {...}** vsmash **\vsmash {...}** vsmashbox **\vsmashbox ...** vsmashed **\vsmashed {...}** vspace **by a set of the contract of the contract of the contract of the vspace**  $\left[\ldots\right]$  **[...]** vspacing **by vertical contract of the contract of the vertice of**  $\lambda$  **vspacing**  $[...]$ vyplnovyradek **\vyplnovyradek [..=..]** vysoky **\vysoky {...}** vysoky:instance \HIGH **{...**} vysoky:instance:unitshigh \unitshigh **{...}** wdofstring **\wdofstring {...}** widthofstring **\widthofstring {...}** withoutpt **\withoutpt** {...} <br>words **\withoutpt** {...} words **\words \words \words \words \words \words \words \words \words \words \words \words \words \words \words \words \words \words \words \words \words \words \words \words** XETEX **\XETEX** XeTeX **\XeTeX** xmladdindex **\xmladdindex {...}** xmlall **\xmlall {...} {...}** xmlappendsetup **\xmlappendsetup** {...} xmlatt **\xmlatt**  $\{\ldots\}$  {...} xmlcount **\xmlcount {...}** xmldirectives **\xmldirectives {...}** xmldirectivesafter **\xmldirectivesafter {...}**

vboxreference **\vboxreference [...] {...}** verticalgrowingbar **\verticalgrowingbar [..=..]** verticalpositionbar **\verticalpositionbar [..=..]** viewerlayer **\viewerlayer**  $\{\ldots\}$  {...} vyberbloky **\vyberbloky [...] [...] [..=..]** vycet:example  $\vee$ YCET [...] {...} ... \par vyplnenytext **\vyplnenytext [..=..] {...} {...}** vyplnovelinky **\vyplnovelinky [..=..] {...} {...}** WidthSpanningText **\WidthSpanningText {...} {...} {...}** widthspanningtext  $\text{...} \{...} \{... \}$ wordtonumber **\wordtonumber {...} {...}** writedatatolist **\writedatatolist [...] [..=..] [..=..]** writestatus **\writestatus {...} {...}** xdefconvertedargument **\xdefconvertedargument \... {...}** xmlafterdocumentsetup **\xmlafterdocumentsetup {...} {...} {...}** xmlaftersetup **\xmlaftersetup {...}** {...} xmlappenddocumentsetup **\xmlappenddocumentsetup {...} {...}** xmlapplyselectors **\xmlapplyselectors {...}** xmlattdef **\xmlattdef {...} {...} {...}** xmlattribute **but all the set of the set of the set of the set of the set of the set of the set of the set of the set of the set of the set of the set of the set of the set of the set of the set of the set of the set of th** xmlattributedef  $\x$ mlattributedef {...} {...} {...} xmlbadinclusions **\xmlbadinclusions {...}** xmlbeforedocumentsetup **\xmlbeforedocumentsetup {...} {...} {...}** xmlbeforesetup **but all the set of the set of the set of the set of the set of the set of the set of the set of the set of the set of the set of the set of the set of the set of the set of the set of the set of the set of** xmlcommand **\xmlcommand \xmlcommand {...}** {...} {...} \xmlconcat } xmlconcat **\xmlconcat {...} {...} {...}** xmlconcatrange **business \xmlconcatrange {...}** {...} {...} {...} xmlcontext **\xmlcontext** {...} {...} xmldefaulttotext **\xmldefaulttotext {...}**

xmldisplayverbatim **\xmldisplayverbatim {...}** xmldoif **\xmldoif {...} {...} {...}** xmldoifatt  $\mathbb{R}$  \xmldoifatt {...} {...} xmldoifnotatt **\xmldoifnotatt** {...} {...} xmlelement  $\{\ldots\}$  {...} xmlfilter **\xmlfilter {...}** {...} xmlfirst **\xmlfirst {...} {...}** xmlflush **\xmlflush {...}** xmlflushcontext **\xmlflushcontext {...}**<br>xmlflushdocumentsetups **\xmlflushdocumentsetup** xmlflushpure **\xmlflushpure {...}** xmlflushspacewise **\xmlflushspacewise {...}** xmlflushtext **\xmlflushtext {...}** xmlchainatt **\xmlchainatt** {...} {...} xmlinclusion **\xmlinclusion {...}** xmlinclusions **\xmlinclusions {...}** xmlinfo **\xmlinfo {...}** xmlinjector **\xmlinjector {...}** xmlinlineverbatim **\xmlinlineverbatim {...}** xmllast **\xmllast {...} {...}** xmllastatt **\xmllastatt** xmllastpar **\xmllastpar** xmlmain **\xmlmain {...}** xmlname **\xmlname {...}** xmlnamespace **\xmlnamespace {...}** xmlnonspace **\xmlnonspace {...}** {...} xmlpar **\xmlpar {...} {...}** xmlparam **\xmlparam {...} {...} {...}** xmlpath  $\{\ldots\}$ xmlpos **\xmlpos {...}** xmlprependsetup **\xmlprependsetup {...}** xmlprettyprint **\xmlprettyprint {...}** {...} xmlpure **\xmlpure {...}** {...} <br>xmlraw **\xmlraw \xmlraw \xmlraw \xmlraw \xmlraw \xmlraw \xmlraw \xmlraw \xml** xmlrefatt **\xmlrefatt {...} {...}** xmlregisteredsetups **\xmlregisteredsetups** xmlregisterns **\xmlregisterns {...} {...}**

xmldirectivesbefore **\xmldirectivesbefore {...}** xmldoifelse **\xmldoifelse {...} {...} {...} {...}** xmldoifelseatt **\xmldoifelseatt {...} {...} {...}** xmldoifelseempty **\xmldoifelseempty** {...} {...} {...} {...} xmldoifelseselfempty **\xmldoifelseselfempty {...} {...} {...}** xmldoifelsetext **\xmldoifelsetext {...} {...} {...} {...}** xmldoifelsevalue **\xmldoifelsevalue {...} {...} {...} {...}** xmldoifnot **\xmldoifnot {...}** {...} {...} xmldoifnotselfempty **\xmldoifnotselfempty {...} {...}** xmldoifnottext **\xmldoifnottext** {...} {...} xmldoifselfempty **\xmldoifselfempty** {...} {...} xmldoiftext **\xmldoiftext** {...} {...} {...} xmlflushdocumentsetups **\xmlflushdocumentsetups \xmlflushdocumentsetups** {...} {...}<br>xmlflushlinewise **\xmlflushlinewise** {...} xmlflushlinewise **\xmlflushlinewise {...}** xmlchainattdef **\xmlchainattdef** {...} {...} xmlchecknamespace **\xmlchecknamespace {...} {...}** xmlinclude **\xmlinclude {...} {...} {...}** xmlinlineprettyprint **\xmlinlineprettyprint {...} {...}** xmlinlineprettyprinttext **\xmlinlineprettyprinttext {...} {...}** xmlinstalldirective **\xmlinstalldirective {...} {...}** xmllastmatch **\xmllastmatch** xmlloadbuffer **\xmlloadbuffer** {...} {...} {...} }<br>xmlloaddata {...} {...} } xmlloaddata **\xmlloaddata {...} {...}**<br>xmlloaddirectives  $\{\ldots\}$ xmlloaddirectives **\xmlloaddirectives {...}** xmlloadfile **\xmlloadfile {...} {...} {...}** xmlloadonly **\xmlloadonly {...} {...} {...}** xmlmapvalue **by a set of the set of the set of the set of the set of the set of the set of the set of the set of the set of the set of the set of the set of the set of the set of the set of the set of the set of the set of** xmlposition **\xmlposition \xmlposition \xmlposition \xmlposition \xmlposition \xmlposition \xml** xmlprependdocumentsetup **\xmlprependdocumentsetup {...} {...}** xmlprettyprinttext **\xmlprettyprinttext** {...} {...} xmlprocessbuffer  $\{\ldots\}$  {...} {...} xmlprocessdata **\xmlprocessdata {...} {...} {...}** xmlprocessfile **but allow the set of the set of the set of the set of the set of the set of the set of the set of the set of the set of the set of the set of the set of the set of the set of the set of the set of the set o** xmlraw **\xmlraw {...}** xmlregistereddocumentsetups **\xmlregistereddocumentsetups {...} {...}** xmlremapname **but all the set of the set of the set of the set of the set of the set of the set of the set of the set of the set of the set of the set of the set of the set of the set of the set of the set of the set of th** xmlremapnamespace **\xmlremapnamespace {...} {...} {...}**

xmlremovesetup **\xmlremovesetup {...}** xmlresetinjectors **\xmlresetinjectors** xmlresetsetups **\xmlresetsetups {...}** xmlsave **\xmlsave {...} {...}** xmlsetinjectors **\xmlsetinjectors [...]** xmlsetup **\xmlsetup {...} {...}** xmlshow **\xmlshow \xmlshow \xmlshow \xmlshow**  $\{...$ } xmlsnippet **\xmlsnippet {...}** {...} xmlstrip **\xmlstrip {...} {...}** xmltag **xmltag {...}**<br>xmltexentity  $\{x \in \mathbb{R}^n\}$  \xmltexentity xmltext {...} {...} xmlverbatim **\xmlverbatim {...}** xypos **\xypos {...}** Znak **\Znak {...}** Znaky **\Znaky {...}** zadnamezera **\zadnamezera** zadnehorniadolniradky **\zadnehorniadolniradky** zadnezahlaviaupati **\zadnezahlaviaupati** zalozka **\zalozka [...] {...}** zarovnanonastred **\zarovnanonastred {...}** zarovnanovlevo **\zarovnanovlevo {...}** zarovnanovpravo **\zarovnanovpravo {...}** ziskejbuffer **\ziskejbuffer [...]** ziskejbuffer:instance \ziskatBUFFER zlomek:instance  $\{FRACTION \{... \} \{... \}$ zlomek:instance:binom \binom **{...} {...}** zlomek:instance:dbinom  $\ddot{...}$   $\ddot{...}$ zlomek:instance:dfrac  $\left\{ \ldots \right\}$ zlomek:instance:frac \frac **{...} {...}** zlomek:instance:sfrac  $\setminus$ sfrac  $\setminus$ ...}  $\{... \}$ zlomek:instance:tbinom \tbinom **{...} {...}** zlomek:instance:xfrac \xfrac **{...} {...}** zlomek:instance:xxfrac  $\setminus$ xxfrac {...} {...} znak **\znak {...}** znaky **\znaky {...}** zrcadlit **\zrcadlit {...}**<br>zrcadlit {...} zvysit **\zvysit \** \compressed \xxysit \... **z**vysit \... **z**vysit \... **z**vysit \... **z** zvysit:argument **\zvysit (...)**

xmlremovedocumentsetup **\xmlremovedocumentsetup {...} {...}** xmlresetdocumentsetups **\xmlresetdocumentsetups {...}** xmlsetatt **\xmlsetatt {...} {...} {...}** xmlsetattribute  $x$ **mlsetattribute**  $\{...$ }  $\{...$ }  $\{...$ }  $\{...$ } xmlsetentity  $\mathbb{R}$  **xmlsetentity**  $\{... \}$  {...} xmlsetfunction  $\mathbb{C}$  **\xmlsetfunction** {...} {...} xmlsetpar **\xmlsetpar {...} {...} {...}** xmlsetparam **\xmlsetparam {...} {...} {...} {...}** xmlsetsetup **\xmlsetsetup {...}** {...} {...} xmlstripnolines **\xmlstripnolines {...} {...}** xmlstripped **\xmlstripped {...} {...}** xmlstrippednolines **\xmlstrippednolines {...} {...}** xmltexentity **\xmltexentity {...} {...}** xmltobuffer **\xmltobuffer**  $\{\ldots\} \{... \} \{... \}$ xmltobufferverbose **\xmltobufferverbose {...} {...} {...}** xmltofile **\xmltofile {...} {...} {...}** xmlvalue **\xmlvalue {...} {...} {...}** xsplitstring  $\xrightarrow{\ldots}$ zachovejbloky **\zachovejbloky**  $\{... \}$  [...] zapisdoseznamu **\zapisdoseznamu [...] [..=..] {...} {...}** zapismeziseznam **\zapismeziseznam [...] [..=..] {...}** zaramovani **\zaramovani [..=..] {...}** zasobnikpoli **\zasobnikpoli [...] [...] [..=..]** zeronumberconversion **\zeronumberconversion {...}** ziskejznaceni **\ziskejznaceni [...] [...] [...]** znaceni **\znaceni (...,...) (...,...) [...]** zpracujbloky **\zpracujbloky**  $\{... \}$  [...] [..=..]<br>zrcadlit **\zrcadlit** \zrcadlit {...} zref **\zref [...]**

**PRAGMA ADE** 2 **Ridderstraat 27 8061GH Hasselt NL www.pragma-ade.com**